# **Universidad de las Ciencias Informáticas**

**Facultad 5**

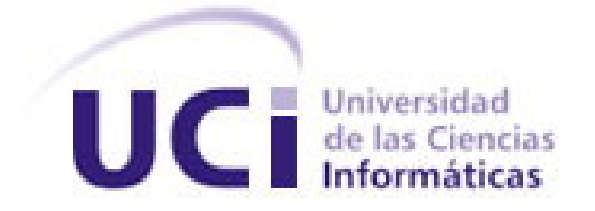

Trabajo de Diploma para optar por el título de Ingeniero en Ciencias Informáticas

**Título:** Aplicación Web para la gestión de la formación y la investigación en el Centro de Informática Industrial.

**Autores:** Reiniel Crespo Suárez

Roberto Martínez Almaguer

**Tutores:** M Sc. Liudmila Reyes Álvarez

M Sc. José Manuel Fernández Hechavarría

*El lenguaje ha de ser matemático, geométrico, escultórico. La idea ha de encajar exactamente en la frase, tan exactamente que no pueda quitarse nada de la frase sin quitar eso mismo de la idea.*

*José Martí* 

### **DECLARACIÓN DE AUTORÍA**

Declaramos ser autores de la presente tesis y reconocemos a la Universidad de las Ciencias Informáticas los derechos patrimoniales de la misma, con carácter exclusivo.

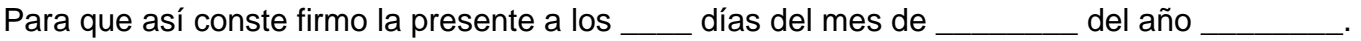

\_\_\_\_\_\_\_\_\_\_\_\_\_\_ \_\_\_\_\_\_\_\_\_\_\_\_\_\_

\_\_\_\_\_\_\_\_\_\_\_\_\_\_ \_\_\_\_\_\_\_\_\_\_\_\_\_\_

Firma del Autor Firma del Autor

Firma del Tutor **Firma del Tutor** Firma del Tutor

### **DATOS DE CONTACTO**

**Tutor:** M Sc. Liudmila Reyes Álvarez

**Correo Electrónico:** [lreyes@uci.cu](mailto:lreyes@uci.cu)

**Tutor:** M Sc. José Manuel Fernández Hechavarría

**Correo Electrónico:** [argos@uci.cu](mailto:argos@uci.cu)

#### **AGRADECIMIENTOS**

### *Reiniel Crespo Suárez.*

*Le agradezco a todas mis amistades, que durante estos años han estado a mi lado en las buenas y en las malas, especialmente a Anisleidy por el rojo, a Ariel y Yainier por tantos momentos imborrables, por tantos sartenazos juntos, a los que ya están lejos, a los que llegaron tarde como Daniel, a los viejos que siempre recuerdo con alegría, a Karel por la calculadora infinita, a Lefrebre por tantos consejos, a los profesores que me apoyaron durante toda la carrera, a mi compañero de tesis amigo del desvelo, a mi camagüeyana del alma por tantas revisiones y alones de oreja. A mis tutores por todo el esfuerzo y todos los que de una forma u otra me soportaron durante 5 años en esta ciudad de poliespuma. A todos muchas gracias.*

### *Roberto Martínez Almaguer.*

*Ante todo quiero agradecerle a mis padres y a toda mi familia en general por todo su esfuerzo, apoyo y confianza depositada en mí a lo largo de toda mi carrera, a mis amigos por llevarnos tan bien y a todo el que de una forma u otra contribuyo a que este, mi sueño, se halla hecho realidad. A mis tutores, por su apoyo, preocupación y aporte importante en este trabajo. A mis profesores de la Universidad de las Ciencias Informáticas, por la formación que me dieron a lo largo de estos cinco años de la carrera. A todos los que he conocido y en algún momento me brindaron su apoyo desinteresado.*

#### **DEDICATORIA**

### *Reiniel Crespo Suárez.*

*Les dedico este trabajo principalmente a mis padres que siempre me dieron su apoyo incondicional en todo momento con su confianza en mí, a mi abuela que es la mejor del mundo, a mi tío Daniel y a toda mi familia en general por el apoyo durante todo este tiempo.*

*A la Revolución por darme la oportunidad de cumplir mi sueño.*

#### *Roberto Martínez Almaguer.*

*Dedico este trabajo muy especialmente a mis padres por preocuparse por mí cada día y por el apoyo y esfuerzo que me brindaron durante todos estos años, al resto de mi familia que sé que me apoyaron de una forma u otra para que pudiera llegar a este día. A todas aquellas personas que de una forma u otra contribuyeron en mi formación profesional y personal.*

#### <span id="page-7-0"></span>**RESUMEN**

La Universidad de la Ciencias Informáticas (UCI), además de ser una casa de altos estudios es un centro productivo de software. En ella se encuentra el Centro de Informática Industrial (CEDIN), encargado de gestionar los productos de las áreas de automática y realidad virtual desarrollados en la Facultad 5 en donde que se hace necesario contar con una herramienta que permita la gestión de la información que se genera en los procesos de formación e investigación que se llevan en este centro con el objetivo de mejorar la forma en la que se actualiza y almacena la misma.

Este trabajo permite obtener una aplicación web en su versión 1.0 que permitirá la gestión online por parte de la subdirección del CEDIN de la formación e investigación del personal que lo integra usando tecnologías libres. Este trabajo automatiza procesos llevados a cabo por la subdirección de formación e investigación en el centro. Se desea que esta aplicación brinde a los usuarios acceso a la información de manera oportuna cuando se solicite y les permita a las personas designadas para ello modificar convenientemente la misma.

**Palabras clave:** aplicación web, automatización, gestión.

#### <span id="page-7-1"></span>**ABSTRACT**

The University of the Informatics Sciences besides being a house of higher learning it is a software production center. In this university there is the Industrial Computing Center (CEDIN), responsible for managing the products developed in school five, for this reason it is necessary to have a tool that allows the management of all information to improve the way in which it is updated and stored.

This project allows to obtain a web application that allows online management of training and research of all staff that integrates CEDIN using free technologies that automate the necessary processes. It is desired that this application provides access to information to users in the precise moment that it was requested and allow to the administrator to modify the information as such.

**Keywords:** web applications, automatic, management.

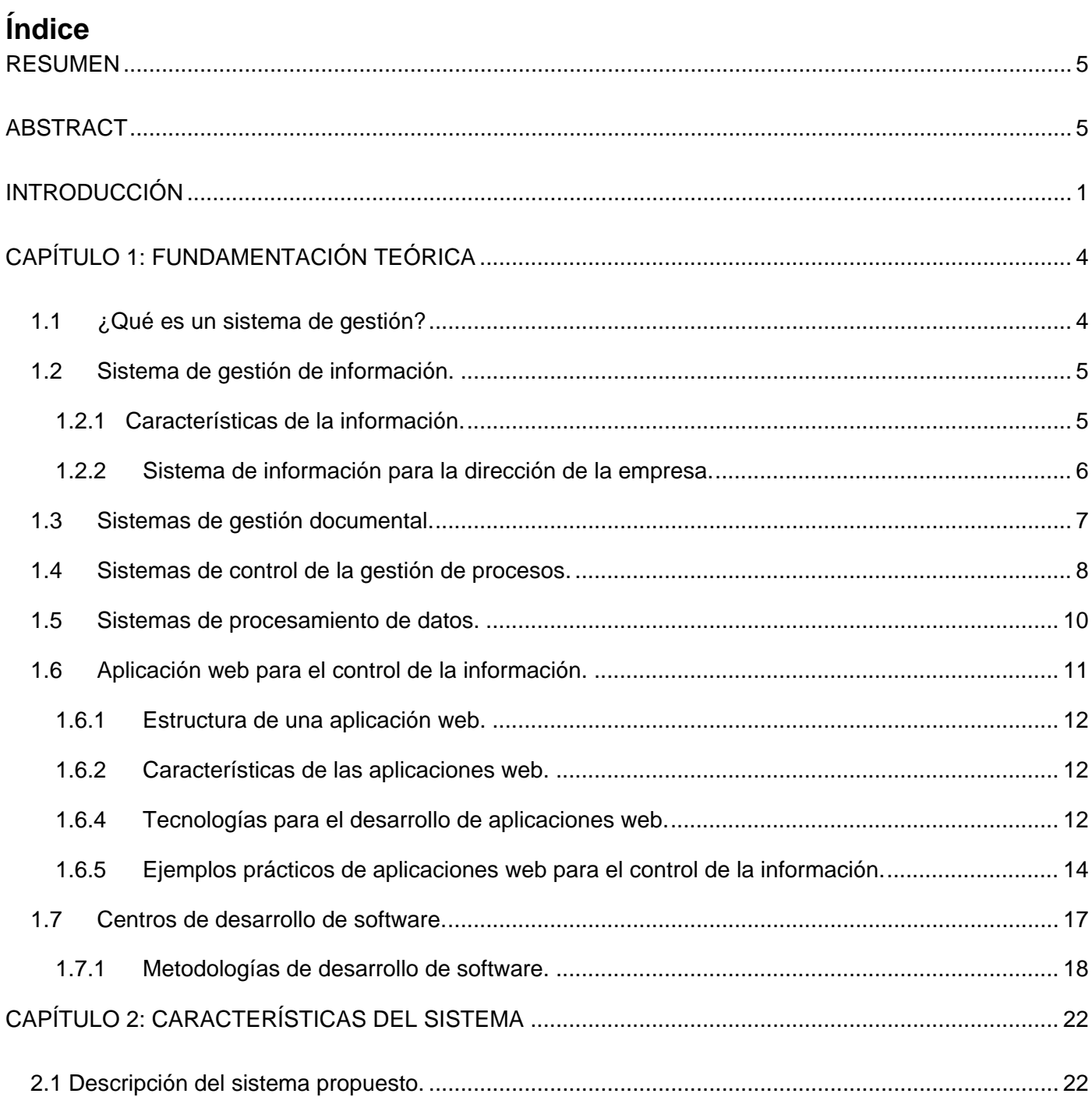

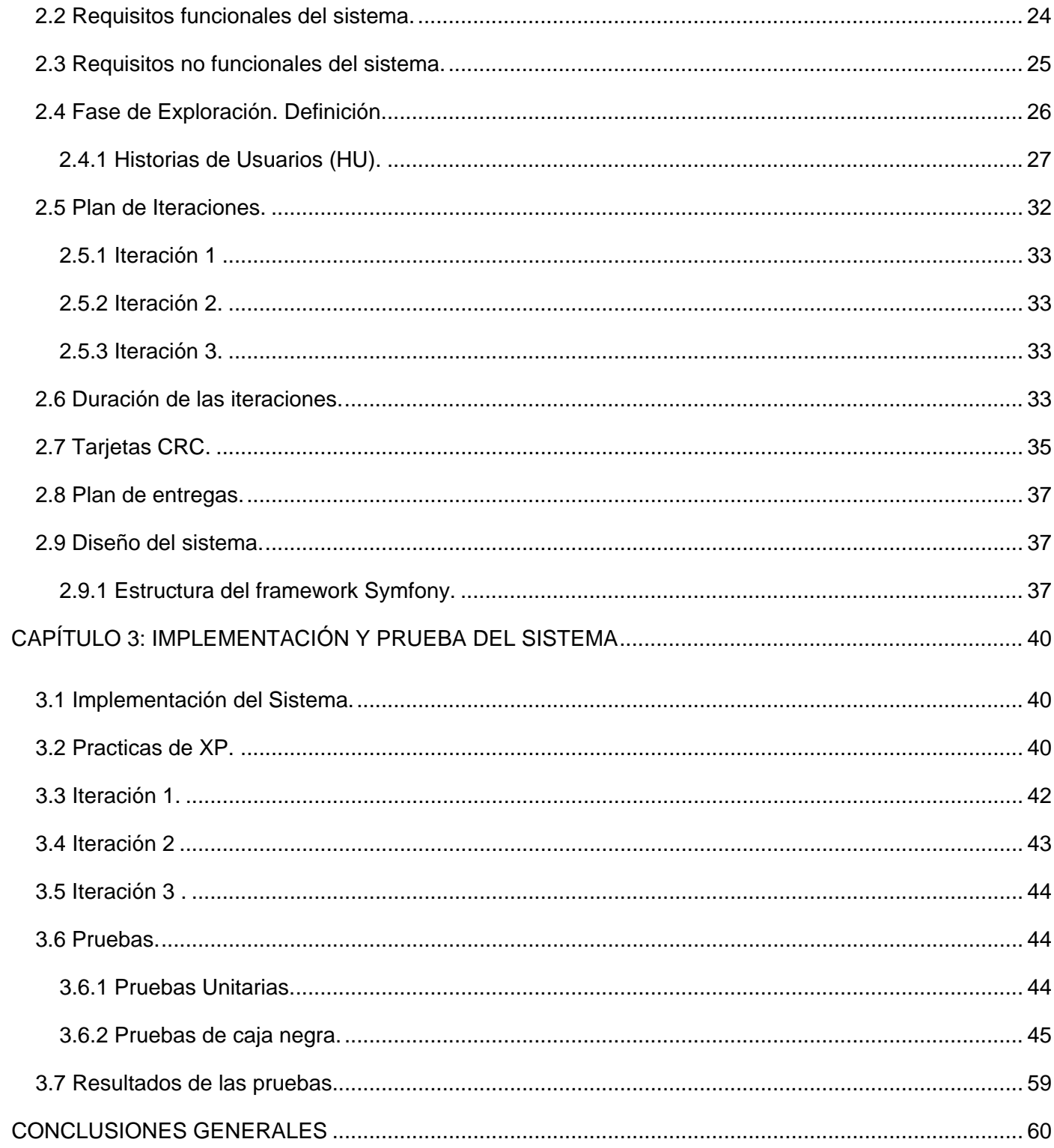

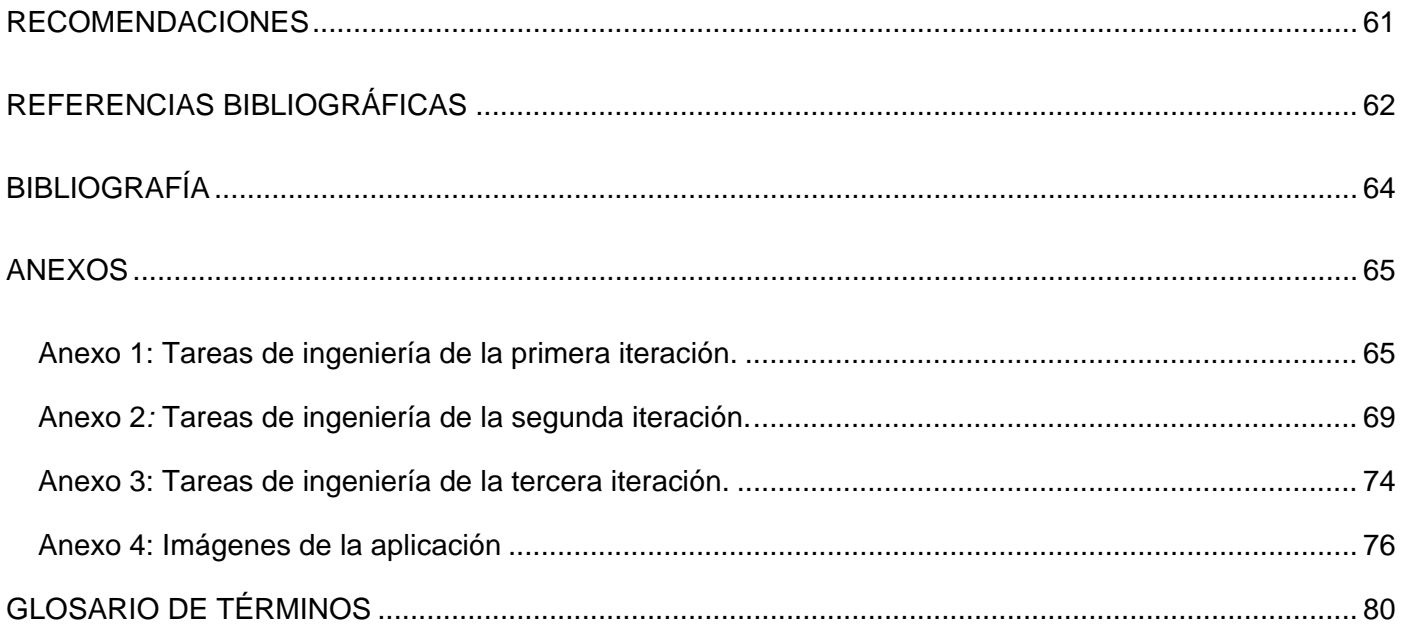

# Índice de Tablas

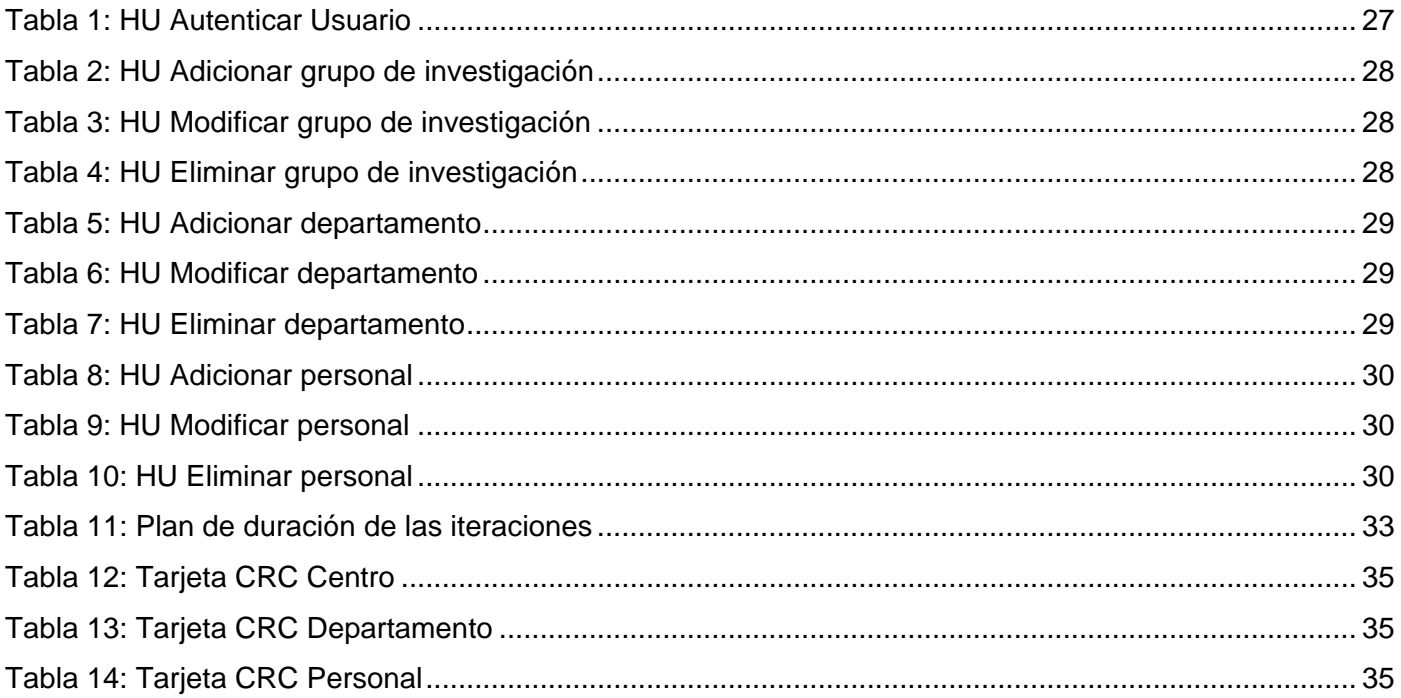

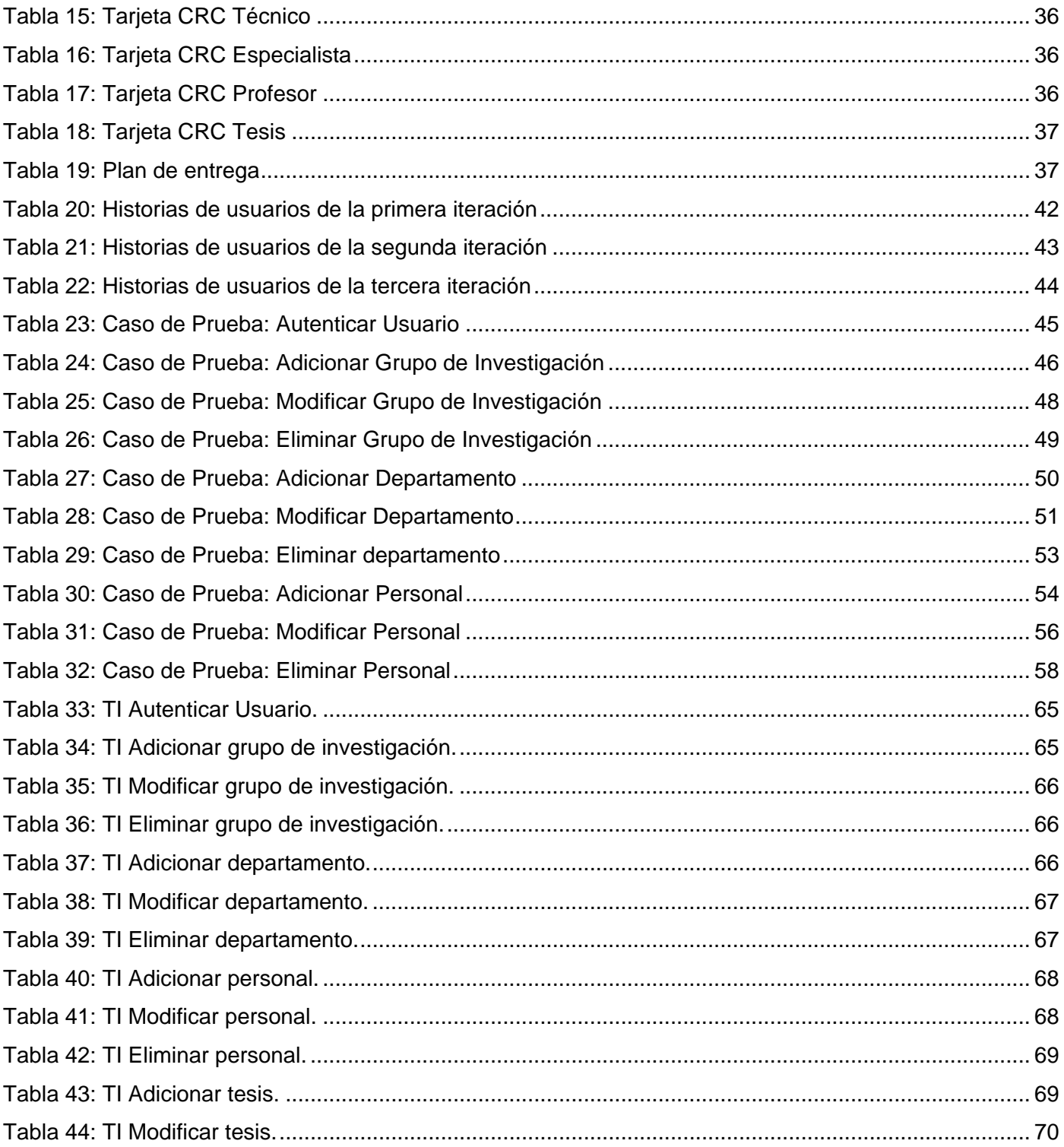

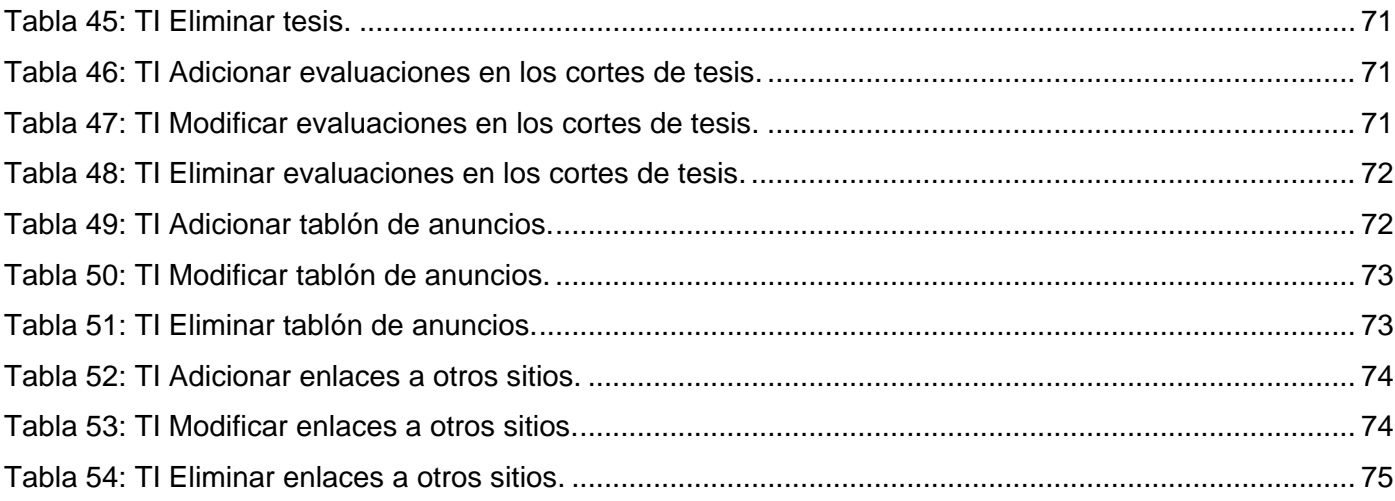

# <span id="page-13-0"></span>**Introducción**

Hoy en día con el avance de la informática y del flujo de información las grandes empresas del mundo han tenido que actualizar o desarrollar un mejor sistema para el control y la organización de la información derivada de los procesos que se llevan a cabo. Cuando se cuenta con un volumen tan elevado de datos la gestión de estos de forma eficiente es vital para el buen funcionamiento de cualquier entidad. Por este motivo se busca tener un mayor control de la información que se posee por los centros de investigación con la implementación de aplicaciones que puedan de forma automática y rápida actualizarse ante cualquier cambio y brindar siempre datos actualizados y en el menor tiempo posible.

Cuba no se encuentra fuera de esta revolución tecnológica, de sus avances y por tanto de sus necesidades, por lo que se hace vital que también se pueda de forma eficiente controlar y gestionar toda la información en nuestros centros de Investigación, desarrollo e Innovación. Por lo tanto es necesario contar con aplicaciones que permitan estar al nivel actual de nuestros competidores y que respondan a las necesidades propias de nuestra nación.

En nuestro país la industria del software ha estado presente desde los mismos comienzos de nuestra revolución, pero es a partir de este nuevo siglo que se ha ampliado su incidencia al convertirse en uno de los principales renglones de nuestra economía; por lo que se espera que el desarrollo de esta no se limite solo a la parte interna sino que avance hacia un mercado internacional de forma competitiva para generar ganancias que permitan su expansión. Siendo este el elemento principal que persiguen los nuevos lineamientos de la política económica de la sociedad cubana actual.

El estado cubano en aras de potenciar este campo ha creado instituciones para el desarrollo de esta ciencia, como el Ministerio de la Información y las Comunicaciones (MIC), la introducción de la carrera de ingeniería informática en casi todas las universidades de la isla, en el año 2002 la creación de la Universidad de las Ciencias Informáticas (UCI), los joven club de computación en las comunidades, entre otros.

La UCI es un centro de altos estudios que tiene dentro de sus misiones producir aplicaciones y servicios informáticos, a partir de la vinculación estudio-trabajo como modelo de formación. Servir de soporte a la industria cubana de la informática. En ella se encuentran diferentes centros de producción en donde profesores y estudiantes trabajan en la creación de aplicaciones y sistemas informáticos para el mercado nacional e internacional, aportando notables ingresos a la economía del país.

# Introducción

Uno de estos centros es el CEDIN, en donde se necesita un sistema de gestión eficiente de los procesos de formación y las investigaciones que se realizan. La gestión de la investigación desarrollada por el personal que integran el CEDIN se lleva a cabo por los directores de este centro usando componentes de ofimática como Word y Excel. Aspecto que demuestra obsolescencia a la hora de archivar la información y limita el acceso a la misma de manera organizada y en tiempo real por los usuarios del CEDIN. Estos elementos traen aparejado que las consultas a esta información se dificultan debido a que se hacen de manera manual y es necesario revisar una gran cantidad de documentos ofimáticos para poder obtener respuesta a las mismas. Los directores del centro pierden la información de un año a otro por cambio de computadora o de dirigente debido a la descentralización de la información. Además la gestión de trabajos de diplomas, líneas de investigación y la formación de los estudiantes y profesores del CEDIN se hace manual lo cual provoca que la gestión se haga más compleja y en ocasiones se pierda y tenga que ser rehecha, provocando pérdida de tiempo e información.

Luego de analizar la **situación problemática** descrita anteriormente se puede definir que el **problema científico** es: ¿Cómo facilitar la gestión de la formación y la investigación de los estudiantes y profesores del CEDIN?, por lo que el **objeto de estudio** es: los sistemas de gestión de datos e información. Por tanto el **objetivo general** de esta investigación es: Desarrollar una aplicación web que permita gestionar la información generada por los procesos de formación e investigación en el Centro de Informática Industrial. Por lo que el **campo de acción** sería: las aplicaciones web para la gestión de datos e información en un centro de desarrollo de software.

Como **idea a defender** se plantea que con el desarrollo de una aplicación web se podrá gestionar la información generada por los procesos de formación e investigación del Centro de Informática Industrial de forma automática, sin riesgo de pérdida de datos e información.

Las tareas a desarrollar en el transcurso de la investigación son:

- 1.) Revisión del estado-del-arte sobre sistemas de gestión de datos e información para determinar los principales aspectos de estos.
- 2.) Análisis de los lenguajes y herramientas existentes para la programación web de aplicaciones de gestión.
- 3.) Identificación de los lenguajes y herramientas que van a ser usados para resolver el problema planteado.
- 4.) Desarrollo de toda la ingeniería de software necesaria de la arquitectura que tendrá la aplicación Web a confeccionar.
- 5.) Implementación de la versión 1.0 de la aplicación web.
- 6.) Desarrollo de pruebas a la aplicación web implementada para comprobar que es funcional.

Entre los **Métodos de trabajo científico** utilizados para darle cumplimiento a estas tareas se utilizaron: **Métodos teóricos:**

**Histórico-lógico:** Este método permite realizar una investigación que da inicio con los orígenes de las áreas de procesos de gestión de la formación y la investigación y las tendencias que actualmente existen.

**Analítico- sintético:** Para seleccionar los elementos de mayor importancia, descomponer el problema de la investigación con el objetivo de comprender el área de acción.

**Modelación:** Mediante este método se pudo representar toda la información obtenida hasta el momento mediante diagramas, ya sea de clases o de diseño, los cuales permiten reflejar las relaciones y cualidades de la aplicación web que se desea desarrollar.

#### **Método empírico:**

**Entrevista:** Entrevista informal a profesores y especialistas en la rama que poseen conocimientos acerca de los sistemas de gestión de la formación y la investigación. Especialmente a aquellos que hayan trabajado en este tema anteriormente.

El contenido de este trabajo de encuentra enmarcado en tres capítulos.

#### **Capítulo 1: Fundamentación Teórica.**

En este capítulo se realizará una descripción conceptual de las terminologías y/o técnicas que sustentan y dan inicio a la investigación. Además de mostrar una introducción hacia los sistemas de gestión de la formación y la investigación en varios centros.

#### **Capítulo 2: Características del Sistema**

En este capítulo se presentan las características de la aplicación, las herramientas para su confección, así como sus funcionalidades y particularidades.

#### **Capítulo 3: Implementación y prueba del sistema**

En este capítulo se describe la estructura del código implementado además de la presentación de los casos de prueba identificados para el sistema y los resultados de las mismas.

# <span id="page-16-0"></span>**Capítulo 1: Fundamentación Teórica**

En el presente capítulo se hace alusión a las características generales de una Aplicación Web. Se describen los conceptos fundamentales asociados al dominio del problema y el objeto de estudio, haciéndose un análisis de la situación actual. Se analizan las soluciones semejantes a la propuesta de solución, así como la fundamentación de las tecnologías que se utilizarán para el desarrollo de la aplicación, las herramientas, lenguajes de programación para la implementación del sistema y las propuestas para su desarrollo.

#### <span id="page-16-1"></span>**1.1 ¿Qué es un sistema de gestión?**

La gestión es una función institucional que barca a todo el mundo e integra todas los procesos que existen en una organización, por lo que un sistema de gestión se puede definir como una estructura para la organización y perfeccionamiento continuo de los procedimientos y procesos de la organización , como se plantea en los principales círculo un Sistema de Gestión es un la unión de etapas en un proceso continuado, que permite trabajar siguiendo un orden, una idea hasta lograr mejoras que este sea continuo, esto se refiere a la información compartida, a principios de calidad y otras formas de hacer una estrategia que ayude a lograr los objetivos de la organización. Un sistema de gestión funcional ayuda a mejorar la efectividad operativa, lograr mejoras continuas y aportar claridad al mercado.

Las ventajas de un sistema de gestión consisten en poder realizar al mismo tiempo el seguimiento de todos los sistemas establecidos, mejora la comunicación interna del personal, así como su participación y confianza y al ser única la documentación generada esta se simplifica considerablemente, lo que brinda transparencia y facilidad de manejo. Como desventaja esta el hecho de que trae un mayor costo de implantación y aumenta los esfuerzos en la planificación y control de los procesos.

En casi todas las áreas de negocios se tiene en cuenta la gestión, es por eso que existen diferentes tipos, dentro de los que se encuentran:

- Gestión Tecnológica.
- Gestión Social.
- Gestión de Proyecto.
- Gestión de Conocimiento.
- Gestión Ambiente.
- Gestión Estratégica.
- Gestión Administrativo.
- Gestión Gerencial.
- Gestión Financiera.
- Gestión Pública.
- Gestión de Información.

Con este estudio se evidencia el impacto significativo de los sistemas de gestión en cualquier empresa u organización, principalmente la gestión de la información, la cual se describe en el epígrafe siguiente por ser esta nuestro objeto de estudio inmediato.

#### <span id="page-17-0"></span>**1.2 Sistema de gestión de información.**

Las autoras Bustelo y Amarilla plantean que la Gestión de la Información se puede definir como el conjunto de actividades realizadas con el fin de controlar, almacenar y, posteriormente, recuperar adecuadamente la información producida, recibida o retenida por cualquier organización en el desarrollo de sus actividades[1]. Esto se restringe a la información manejada por una organización separándola de los demás aspectos como los recursos humanos.

Constituye la vertiente más importante de la Gestión del conocimiento, que abarca todos los procesos y actividades vinculadas a la generación, procesamiento, uso y trasformación de los datos como fuentes futuras de información y posterior conocimiento. Diversos especialistas consideran que sin una adecuada Gestión de la Información es imposible llegar a la Gestión del Conocimiento, y la importancia que se le otorga es de un máximo nivel cuando las autoras señalan lo siguiente: "Es por lo tanto el paso previo, que cualquier organización debería dar antes de tratar de implantar un sistema de Gestión del Conocimiento." [1]. De forma general se puede decir que es un proceso que incluye operaciones como extracción, manipulación, tratamiento, depuración, conservación, acceso y/o colaboración de la información adquirida por una organización a través de diferentes fuentes y que gestiona el acceso y los derechos de los usuarios sobre la misma [2].

#### <span id="page-17-1"></span>**1.2.1 Características de la información.**

La información es un conjunto organizado de datos procesados, que constituyen un mensaje sobre un determinado ente o fenómeno, el conocimiento agrupado de manera que pueda usarse para fines diferentes, también la información es un fenómeno que brinda significado o sentido a las cosas, e indica mediante códigos y conjuntos de datos, los patrones del pensamiento humano.[3]

Dentro de las características diferenciadoras de la información se encuentran las siguientes:

- La información no es fácilmente divisible o apropiable: Un individuo que transmite información no la pierde.
- La información no es un recurso inherentemente escaso: Existe al mismo tiempo exceso y escases de información, vale señalar que aunque se ha aumentado la cantidad de información disponible en las empresas la calidad no ha aumentado.
- La información no se deprecia con el uso, sino que mejora cuanto más se usa: En algunos casos dura indefinidamente, en otros pierde su valor en cuestión de días.

Cabe destacar en esta investigación que dentro de la Gestión de la Información se encuentra la Gestión de la Documentación ya que se hace necesario una forma de almacenarla o preservarla, según la autora Elisa García Morales la Gestión de Documentos o Documental ¨es la parte del sistema de información de la empresa desarrollada con el propósito de almacenar y recuperar documentos, que debe estar diseñada para coordinar y controlar todas aquellas funciones y actividades específicas que afectan a la creación, recepción, almacenamiento, acceso y preservación de los documentos, salvaguardando sus características estructurales y contextuales, y garantizando su autenticidad y veracidad.¨[4]

#### <span id="page-18-0"></span>**1.2.2 Sistema de información para la dirección de la empresa.**

Todos los sistemas de información, ya que tratan con este recurso contribuyen al cumplimiento de los objetivos generales de la empresa, en estas se definen tres tipos de sistemas de información: los Sistemas de Procesos de Datos (SPD), LOS Sistemas de Información para la Dirección (SID), y los Sistemas de Información Estratégicos (SIE), este último se orienta a mejorar la competitividad alterando la naturaleza, el comportamiento o la orientación del negocio [3]. Muchas organizaciones consideran ya a la información como un recurso de primera categoría, que puede jugar un papel activo [5] y no como en algo de segunda categoría, a partir de los años 80 es que se empieza a utilizar el recurso de la información para generar nuevas estrategias competitivas, para mejorar la calidad de los productos, crear nuevos negocios y ofrecer productos más personalizados.

Los SIE tienen dos características fundamentales, es que están enfocados hacia el exterior y son de carácter creativo [6]. Se centran en gran medida a la relación de negocio con el mundo exterior compartiendo con clientes y proveedores los beneficios que de ellos se derivan, estos sistemas intentan entender al cliente y lo que este hace para ayudarlos con los productos a solucionar sus problemas. Lo que diferencia este sistema de los demás es el impacto sobre posición competitiva del negocio, este

sistema se divide en cuatro diferentes clases, las cuales contribuyen a mejorar la posición competitiva, están aquellos que permiten una integración más efectiva de las actividades internas de la empresa, estos utilizan la información de una forma mucho más dinámicas e intensa , están aquellos que permiten a la organización desarrollar, producir, promocionar y vender productos o servicios nuevos o mejorados basados en la información, para esto es fundamental saber unir las necesidades de los clientes con las posibilidades que ofrecen los productos mediante el empleo de los sistemas de información. También están aquellos que ligan a la organización con clientes, proveedores, etc, este tipo de aplicación requiere de la identificación por parte de personas claves, responsables de ventas desde la óptica del cliente y responsables de compras desde la óptica del proveedor. El último es el sistema de Información para la Alta Dirección, estos tratan de ayudar a los directivos de la empresa a realizar la planificación estratégica.

#### <span id="page-19-0"></span>**1.3 Sistemas de gestión documental.**

Para explicar lo que es Gestión de Documentos o Gestión Documental parte de la definición presentada por Elisa García-Morales que dice: "... es la parte del sistema de información de la empresa desarrollada con el propósito de almacenar y recuperar documentos, que debe estar diseñada para coordinar y controlar todas aquellas funciones y actividades específicas que afectan a la creación, recepción, almacenamiento, acceso y preservación de los documentos, salvaguardando sus características estructurales, y contextuales, y garantizando su autenticidad y veracidad"[7].

La Gestión Documental delimita su acción a los documentos, dejando de lado el conocimiento tácito que existe en una organización, y dedicándose a aquel conocimiento claramente expresado en diversos formatos y que se encuentra disponible gracias a la aplicación de los principios organizativos del sistema (conocimiento explícito)

Existe un punto de vista aceptado y es que en la actualidad la gestión documental es entendida como un proceso global, corporativo e integral del proceso documental de una organización. Es por ello más acertado hablar de Sistemas de Gestión Integrada de la Documentación, los cuales controlan la producción, la circulación, el almacenamiento y la recuperación de cualquier tipo de información. Las características principales de estos sistemas son: [8]

- Responder de forma corporativa a las necesidades y problemas de la gestión de la información dentro de las organizaciones
- Tienen un carácter abierto y dinámico, evolucionando junto a la trayectoria de la organización.
- Aportan soluciones que incluyen todo el ciclo vital de los documentos.
- Contemplan y gestionan los diferentes soportes documentales existentes en la organización.
- La gestión documental se incluye en un entorno más amplio dentro de la gestión de la calidad total de la organización.4

En el proceso de creación de un Sistema de Gestión Documental debe considerarse tres aspectos básicos:

- Diseño y estructura conceptual flexibles a los cambios organizativos.
- Una base procedimental que debe establecer las responsabilidades y actividades por parte de todos los implicados
- Herramientas tecnológicas.

Cabe mencionar que el diseño de un Sistema de Gestión Documental implica además la determinación de los tipos documentales disponibles y la identificación y categorización de la producción documental de la organización.

#### <span id="page-20-0"></span>**1.4 Sistemas de control de la gestión de procesos.**

En la actualidad el control de la gestión de proceso se configura como uno de los sistemas esenciales que permite a la dirección de una empresa guiar las actividades para con el aprovechamiento óptimo de los recursos cumplir sus objetivos. Para Rocafort Nicolau [9] "la organización del Control de Gestión constituye un instrumento altamente eficaz para la potenciación de la productividad, el cual completa y domina los medios usuales de gestión financiera y contable".

Sus objetivos específicos son:

- Obtener la eficiencia empresarial.
- Informar, coordinar los esfuerzos, evaluar y motivar.
- Desarrollar constantemente las acciones que además deben realizarse al mismo tiempo

Existen algunas variables que limitan la función del Control de Gestión, ó, más que limitar, se podría decir que condicionan dicho sistema, como son las siguientes:

• En primer lugar, el entorno no sólo condiciona el sistema de Control de Gestión, sino los propios objetivos de la empresa (la estrategia). No es lo mismo actuar en un entorno estable que, en uno más dinámico en donde la adaptación al cambio, suponga una constante básica en el desarrollo de la empresa y, tampoco es lo mismo actuar, por ejemplo, en un entorno europeo que en uno

asiático. Incluso, como se ha dicho, el principal factor en la elección de una estrategia lo constituyen las condiciones locales de la competencia (entorno competitivo).

- El segundo límite del sistema de Control de Gestión, son los propios objetivos de la empresa. Es diferente un objetivo de rentabilidad de uno de crecimiento, ó, los objetivos de una empresa privada a los de una pública (los objetivos sociales tienen un peso importante en la empresa pública y menor atención en la empresa privada). Además, en la empresa, no se hace referencia sólo a un objetivo sino que, normalmente, son varios y su distribución entre los diferentes responsables debe plasmarse en una estructura detenida, que delimite las responsabilidades y el poder de decisión de las diferentes áreas que conforman la empresa.
- Otro condicionante del sistema de Control de Gestión es el tamaño y complejidad de la empresa. Esta variable está estrechamente relacionada con el proceso de centralización y descentralización de cada empresa. Parece razonable pensar "a priori" que, a medida que el volumen y tamaño de la empresa es mayor, la complejidad del sistema de Control de Gestión será mayor, aunque sólo sea por el hecho del mayor volumen de información y una toma de decisiones más descentralizada que se necesita para definir y controlar la gestión.
- Las diferentes estructuras de las empresas son también condicionantes importantes de los sistemas de Control de Gestión: tener una estructura funcional, divisional ó matricial implica sistemas de Control de Gestión diferentes. Además, hay que destacar la existencia de estructuras formales e informales que como señala Mintzberg [10] "están estrechamente vinculadas, no pudiéndose apenas distinguir entre ambas en muchas ocasiones. Existen centros de poder carentes de reconocimiento oficial. Las vías reguladas se ven complementadas y, a veces, incluso burladas por fuertes redes de comunicación informal y los procesos de decisión atraviesan la organización independientemente del sistema regulado".

Actualmente en el Centro de Informática Industrial la gestión de los procesos de formación e investigación se realiza de forma manual con anotaciones en herramientas como Microsoft Exel o Microsoft Word lo que imposibilita un desarrollo continuo de las acciones programadas y que estas en gran medida no puedan realizarse simultáneamente, lo cual impide coordinar los esfuerzos encaminados a informar, evaluar y motivar al personal del mismo, lo conlleva un deterioro de la eficiencia empresarial. Todos estos aspectos son mejorables con la implantación de un necesario sistema de control de la gestión de los procesos.

#### <span id="page-22-0"></span>**1.5 Sistemas de procesamiento de datos.**

Un Sistema Gestor de Base de Datos (SGBD) se define como el conjunto de programas que administran y gestionan la información contenida en una base de datos [11].

Se trata de un conjunto de programas no visibles al usuario final que se encargan de la privacidad, la integridad, la seguridad de los datos y la interacción con el sistema operativo. Proporciona una interfaz entre los datos, los programas que los manejan y los usuarios finales. Cualquier operación que el usuario hace contra la base de datos está controlada por el gestor [12].

Una base de datos es una colección de información organizada de forma que un programa de ordenador pueda seleccionar rápidamente los fragmentos de datos que necesite. Una base de datos es un sistema de archivos electrónico [13]. Un Sistema Gestor de Base de Datos (SGBD) permite realizar acciones tales como: definición de los datos, mantenimiento de la integridad de los datos dentro de la base de datos, control de la seguridad y privacidad de los datos, manipulación de los datos. Una base de datos es una colección de información organizada de forma que un programa de ordenador pueda seleccionar rápidamente los fragmentos de datos que necesite. Una base de datos es un sistema de archivos electrónico [14].

Las ventajas de estos sistemas son:

- Facilidad de manejo de grandes volúmenes de información.
- Gran velocidad en muy poco tiempo.
- Independencia del tratamiento de información.
- Seguridad de la información (acceso a usuarios autorizados), protección de información, de modificaciones, inclusiones, consultas.
- No hay duplicidad de información, comprobación de información en el momento de introducir la misma.
- Integridad referencial el terminar los registros.

Existen varios en el mundo, entre estos están Oracle, Microsoft SQL Server, Paradox dBase PostgreSQL etc, para el desarrollo de la aplicación se escoge este último ya que es un sistema de gestión de bases de datos objeto-relacional (ORDBMS) basado en el proyecto Postgres de la Universidad de Berkeley. El director de este proyecto es el profesor Michael Stonebraker y fue patrocinado por Defense Advansed Research Projects Agency (DARPA), el Army Research Office (ARO), el National Science Foundation (NSF). PostGreSQL es una derivación libre (Open Source) de este proyecto y utiliza el lenguaje SQL92/SQL99. Es el sistema de gestión de bases de datos de código abierto más potente del mercado y en sus últimas versiones no tiene nada que envidiarle a otras bases de datos comerciales. Utiliza el

lenguaje SQL para llevar a cabo sus búsquedas de información, las bases de datos generadas dentro de servidores de SQL son bases de datos relacionales. Utiliza un modelo cliente/servidor y usa Multiprocesos en vez de multihilos para garantizar la estabilidad del sistema. Un fallo en uno de los procesos no afectará el resto y el sistema continuará funcionando. [15]

Como forma de garantizar la seguridad e integralidad de los datos se plantea tener en cuenta los riesgos posibles, como problemas malfuncionales de los dispositivos de almacenamiento, robo o desastres naturales, por lo que necesita realizar copias de seguridad periódicas de los archivos en varios volúmenes físicos; controlar quien accede a la información mediante el uso de contraseñas cifradas con el algoritmo sha512 el cual realiza 5000 iteraciones y quien puede modificarla teniendo siempre en cuenta un viejo dicho de la seguridad informática que plantea que "lo que no esta permitido, debe estar prohibido" .

#### <span id="page-23-0"></span>**1.6 Aplicación web para el control de la información.**

Una aplicación web es aquella que consiste en un documento electrónico que contiene información, cuyo formato se adapta para estar insertado en la World Wide Web, de manera que los usuarios a nivel mundial puedan entrar a la misma por medio del uso de un navegador, visualizándola con un dispositivo móvil como un smartphone o un monitor de computadora [16]. En otras palabras, es una aplicación software que se codifica en un lenguaje soportado por los navegadores web en la que se confía la ejecución al navegador [17].

Las aplicaciones web son populares debido a lo práctico del navegador web como cliente ligero, a la independencia del sistema operativo, así como a la facilidad para actualizar y mantener aplicaciones web sin distribuir e instalar software a miles de usuarios potenciales. Existen aplicaciones como los webmails, wikis, weblogs, tiendas en línea, etc.

Una ventaja significativa es que deberían funcionar igual independientemente de la versión del sistema operativo instalado en el cliente. En vez de crear clientes para Windows, Mac OS X, GNU/Linux, y otros sistemas operativos, la aplicación es escrita una vez y es mostrada casi en todos lados. Sin embargo, aplicaciones inconsistentes de HTML, CSS, DOM y otras especificaciones de navegadores pueden causar problemas en el desarrollo y soporte de aplicaciones web. Adicionalmente, la habilidad de los usuarios a personalizar muchas de las características de la interfaz (como tamaño y color de fuentes, tipos de fuentes, inhabilitar Javascript) puede interferir con la consistencia de la aplicación web.

#### <span id="page-24-0"></span>**1.6.1 Estructura de una aplicación web.**

Aunque muchas variaciones son posibles, una aplicación web está comúnmente estructurada como una aplicación de tres-capas. En su forma más común, el navegador web es la primera capa, un motor usando alguna tecnología web dinámica (ejemplo: [CGI,](tr3app://%3c0:111362:0%3e/) [PHP,](tr3app://%3c0:422136:0%3e/) Java *Servlets* o [ASP\)](tr3app://%3c0:52622:0%3e/) es la capa de en medio, y una base de datos como última capa. El navegador web manda peticiones a la capa media, que la entrega valiéndose de consultas y actualizaciones a la base de datos generando una interfaz de usuario. En tiempos recientes se ha usado la estrategia de generalizar esta arquitectura mediante la adición de piezas de hardware que permiten balancear la carga de los servidores web y de aplicación.

#### <span id="page-24-1"></span>**1.6.2 Características de las aplicaciones web.**

Son aplicaciones basadas en el modelo Cliente-Servidor que gestionan datos almacenados en un servidor web. Utilizan como interfaces páginas en formato HTML, conteniendo datos hipermedia. El usuario se comunica con la aplicación desde cualquier cliente conectado a la red. Una aplicación web es más que un conjunto de páginas entrelazadas entre sí, supone la existencia de código ejecutable. Las aplicaciones web se caracterizan porque están formadas por diferentes módulos, independientes entre sí, que se pueden ejecutar en el servidor o en el cliente y pueden estar implementados utilizando lenguajes o tecnologías diferentes. Para organizar la información se suelen utilizar Bases de Datos [18].

#### **1.6.3 Patrones para el diseño de aplicaciones web.**

Dentro de los patrones de diseño existentes el más común para el desarrollo de aplicaciones web es el Modelo Vista Controlador (MVC), es un patrón o modelo de abstracción de desarrollo de software que separa los datos de una aplicación, la interfaz de usuario, y la lógica de negocio en tres componentes distintos. El patrón de llamada y retorno MVC, se ve frecuentemente en aplicaciones web, donde la vista es la página HTML y el código que provee de datos dinámicos a la página. El modelo es el Sistema de Gestión de Base de Datos y la Lógica de negocio, y el controlador es el responsable de recibir los eventos de entrada desde la vista [19]. Por todo lo anterior es el seleccionado para el diseño de la aplicación.

#### <span id="page-24-2"></span>**1.6.4 Tecnologías para el desarrollo de aplicaciones web.**

Una aplicación web se compone de diferentes tecnologías para su desarrollo, dentro de las que se encuentran los frameworks de desarrollo o infraestructura digital, es una estructura conceptual y tecnológica de soporte definido, normalmente con artefactos o módulos de software concretos, con base a

## Capítulo 1: Fundamentación Teórica

la cual otro proyecto de software puede ser más fácilmente organizado y desarrollado. Típicamente, puede incluir soporte de programas, bibliotecas, y un lenguaje interpretado, entre otras herramientas, para así ayudar a desarrollar y unir los diferentes componentes de un proyecto. En general representa una arquitectura de software que modela las relaciones generales de las entidades del dominio, y provee una estructura y una especial metodología de trabajo, la cual extiende o utiliza las aplicaciones del dominio. Ejemplos de estos son sílex, cropel, synfony etc, este último fue el seleccionado para facilitar el desarrollo del sistema, es un completo framework diseñado para optimizar el desarrollo de las aplicaciones web basado en el patrón Modelo Vista Controlador. Para empezar, separa la lógica de negocio, la lógica de servidor y la presentación de la aplicación web. Proporciona varias herramientas y clases encaminadas a reducir el tiempo de desarrollo de una aplicación web compleja. Además, automatiza las tareas más comunes, permitiendo al desarrollador dedicarse por completo a los aspectos específicos de cada aplicación. El resultado de todas estas ventajas es que no se debe reinventar la rueda cada vez que se crea una nueva aplicación web [20].

Symfony está desarrollado completamente en PHP 5.3., "puede ser completamente personalizado para cumplir con los requisitos de las empresas que disponen de sus propias políticas y reglas para la gestión de proyectos y la programación de aplicaciones. Por defecto incorpora varios entornos de desarrollo diferentes e incluye varias herramientas que permiten automatizar las tareas más comunes de la ingeniería del software."[21] Ha sido probado en numerosos proyectos reales y se utiliza en sitios web de comercio electrónico de primer nivel.

Como lenguaje de programación se utiliza PHP (*Hypertext Preprocessor*), el cual se inicia como una modificación a Perl escrita por Rasmus Lerdorf a finales de 1994. Su primer uso fue el de mantener un control sobre quien visitaba su curriculum en su web. [22]

Es un lenguaje de programación interpretado de alto nivel embebido en páginas HTML y ejecutado en el servidor, de uso general de script del lado del servidor originalmente diseñado para el desarrollo web de contenido dinámico. Fue uno de los primeros lenguajes de programación del lado del servidor que se podían incorporar directamente en el documento HTML en lugar de llamar a un archivo externo que procese los datos.

El código es interpretado por un servidor web con un módulo de procesador de PHP que genera la página Web resultante. PHP ha evolucionado por lo que ahora incluye también una interfaz de línea de comandos que puede ser usada en aplicaciones gráficas independientes. PHP puede ser utilizado en la mayoría de los servidores web al igual que en casi todos los sistemas operativos y plataformas sin ningún costo.

Ofrece una solución simple y universal para las paginaciones dinámicas del Web de fácil programación. Su diseño elegante lo hace perceptiblemente más fácil de mantener y ponerse al día con códigos comparables en otros lenguajes. Debido a su amplia distribución PHP está perfectamente soportado por una gran comunidad de desarrolladores.

Dentro de sus características se encuentran que al ser un lenguaje libre dispone de una gran cantidad de elementos que lo convierten en la herramienta ideal para la creación de páginas web. Es un soporte para una gran cantidad de gestores de bases de datos: MySQL, PostgreSQL, Oracle, MS SQL Server, Sybase mSQL, Informix, entre otras. Se integra con varias bibliotecas externas, permite generar documentos en PDF (documentos de Acrobat Reader) hasta analizar código XML. Ofrece una solución simple y universal para las paginaciones dinámicas del Web de fácil programación.

#### <span id="page-26-0"></span>**1.6.5 Ejemplos prácticos de aplicaciones web para el control de la información.**

Actualmente existen sistemas implementados de cada tipo según las necesidades reales de cada empresa, en al ámbito internacional uno de estos es el Sistema de control del departamento de lenguajes y ciencias de la computación de la Universidad de Málaga en España, el cual se encarga del control y la organización de la información referente a las líneas de trabajo e investigación, de su personal, así como las carreras que se estudian. En este sistema el usuario puede tener acceso a los datos da cada profesor o técnico, sus publicaciones científicas y las responsabilidades que ocupan.

Universidad Javeriana (Bogotá).La Universidad Javeriana ha optado por una gestión planificada y esto implica, entre otras cosas, planear las actividades del cuerpo profesoral. También implica disponer de información oportuna y veraz para la planeación de la Universidad en sus distintos niveles: Unidad, Facultad, Universidad como un todo. Corresponde a las facultades distribuir las actividades académicas y de gestión entre los miembros del cuerpo profesoral existente con los objetivos de planeación, seguimiento y evaluación. También es importante consignar esta distribución en los sistemas de información de la Universidad con el propósito de tener información institucional consolidada, válida y oportuna. Las directrices pueden facilitar a las facultades, la distribución equitativa de las actividades de sus profesores.

**Sistema de Gestión de la Actividad Docente en la Universidad de León, España**. Este Sistema es una aplicación que permite la gestión de información sobre la carga docente en esta Universidad, por ejemplo, controla las altas y bajas de los profesores y de las asignaturas que imparten, controla las modificaciones del plan docente existente, conocer disponibilidad de profesores,

listar las asignaturas existentes por áreas y brindar información a los profesores sobre todo lo que ocurre en función de la docencia.

En cuba el **Sistema de Gestión de la Información de un departamento docente en la Universidad de Matanzas**, es otro ejemplo de lo que se quiere lograr. Este Sistema se ha diseñado y elaborado para realizar la gestión de la información en un departamento docente, teniendo en cuenta la necesidad del intercambio de información, rápido acceso y nivel de actualización. Se desarrolla en ambiente Web, utilizando PHP. Está constituido por varios módulos. Estos módulos facilitan la gestión de la información del capital humano de un departamento docente, dentro de ellos quedan registrados los datos personales de los trabajadores del Departamento, cumplimiento del plan de trabajo, los objetivos del profesor y su evaluación. Se controlan los datos referentes a sus asesoramientos a otros profesores. También se desarrolla todo el trabajo de planificación de la carga docente de los profesores. Por otro lado, se gestiona la documentación de la educación, posgraduados, cursos, maestrías, diplomados, doctorados que se ofertan o son recibidos por profesores del departamento, obteniendo de reportes como el plan de postgrados del departamento, el estado de la superación del claustro, su planificación y control. Permite también, la inscripción en las diferentes opciones del sistema de postgrado. Además de lo anterior, de igual modo, se trabaja con la documentación de ciencia y técnica a través de proyectos, líneas de investigación, publicaciones, de los profesores de un departamento docente. Este sistema está en fase de implantación y ha sido probado parcialmente en algunos departamentos de la Universidad de Matanzas "Camilo Cienfuegos", Cuba.

**El sistema GALEN HOSPITAL la empresa SOFTEL** que esta dirigido a la informatización de la gestión de pacientes como elemento básico en la atención médica, optimizar el uso del personal, aumentar la calidad de los servicios Hospitalarios y disminuir sus costos. Posee componentes como: Inscripción /Admisión, Archivo, Estadísticas, Información, Turnos de Consulta ambulatoria, Dietas y Certificados y Gestión de Salas.

**La empresa CEDISAP**: (Centro de Desarrollo Informático para la Salud Pública): Institución del Sistema Nacional de Salud de la República de Cuba, creada en 1988. Los sistemas creados por este centro se dividen en Sistemas Hospitalarios y Sistemas de Atención Primaria. Dentro de los Sistemas Hospitalarios se encuentran: el Sistema Integral de Administración Hospitalaria (SIAH), Medisys en sus Versiones: FoxPro 2.6 y Cliente-Servidor. El producto Medisys (Versión Cliente-Servidor): Permite registrar, controlar y procesar la información necesaria del paciente para la

## Capítulo 1: Fundamentación Teórica

realización de los servicios de salud que requiera, así como la información de la planificación, ejecución y supervisión de los servicios de salud prestados por la institución para facilitar la toma de decisiones con vistas a mejorar la calidad y eficiencia de los mismos. Este Sistema Informativo Hospitalario funciona a través de una Red Local en plataforma Cliente - Servidor, que enlaza todas las computadoras existentes en la institución en un ambiente que permite comunicarse entre ellas y compartir los ficheros de información desde cualquier punto, teniendo en cuenta las funciones que debe cumplir cada uno de los usuarios, así como los niveles de acceso que le sean permitidos a la misma. Algunos módulos que lo conforman son: Registros médicos, Información al Público, Turnos de consulta externa, Medicamentos, Laboratorio clínico, Laboratorio de microbiología e Imagenología.

Específicamente en la Universidad de las Ciencias Informáticas existe el **Open Journal System** (OJS) para la gestión editorial de la Serie Científica UCI (SC-UCI) que es una publicación seriada interna de la universidad, donde profesores y estudiantes pueden publicar los resultados de sus investigaciones científicas. Para la gestión editorial de la misma es utilizado el OJS, dado que este sistema manipula determinada información como los datos del autor: nombre, apellidos, correo electrónico, filiación y otros. Además de información de los artículos como: título, resumen y el texto completo. Desde el punto de vista tecnológico, el OJS es un producto de software libre, código abierto y liberado bajo la licencia publica general GNU de la (General Public License GNU GPL). [Ver glosario de términos]. También existe el Sistema de indicadores cienciométricos (SIndiCIT), que es un sistema informático utilizado para medir la producción científica de investigadores, profesores y estudiantes de la universidad. Este sistema depende, para su procesamiento, de una serie de entradas referente a los indicadores cienciométricos que son introducidos por las diferentes estructuras del sistema de CTI en la universidad [23].

**La Dirección de Investigaciones (DI) de la Universidad de las Ciencias Informáticas (UCI),** se apoya en una aplicación web que en sentido general facilita la divulgación de información. Entre sus principales funcionalidades se destacan:

- Brindar toda la información referente a la política científica de la universidad, líneas de investigación, doctorados y procedimientos.
- Publicar documentación útil para realizar una publicación o documentación de proyectos y temas afines, normas de publicación para la serie interna de la UCI y notas informativas.
- Publicar todos los premios obtenidos en el ámbito universitario o eventos en lo nacional e internacionalmente.

• Publicar informes de balance de ciencia y técnica y las convocatorias de los diversos eventos que se realizan en la universidad, así como sus resultados.

#### <span id="page-29-0"></span>**1.7 Centros de desarrollo de software.**

Un centro de desarrollo de software es una entidad encargada del diseño y elaboración de sistemas informáticos enfocados a dar soluciones a diferentes problemas en cada uno de los ámbitos de la vida y los negocios, cuentan con líneas de producción y departamentos especializados en las distintas áreas que conforman el proceso de creación, así como grupos de investigación de mercado y nuevas tecnologías. Estos pueden operar de forma independiente como una empresa privada o pertenecer a universidades o centros matrices de investigación y desarrollo. Dentro del panorama internacional se pueden encontrar varios ejemplos de estos:

En la Universidad Tecnológica Emiliano Zapata de México se encuentra el Centro de Desarrollo de Software UTez que se dedica a la formación de profesionales en desarrollo de software mediante la adquisición de experiencia en proyectos reales. Cuenta con procesos maduros y se rige bajo la mejora continua. CDS-UTEZ ha establecido los siguientes objetivos:

- Proporcionar servicios tecnológicos en la forma de: Proyectos de desarrollo de software hecho a la medida, proyectos de construcción de software a partir del diseño de la misma.
- Proporcionar un medio en donde los egresados y estudiantes de estadía adquieran experiencia en proyectos profesionales.
- Adoptar el marco de trabajo de la Norma Mexicana MoProSoft en los procesos de la organización para un nivel de capacidad 2.

En la Universidad de Murcia se encuentra el *Centro de Formación y Desarrollo Profesional*, adscrito funcionalmente al Vicerrectorado de Desarrollo Estratégico y Formación, es un centro que tiene como finalidad servir de apoyo a la política de calidad, y cuya actividad está especialmente orientada al diseño, desarrollo, gestión y aplicación de la formación de los recursos humanos docentes y administrativos del personal.

En el ámbito nacional, en la Universidad de las Ciencias Informáticas, se pueden encontrar varios de estos centros, como el Centro de Consultoría y Desarrollo de Arquitecturas Empresariales (CEDAE), el cual se encarga de brindar servicios de consultoría a organizaciones que ejecutan iniciativas de interoperabilidad e integración de sistemas empleando Arquitecturas Orientadas a Servicios en el contexto del desarrollo de su Arquitectura Empresarial, buscando optimizar sus procesos de negocio, elevar la eficiencia operacional y alinear las Tecnologías de la Información con sus objetivos de negocio. También esta el Centro de Informática Industrial (CEDIN) el cual desarrolla productos y servicios informáticos de automatización industrial y computación gráfica, con un alto valor agregado y que cumplan las necesidades y expectativas de los clientes, potenciando la formación especializada y la investigación.

#### <span id="page-30-0"></span>**1.7.1 Metodologías de desarrollo de software.**

Dentro del ámbito de las metodologías de Desarrollo de Software se pueden encontrar varias que se acotan a necesidades reales de cada proyecto, entre las más usadas está el Proceso Unificado Racional (Rational Unified Process en inglés) o RUP, es un proceso de desarrollo de software desarrollado por la empresa Rational Software, actualmente propiedad de IBM. Junto con el Lenguaje Unificado de Modelado UML, se caracteriza por ser iterativo e incremental, estar centrado en la arquitectura y guiado por los casos de uso. Incluye artefactos (que son los productos tangibles del proceso como por ejemplo, el modelo de casos de uso, el código fuente, etc.) y roles (papel que desempeña una persona en un determinado momento, una persona puede desempeñar distintos roles a lo largo del proceso).

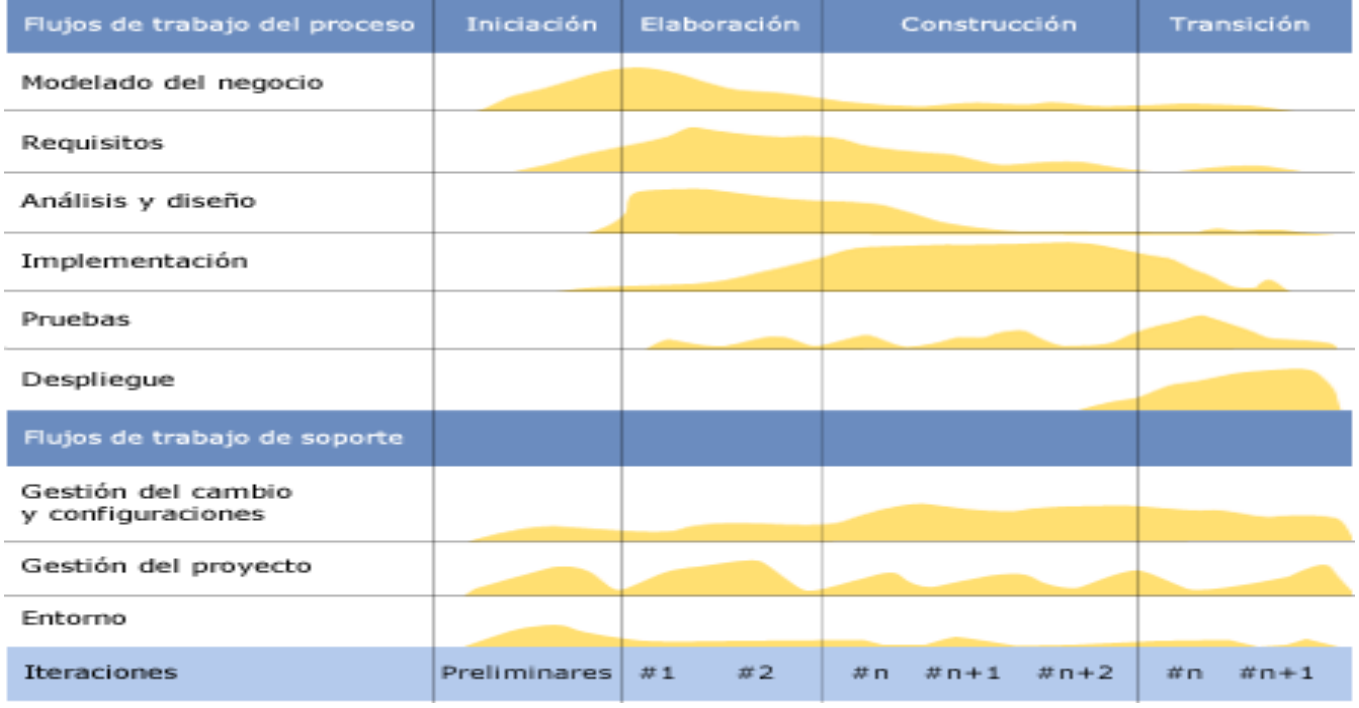

**Ilustración 1: Fases y flujos de trabajo de RUP.**

# Capítulo 1: Fundamentación Teórica

También se encuentra la **Programación Extrema (XP)**, es una metodología ágil centrada en potenciar las relaciones interpersonales como clave para el éxito en desarrollo de software, promoviendo el trabajo en equipo, preocupándose por el aprendizaje de los desarrolladores, y propiciando un buen clima de trabajo. XP se basa en realimentación continua entre el cliente y el equipo de desarrollo, comunicación fluida entre todos los participantes, simplicidad en las soluciones implementadas y coraje para enfrentar los cambios. XP se define como especialmente adecuada para proyectos con requisitos imprecisos y muy cambiantes, y donde existe un alto riesgo técnico [24]. Este modelo de programación se basa en una serie de metodologías de desarrollo de software en la que se da prioridad a los trabajos que dan un resultado directo y que reducen la burocracia que hay alrededor de la programación.

Una de las características principales de este método de programación, es que sus ingredientes son conocidos desde el principio de la informática. Los autores de XP han seleccionado aquellos que han considerado mejores y han profundizado en sus relaciones y en cómo se refuerzan los unos con los otros. El resultado de esta selección ha sido esta metodología única y compacta. Por esto, aunque no está basada en principios nuevos, sí que el resultado es una nueva manera de ver el desarrollo de software. El objetivo que se perseguía en el momento de crear esta metodología era la búsqueda de un método que hiciera que los desarrollos fueran más sencillos. Aplicando el sentido común.

Entre las principales características de XP se destacan en que la metodología se basa en:

- **Pruebas Unitarias:** Se basa en las pruebas realizadas a los principales procesos, de tal manera que se adelante en algo hacia el futuro, se puedan hacer pruebas de las fallas que pudieran ocurrir. Es como si se adelantara a obtener los posibles errores.
- **Refabricación:** Se basa en la reutilización de código, para lo cual se crean patrones o modelos estándares, siendo más flexible al cambio.
- **Programación en pares:** Una particularidad de esta metodología es que propone la programación en pares, la cual consiste en que dos desarrolladores participen en un proyecto en una misma estación de trabajo. Cada miembro lleva a cabo la acción que el otro no está haciendo en ese momento. Es como el chofer y el copiloto mientras uno conduce, el otro consulta el mapa.

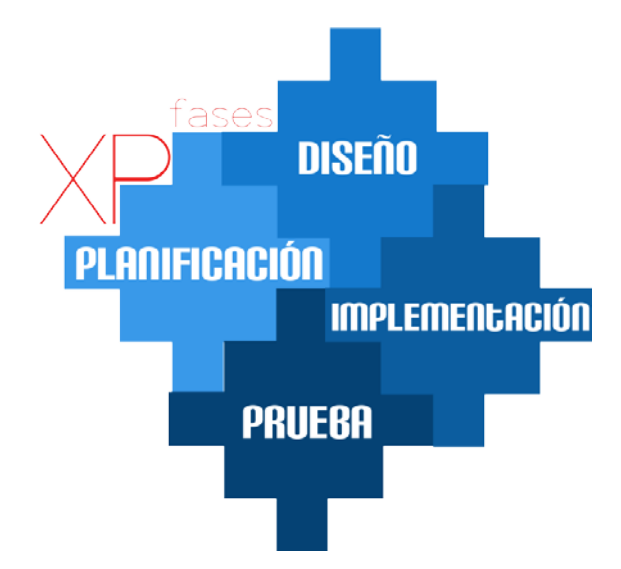

#### En la siguiente imagen se muestran las fases de la metodología XP

**Ilustración 2: Fases de la metodología XP**

Es por todo lo anterior que esta resulta la metodología más conveniente a utilizar ya que con ella se puede empezar en pequeño y añadir funcionalidades con retroalimentación continua, el manejo de los cambios se hace parte sustantiva del proceso, por lo que el costo del cambio no depende de la fase o etapa; no introduce funcionalidades antes de que sean necesarias y el cliente o el usuario se convierten en miembro del equipo. Contrario a otras metodologías como RUP, XP está dirigida a grupos de desarrollos pequeños y con pocos roles, para ser utilizada en proyectos pequeños y de desarrollo rápido.

#### **1.8 Herramientas utilizadas.**

- Servidor Web Apache: Apache es una aplicación gratuita que convierte cualquier ordenador en un servidor web. Es flexible, rápido y eficiente. Apache es de código abierto, lo que significa que muchas personas han contribuido a su desarrollo. Además se puede descargar desde el sitio del desarrollador y utilizarlo libre y gratuitamente sin pagar ninguna licencia. Apache permite negociar protocolos HTTP entre una máquina que haría de servidor web y los otros ordenadores que deseen ver determinado sitio web [25].
- Visual Paradigm: Es una herramienta para desarrollo de aplicaciones utilizando modelado UML\* ideal para Ingenieros de Software, Analistas de Sistemas y Arquitectos de sistemas que están interesados en construcción de sistemas a gran escala y necesitan confiabilidad y estabilidad en el desarrollo orientado a objetos.

• Doctrine: Es un mapeador de objetos-relacional (ORM) escrito en PHP que proporciona una capa de persistencia para objetos PHP. Es una capa de abstracción que se sitúa justo encima de un SGBD. Una característica de Doctrine es el bajo nivel de configuración que necesita para empezar un proyecto. Doctrine puede generar clases a partir de una base de datos existente y después el programador puede especificar relaciones y añadir funcionalidad extra a las clases autogeneradas. No es necesario generar o mantener complejos esquemas XML de base de datos como en otros frameworks. Otra característica importante de Doctrine es la posibilidad de escribir consultas de base de datos utilizando un dialecto de SQL denominado **DQL** (Doctrine Query Language) que está inspirado en Hibernate (Java).

# <span id="page-34-0"></span>**Capítulo 2: Características del sistema**

En el presente capítulo se da una breve descripción del sistema a implementar, así como de la información que se automatiza derivada de los procesos de investigación y formación, además de los requisitos no funcionales. Luego se realiza el análisis de las primeras fases de la metodología utilizada en el desarrollo del sistema. Se describe la estructura del framework Symfony para mejor entendimiento, así como los principales componentes utilizados para el desarrollo del sistema.

#### <span id="page-34-1"></span>**2.1 Descripción del sistema propuesto.**

El sistema propuesto es una aplicación web, la cual tiene como objetivo fundamental la gestión de la información derivada de los procesos de investigación y formación en el CEDIN. Esta aplicación mostrará una serie de secciones que les permitirá a los usuarios conseguir de manera rápida las siguientes informaciones:

- Grupos de investigación a los que pertenecen los profesores y especialistas del CEDIN.
- Proyectos a los que pertenecen los profesores y especialistas del CEDIN.
- Departamentos del CEDIN y profesores y especialistas que pertenecen a este.
- Personal que labora en el CEDIN dividido en tres grupos fundamentales: profesores, especialistas y estudiantes vinculados a la producción en el CEDIN.
- Tesis de pre-grado asignadas y no asignadas que se proponen desarrollar en el CEDIN.
- Tesis de pre-grado no asignadas que se proponen desarrollar, aparecen con la descripción de la tesis y con el nombre del tutor que propone la misma en el CEDIN.
- Tesis de pre-grado asignadas que se proponen desarrollar, aparecen con la descripción de la tesis, el nombre del profesor que la propone, estudiante o estudiantes que la están desarrollando y evaluaciones de los cortes que se le han realizado a la tesis durante el curso en el CEDIN.
- Publicaciones de los profesores que pertenecen al CEDIN identificadas por: año, autor, tipo, ámbito si es internacional o nacional y grupo de investigación al que pertenece la publicación.
- Docencia que se imparte por los integrantes del CEDIN: profesores de práctica profesional y especialistas que son tutores de estudiantes de 4to año.

• Tablón de anuncios sobre documentos que son importantes que conozca el personal que trabaja en el CEDIN, tales como: políticas de seguridad informática, normas para la redacción de tesis de diploma, eventos nacionales e internacionales anuales en los que pueden participar, posibilidades de publicaciones en revistas nacionales e internacionales, entre otros que decida la dirección del CEDIN.

Las informaciones que mostrará esta aplicación son accesibles para todos los usuarios. Le permitirá al usuario la opción de seleccionar diferentes criterios de búsqueda que facilitaran el acceso rápido a la información. A continuación se presenta un modelo de dominio que describe la información a la que se podrá acceder y consultar en la aplicación y las relaciones entre esta información.

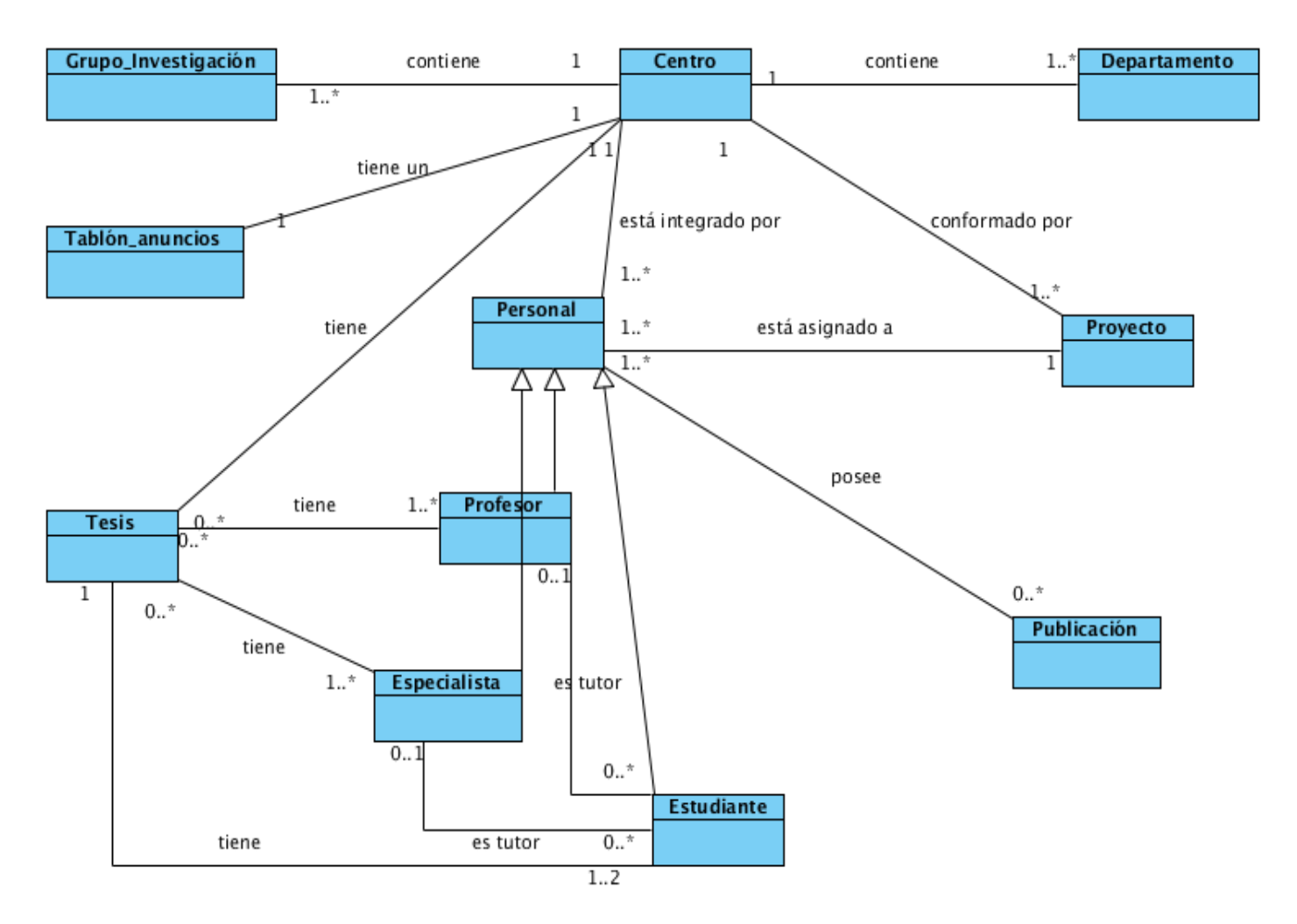

**Ilustración 3: Modelo del Dominio**
La aplicación consta de un sistema de administración, el cual permite actualizar todo su contenido y configuración. Teniendo en cuenta la descripción anterior el sistema consta de los siguientes roles de usuarios:

# **Usuario invitado**

Es el usuario que utiliza la aplicación para obtener todo tipo de información que gestiona la aplicación.

# **Usuario administrador**

Es el usuario que configura y controla todo lo referente al comportamiento y soporte de la aplicación, además tiene acceso a la gestión de las funcionalidades de la aplicación.

# **2.2 Requisitos funcionales del sistema.**

Los requisitos funcionales define el comportamiento interno del software: cálculos, detalles técnicos, manipulación de datos y otras funcionalidades específicas que muestran cómo serán llevados a la práctica. Son complementados por los requisitos no funcionales, que se enfocan en cambio en el diseño o la implementación. Como se define en la ingeniería de requisitos, los requisitos funcionales establecen los comportamientos del sistema.

Los requisitos funcionales del sistema se detallan a continuación.

- Autenticar usuarios en la aplicación.
- Adicionar personal al CEDIN.
- Modificar personal del CEDIN.
- Eliminar personal del CEDIN.
- Adicionar grupos de investigación en que participan los profesores y especialistas del CEDIN.
- Modificar grupos de investigación en que participan los profesores y especialistas del CEDIN.
- Eliminar grupos de investigación en que participan profesores y especialistas del CEDIN.
- Adicionar departamentos en que participan profesores y especialistas del CEDIN.
- Modificar departamentos en que participan profesores y especialistas del CEDIN.
- Eliminar departamentos en que participan profesores y especialistas del CEDIN.
- Adicionar proyectos en que participan profesores y especialistas del CEDIN.
- Modificar proyectos en que participan profesores y especialistas del CEDIN.
- Eliminar proyectos en que participan profesores y especialistas del CEDIN.
- Adicionar publicaciones en que participan profesores y especialistas del CEDIN.
- Modificar publicaciones en que participan profesores y especialistas del CEDIN.
- Eliminar publicaciones en que participan profesores y especialistas del CEDIN.
- Adicionar propuestas de tesis con su estado de asignada o no asignada de los profesores y especialistas del CEDIN.
- Modificar propuestas de tesis con su estado de asignada o no asignada de los profesores y especialistas del CEDIN.
- Eliminar propuestas de tesis con su estado de asignada o no asignada de los profesores y especialistas del CEDIN.
- Adicionar evaluaciones en los cortes de las tesis de los profesores y especialistas que se encuentren en estado asignadas en el CEDIN.
- Modificar evaluaciones en los cortes de las tesis de los profesores y especialistas que se encuentren en estado asignadas en el CEDIN.
- Eliminar evaluaciones en los cortes de las tesis de los profesores y especialistas que se encuentren en estado asignadas en el CEDIN.
- Adicionar en el tablón de anuncios documentos de interés para el personal que labora en el CEDIN.
- Modificar en el tablón de anuncios documentos de interés para el personal que labora en el CEDIN.
- Eliminar en el tablón de anuncios documentos de interés para el personal que labora en el CEDIN.

# **2.3 Requisitos no funcionales del sistema.**

Los requisitos no funcionales son propiedades o cualidades que el producto debe tener. Debe pensarse en estas propiedades como las características que hacen al producto atractivo, usable, rápido y confiable. Entre los requerimientos no funcionales del sistema propuesto se encuentran:

# **Apariencia o interfaz externa:**

-Optimizado para una resolución de 1024x768.

-Cumplir con los estándares de la W3C.

-Interfaz amigable y fácil de manipular.

# **Usabilidad:**

-Para utilizar el sistema es necesario poseer conocimientos elementales de computación y sobre el ambiente Web en sentido general.

-Tener buena visibilidad en los principales navegadores.

## **Soporte:**

-Sistema multiplataforma.

-Gestor de base de datos con soporte para grandes volúmenes de datos y alta velocidad de procesamiento.

#### **Software:**

Estaciones de trabajo (PC Cliente) -Sistema operativo: Multiplataforma. -Navegador web: Internet Explorer, Mozilla Firefox, Chrome, Opera, Safari, etc.

.Servidor de Aplicaciones

- -Servidor Web Apache 2.0 o superior.
- Versión de PHP 5.3 o superior.

.Servidor de Base de Datos

-Sistema Gestor de Base de Datos PostgreSQL 8.2.4 o superior.

## **Seguridad:**

-Chequear que el usuario esté autenticado antes de que pueda realizar alguna acción sobre el sistema.

-Garantizar que las funcionalidades del sistema se muestren de acuerdo al tipo de usuario que esté activo.

-La información manejada por el sistema estará protegida de acceso no autorizado y divulgación.

-Realizar salvas periódicas de la información en otros dispositivos.

## **Disponibilidad:**

-El sistema deberá tener un 100% de disponibilidad por lo que podrá ser usado las 24 horas del día por todos los usuarios.

## **2.4 Fase de Exploración. Definición.**

La metodología de desarrollo XP comienza con la fase de exploración, en esta fase, los clientes plantean a grandes rasgos las historias de usuario que son de interés para la primera entrega del producto. Al mismo tiempo el equipo de desarrollo se familiariza con las herramientas, tecnologías y prácticas que se

utilizarán en el proyecto. Se prueba la tecnología y se exploran las posibilidades de la arquitectura del sistema construyendo la versión 1.0. La fase de exploración toma de pocas semanas a pocos meses, dependiendo del tamaño y familiaridad que tengan los programadores con la tecnología.

# **2.4.1 Historias de Usuarios (HU).**

Las HU son unos de los artefactos más importantes que genera la metodología XP, son una representación de un requisito de software escrito en una o dos frases utilizando el lenguaje común del usuario. Las HU son utilizadas en las metodologías de desarrollo ágiles para la especificación de requisitos. Solamente proporcionaran los detalles sobre la estimación del riesgo y cuánto tiempo conllevará la implementación de dicha HU. Además son una forma rápida de administrar los requisitos de los usuarios sin tener que elaborar gran cantidad de documentos formales y sin requerir de mucho tiempo para administrarlos. Las HU permiten responder rápidamente a los requisitos cambiantes.

Durante el análisis en la fase de exploración fueron identificadas 16HU, cada una de ellas corresponden a las diferentes funcionalidades, además proporcionan una idea al equipo de desarrollo de cómo debe ser su posterior implementación. A continuación se describen las HU más significativas.

## **Tabla 1: HU Autenticar Usuario**

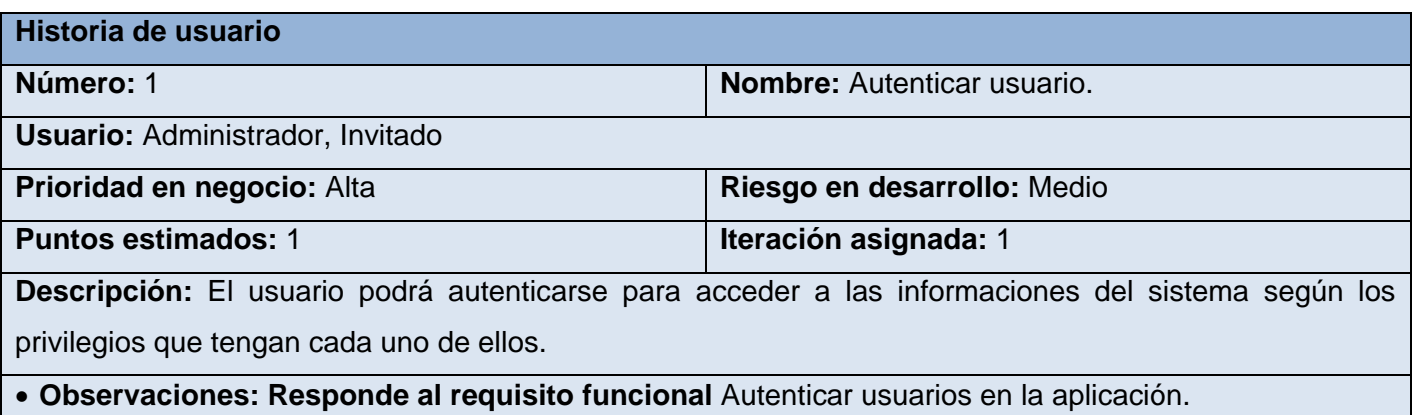

## **Tabla 2: HU Adicionar grupo de investigación**

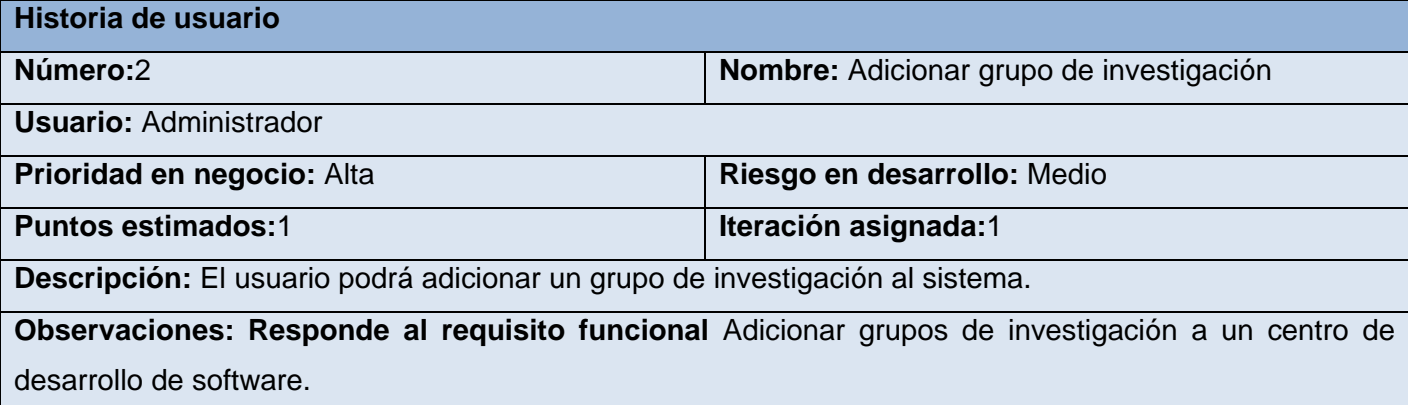

## **Tabla 3: HU Modificar grupo de investigación**

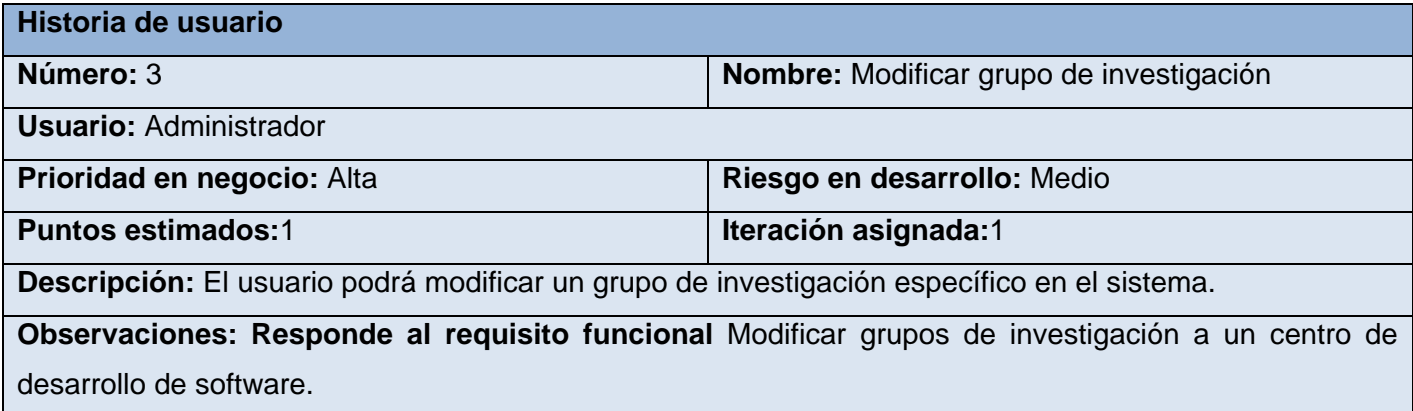

#### **Tabla 4: HU Eliminar grupo de investigación**

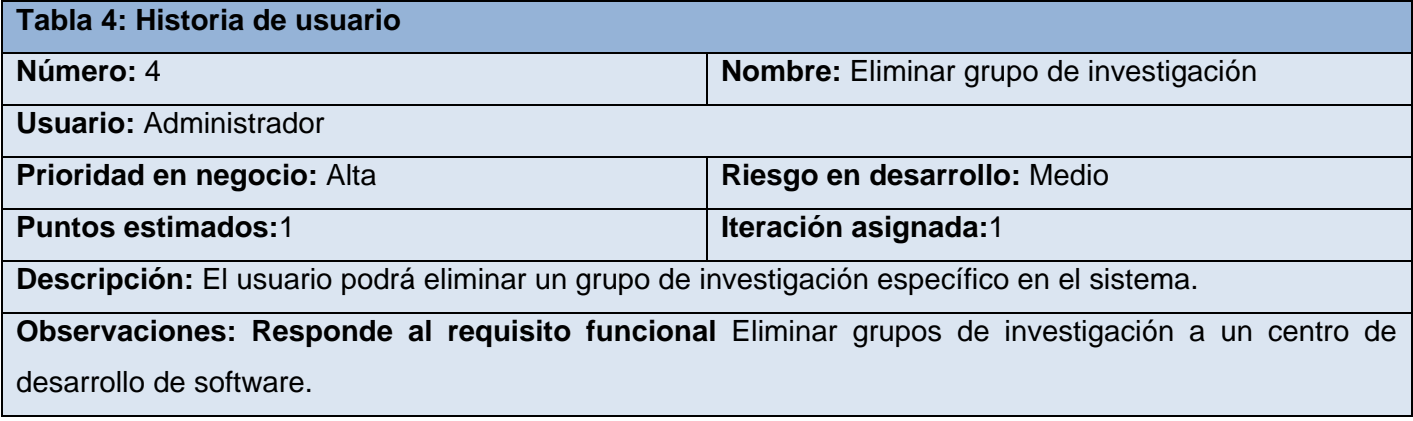

## **Tabla 5: HU Adicionar departamento**

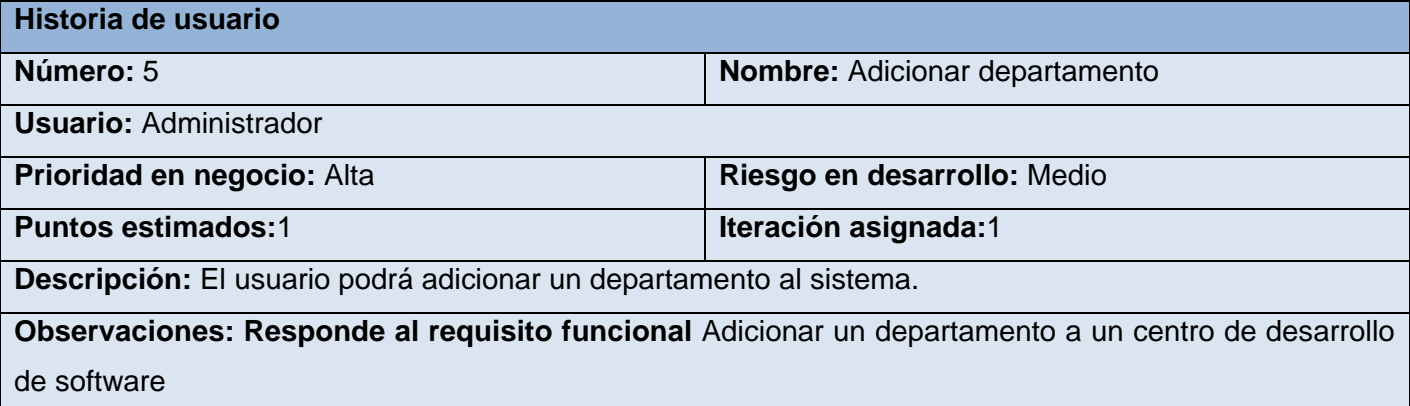

#### **Tabla 6: HU Modificar departamento**

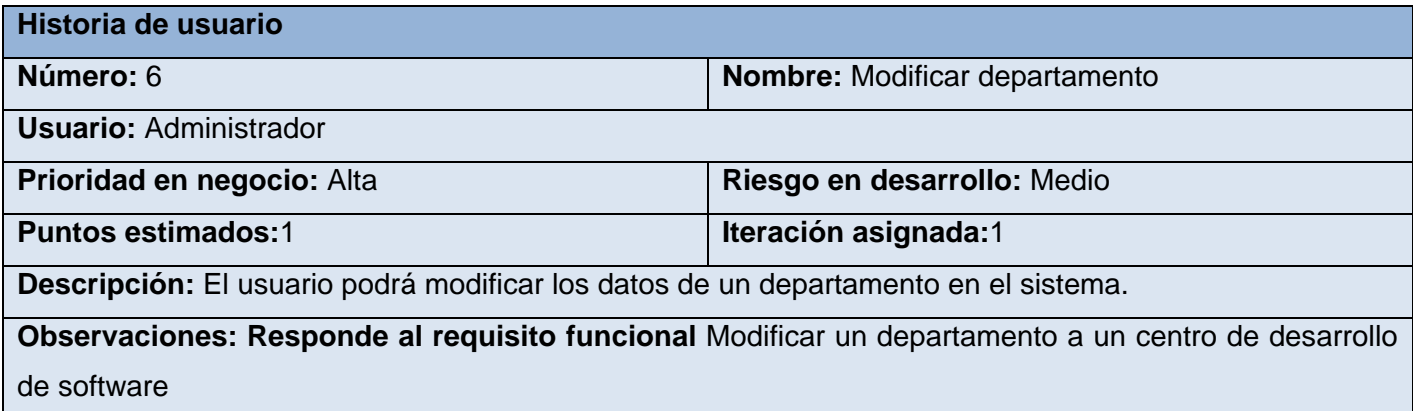

#### **Tabla 7: HU Eliminar departamento**

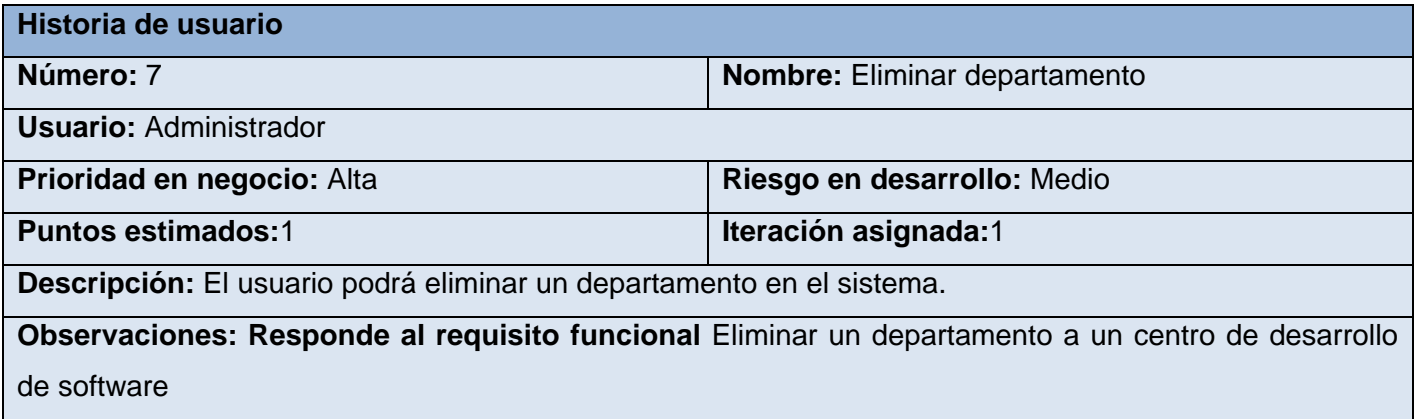

## **Tabla 8: HU Adicionar personal**

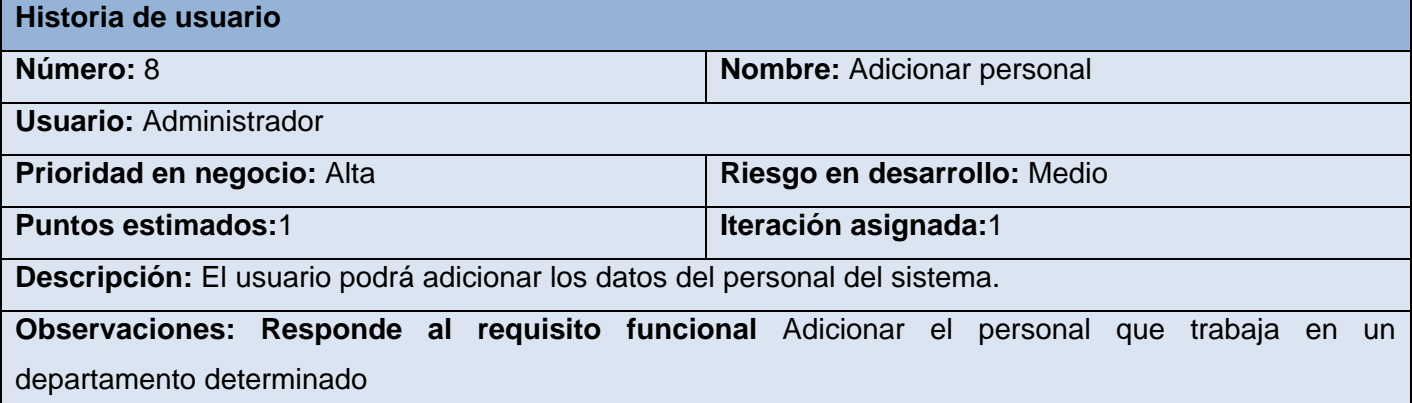

#### **Tabla 9: HU Modificar personal**

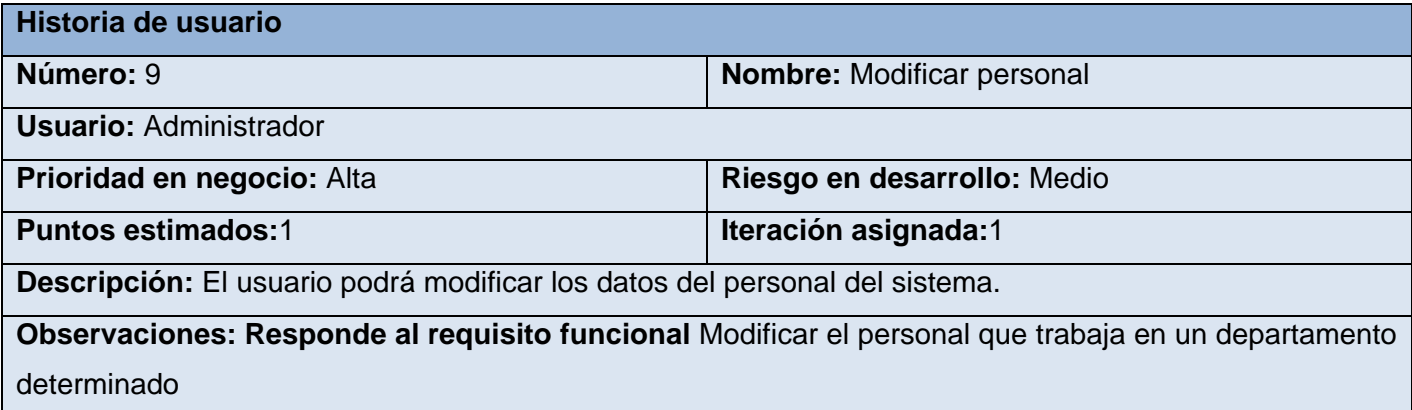

#### **Tabla 10: HU Eliminar personal**

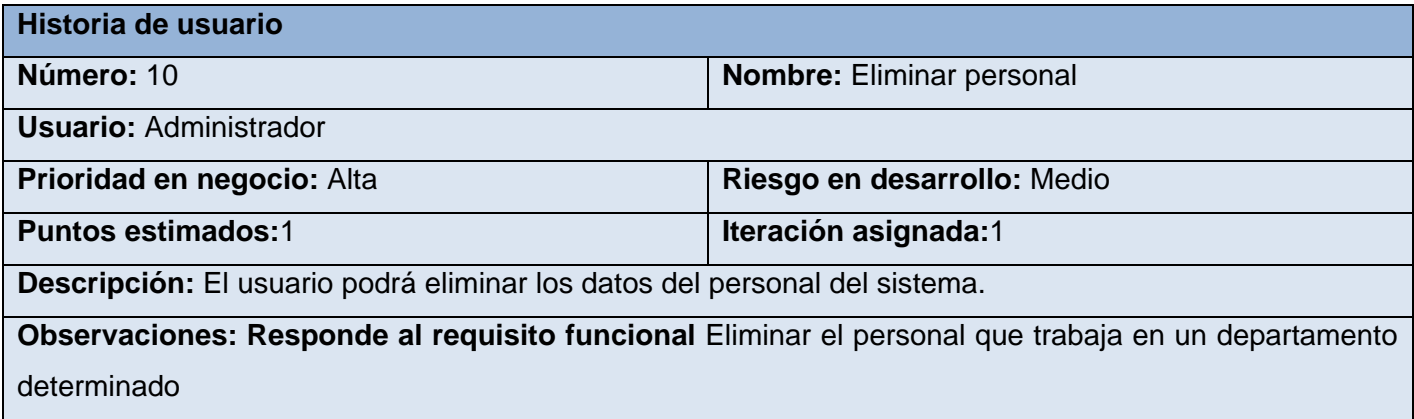

#### **Tabla 11: HU Adicionar proyectos en que participan profesores y especialistas del CEDIN**

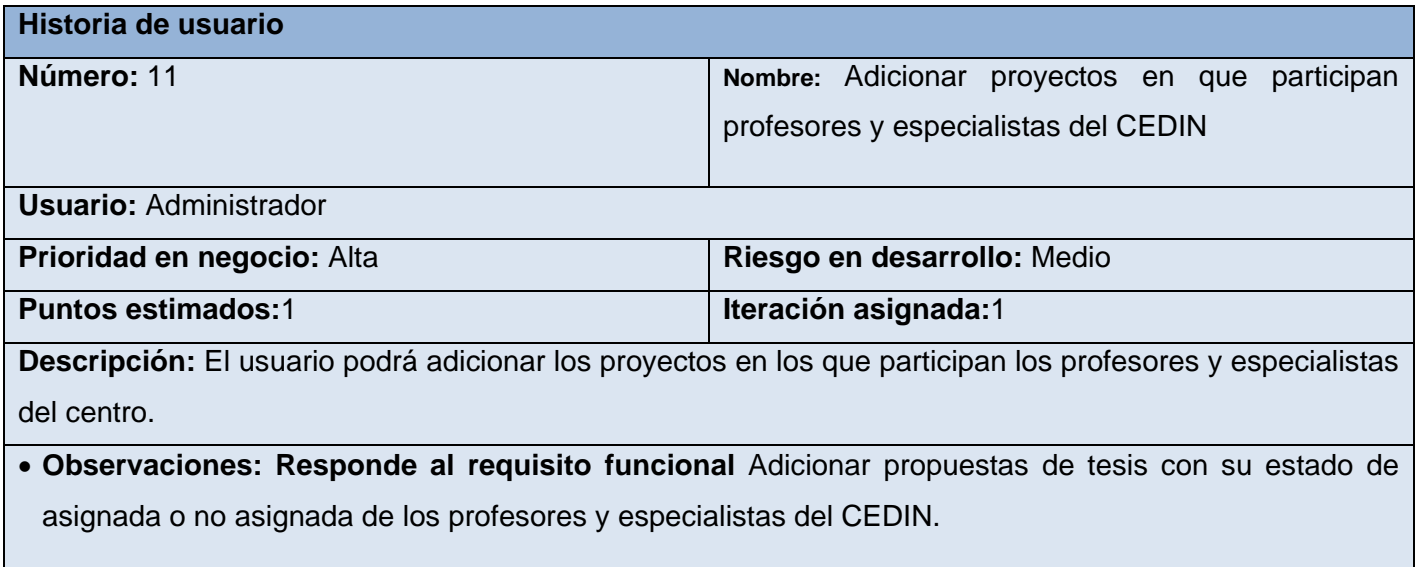

#### **Tabla 12: HU Modificar proyectos en que participan profesores y especialistas del CEDIN**

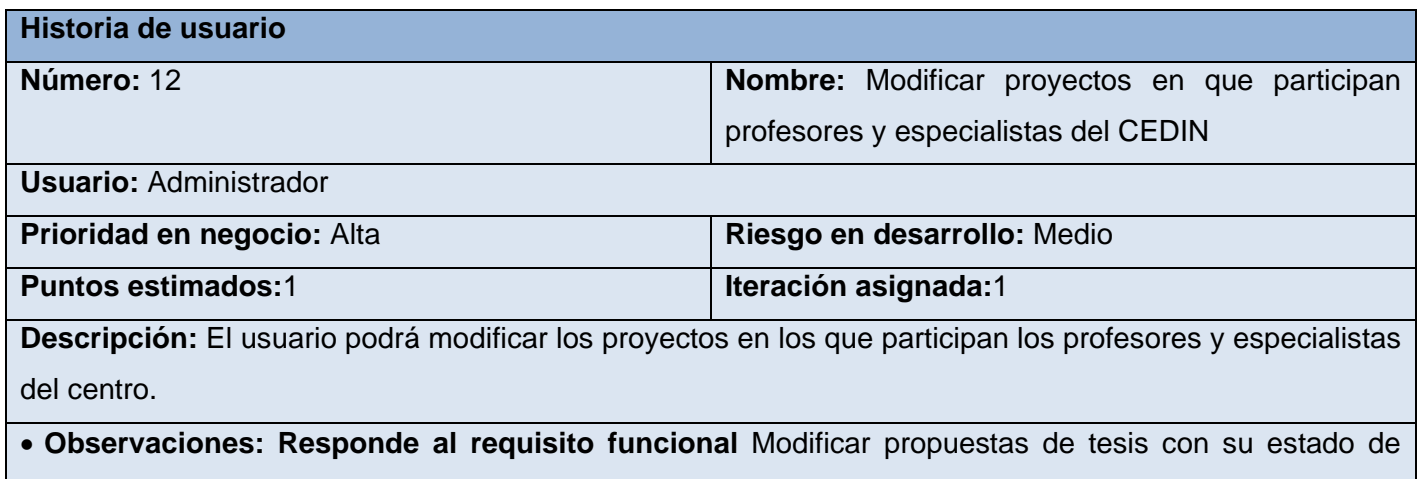

asignada o no asignada de los profesores y especialistas del CEDIN.

#### **Tabla 13: HU Eliminar proyectos en que participan profesores y especialistas del CEDIN**

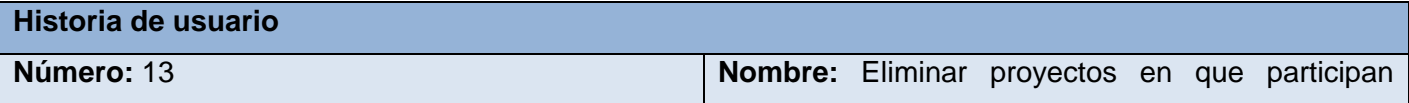

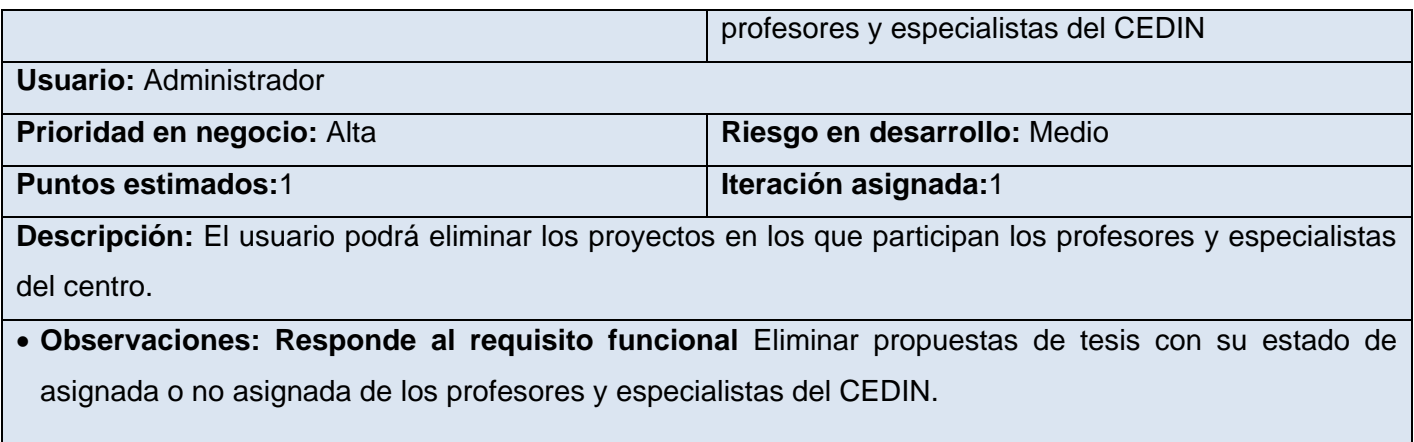

# **2.5 Plan de Iteraciones.**

Esta fase incluye varias iteraciones sobre el sistema antes de ser entregado. El Plan de Entrega está compuesto por iteraciones de no más de cinco semanas. En la primera iteración se puede intentar establecer una arquitectura del sistema que pueda ser utilizada durante el resto del proyecto.

Las HU son seleccionadas de acuerdo al orden preestablecido para cada entrega, son desarrolladas y probadas en un ciclo de iteración, esto no siempre es posible ya que es el cliente quien decide qué historias se implementarán en cada iteración para maximizar el valor de negocio. Al final de la última iteración el sistema estará listo para entrar en producción. Así mismo, para cada HU se establecen las pruebas de aceptación. Estas pruebas se realizan al final del ciclo en el que se desarrollan, pero también al final de cada uno de los ciclos siguientes, para verificar que subsiguientes iteraciones no han afectado a las anteriores.

Los elementos que deben tomarse en cuenta durante la elaboración del Plan de la Iteración son: historias de usuario no abordadas, velocidad del proyecto, pruebas de aceptación no superadas en la iteración anterior y tareas no terminadas en la iteración anterior. Todo el trabajo de la iteración es expresado en tareas de programación, cada una de ellas es asignada a un programador como responsable, pero llevadas a cabo por parejas de programadores.

# **2.5.1 Iteración 1**

El objetivo principal de esta iteración es la implementación de las historias de usuarios seleccionadas de mayor prioridad, de esta forma se obtienen las primeras funcionalidades tales como la autenticación de usuario, adicionar, modificar y eliminar la información que maneja la aplicación, así como la primera versión del sistema.

# **2.5.2 Iteración 2.**

En esta iteración se implementan las historias de usuario de prioridad alta correspondientes con el adicionar, modificar y eliminar, además se corrigen los errores de las HU de la iteración anterior. De esta forma se tiene la segunda versión del producto.

# **2.5.3 Iteración 3.**

En esta iteración se implementan las HU de prioridad media relacionada con las configuraciones y funcionamiento del sistema.

# **2.6 Duración de las iteraciones.**

La metodología XP para que exista mayor organización a la hora de desarrollar un software crea un plan de duración de las iteraciones, en este caso se realizaría un solo plan ya que existe un único equipo de desarrolladores.

El plan tiene como objetivo fundamental mostrar la iteración en que será implementada cada HU según el orden correspondiente a cada una de ellas, así como el tiempo que se ha destinado para cada iteración.

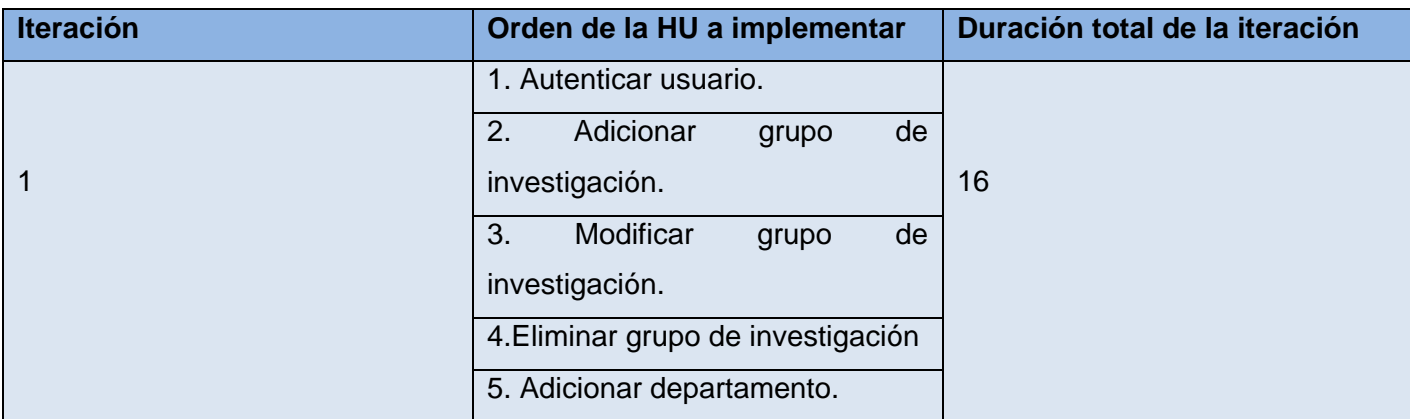

#### **Tabla 11: Plan de duración de las iteraciones**

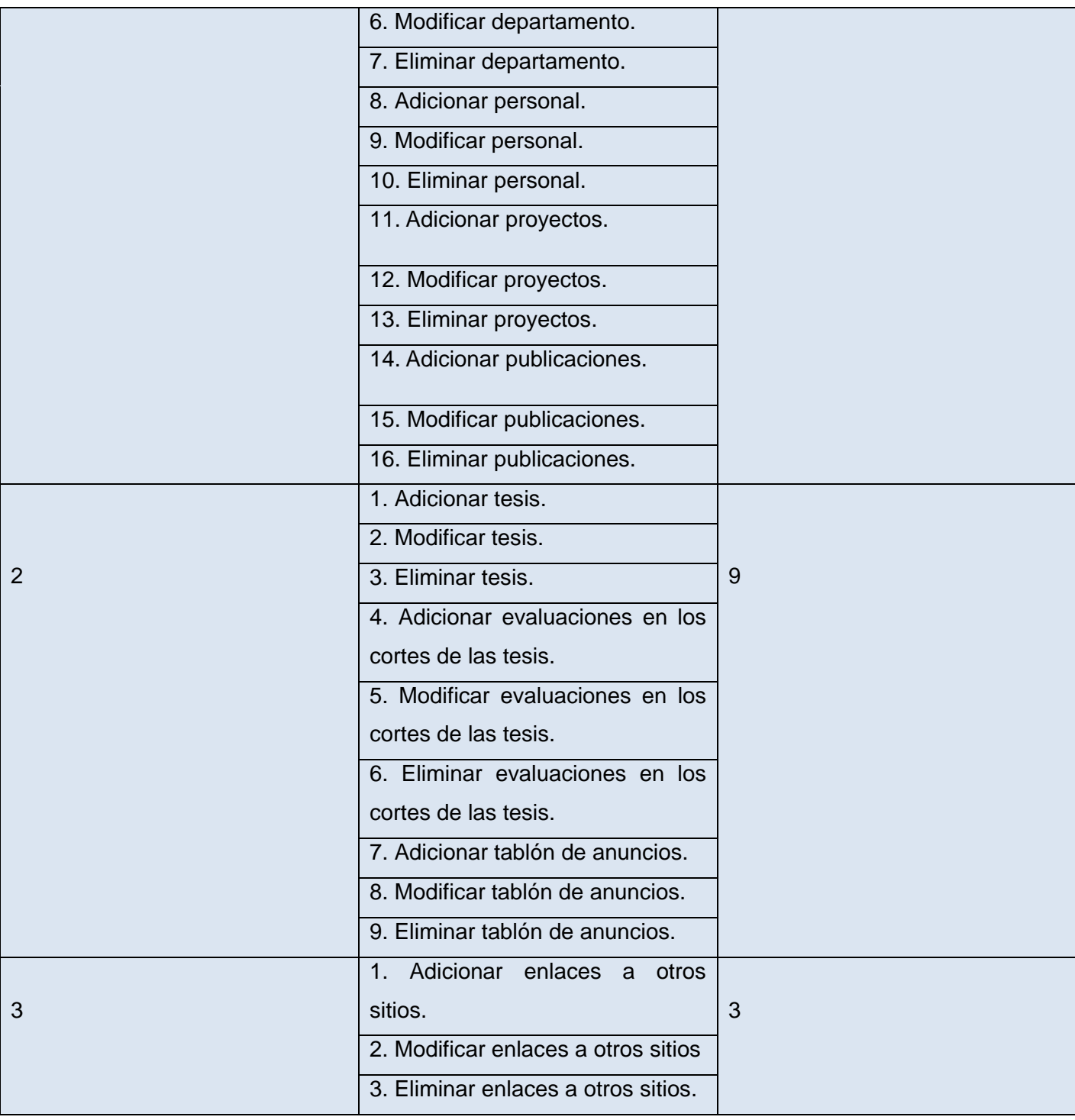

# **2.7 Tarjetas CRC.**

Las Tarjetas CRC (Class, Responsibilities and Collaboration) se emplean para diseñar el sistema en conjunto entre todo el equipo. Permiten reducir el modo de pensar procedural y apreciar la tecnología de objetos.

#### **Tabla 12: Tarjeta CRC Centro**

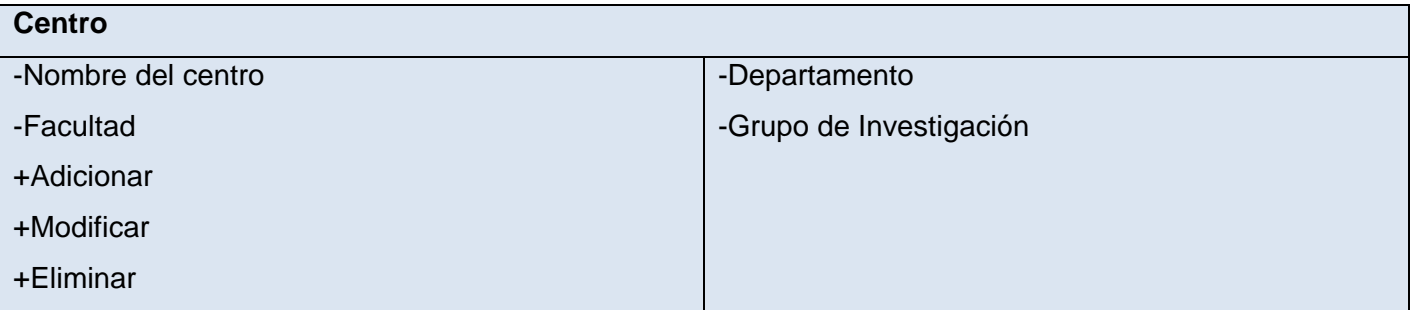

## **Tabla 13: Tarjeta CRC Departamento**

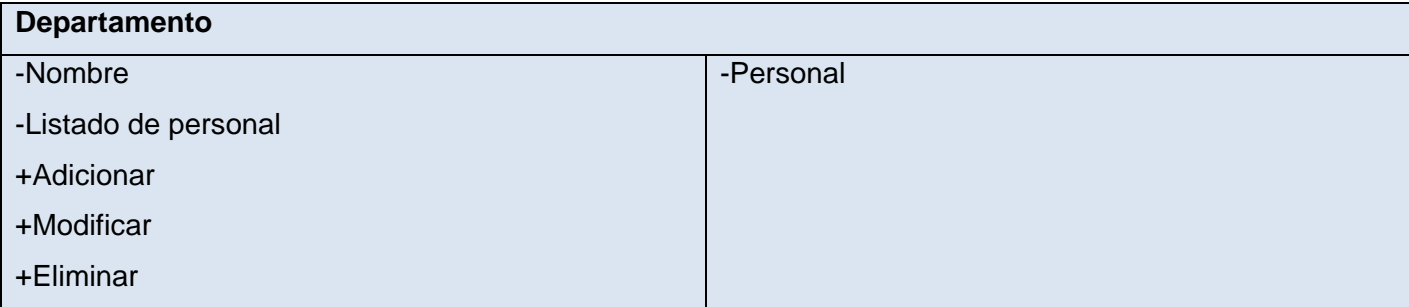

## **Tabla 14: Tarjeta CRC Personal**

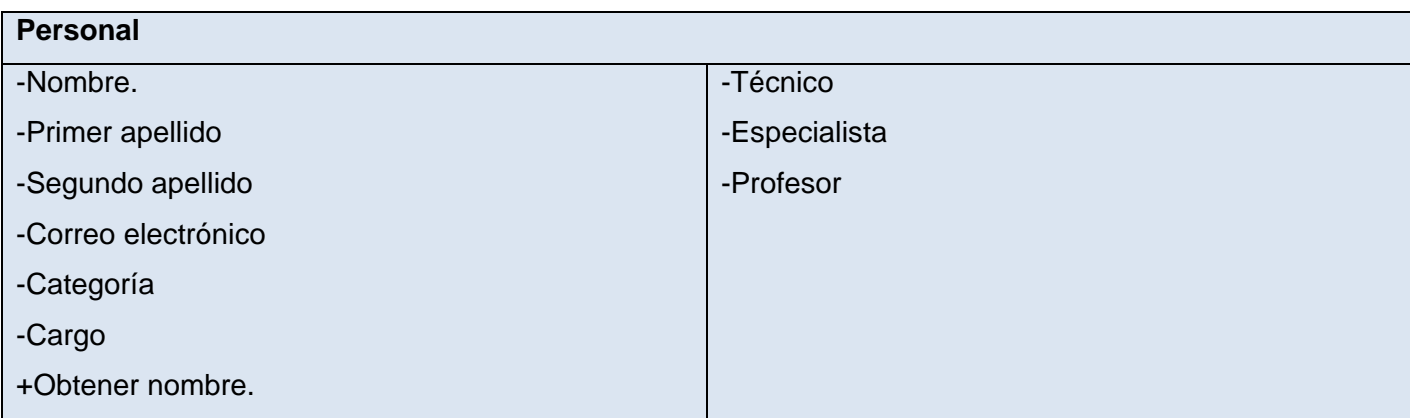

# Capítulo 2 Características del Sistema

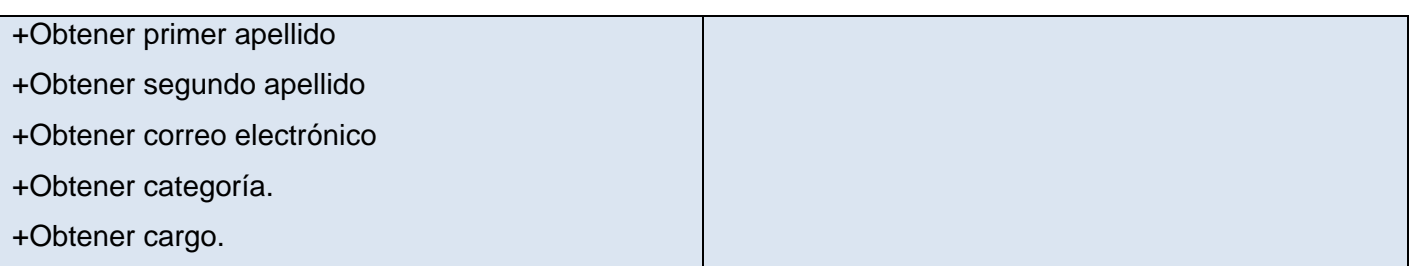

#### **Tabla 15: Tarjeta CRC Técnico**

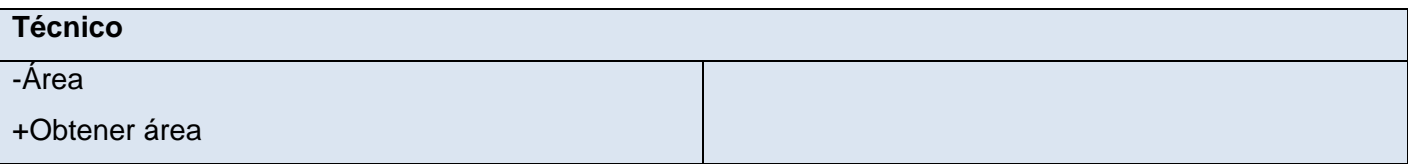

# **Tabla 16: Tarjeta CRC Especialista**

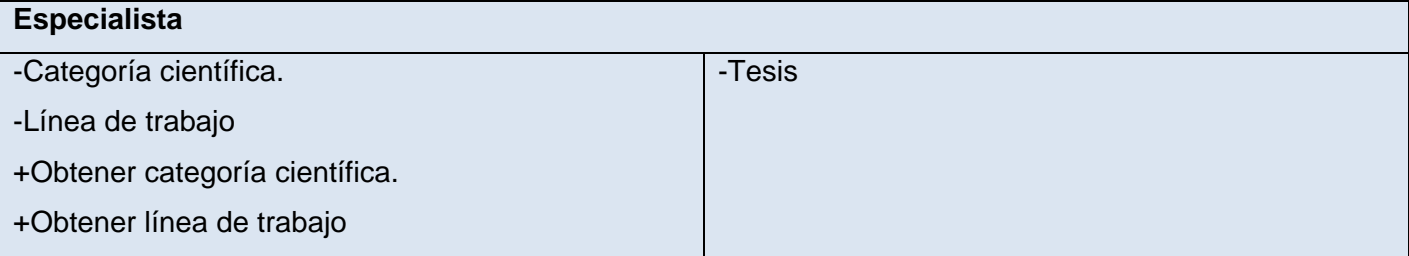

# **Tabla 17: Tarjeta CRC Profesor**

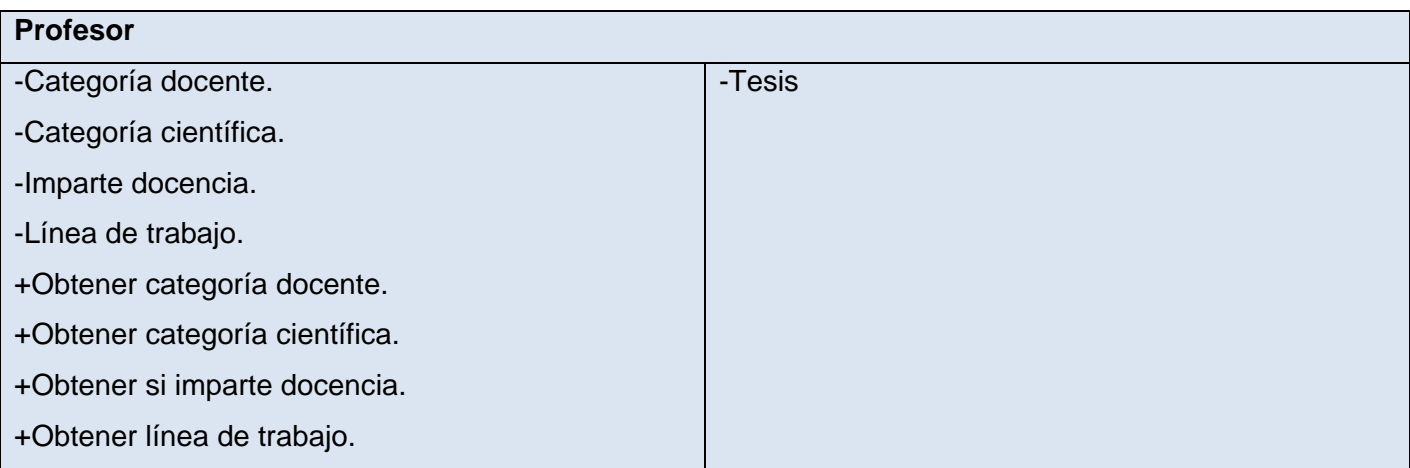

#### **Tabla 18: Tarjeta CRC Tesis**

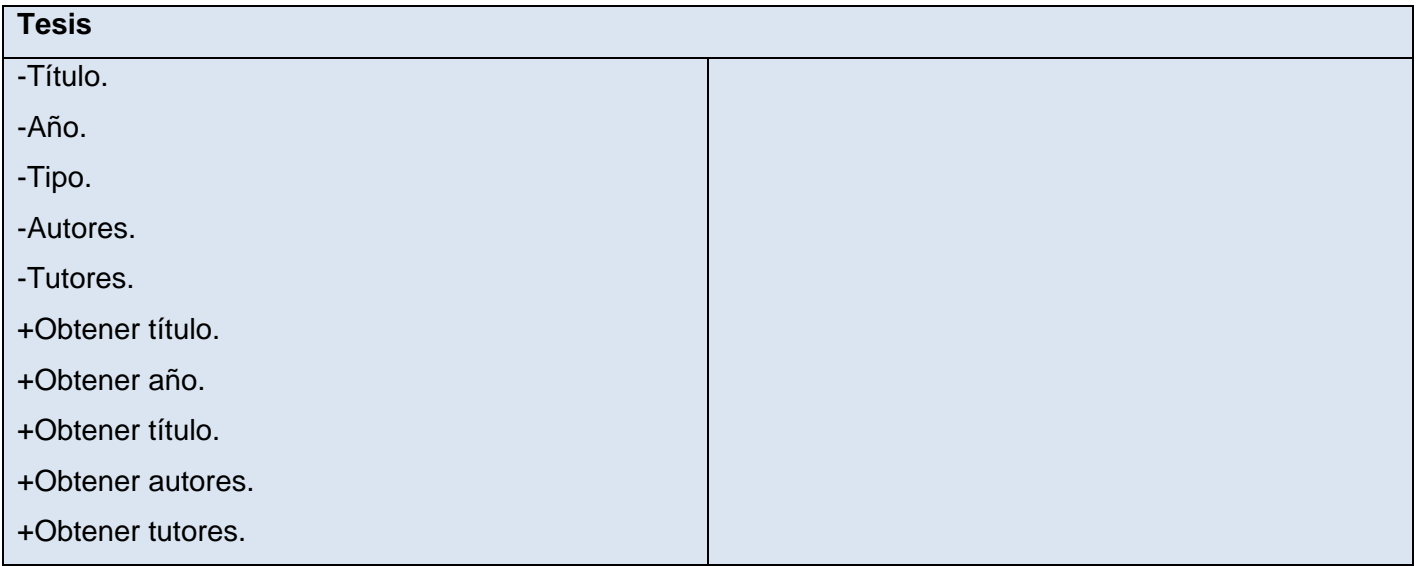

## **2.8 Plan de entregas.**

En el plan de entrega que se plantea a continuación se hace una propuesta de la fecha aproximada en que se harán versiones (raleases) al sistema, al finalizar cada iteración en la fase de implementación.

## **Tabla 19: Plan de entrega**

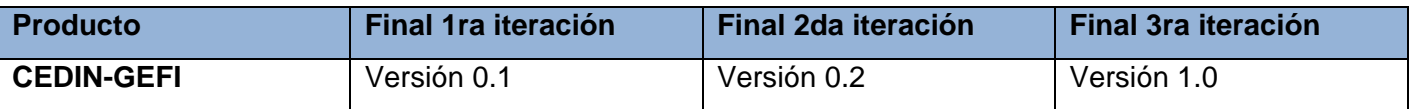

## **2.9 Diseño del sistema.**

La metodología XP propone un diseño simple, donde siempre se intenta tener el código más simple, menos redundante y con las funcionalidades estrictamente necesarias en el presente.

En este epígrafe se dará una breve explicación del funcionamiento del framework Symfony como herramienta de desarrollo.

# **2.9.1 Estructura del framework Symfony.**

Symfony es un framework que incluye varias técnicas para acelerar el desarrollo de aplicaciones, existen varios comandos de consola para generar clases y código PHP, toda la configuración de la aplicación se

puede realizar con archivos YAML en vez de XML, soporta anotaciones para definir toda la configuración de la aplicación en las propias clases PHP en vez de en archivos de configuración externos.

La implementación que realiza Symfony de la arquitectura MVC incluye varias clases que contienen los elementos fundamentales para procesar las peticiones y enviar una respuesta.

-**sfController** es la clase del controlador. Se encarga de decodificar la petición y transferirla a la acción correspondiente.

-**sfRequest** almacena todos los elementos que forman la petición (parámetros, cookies, cabeceras, etc.) -**sfResponse** contiene las cabeceras de la respuesta y los contenidos. El contenido de este objeto se transforma en la respuesta HTML que se envía al usuario.

-El contexto (que se obtiene mediante **sfContext::getInstance()**) almacena una referencia a todos los objetos que forman el núcleo de Symfony y puede ser accedido desde cualquier punto de la aplicación.

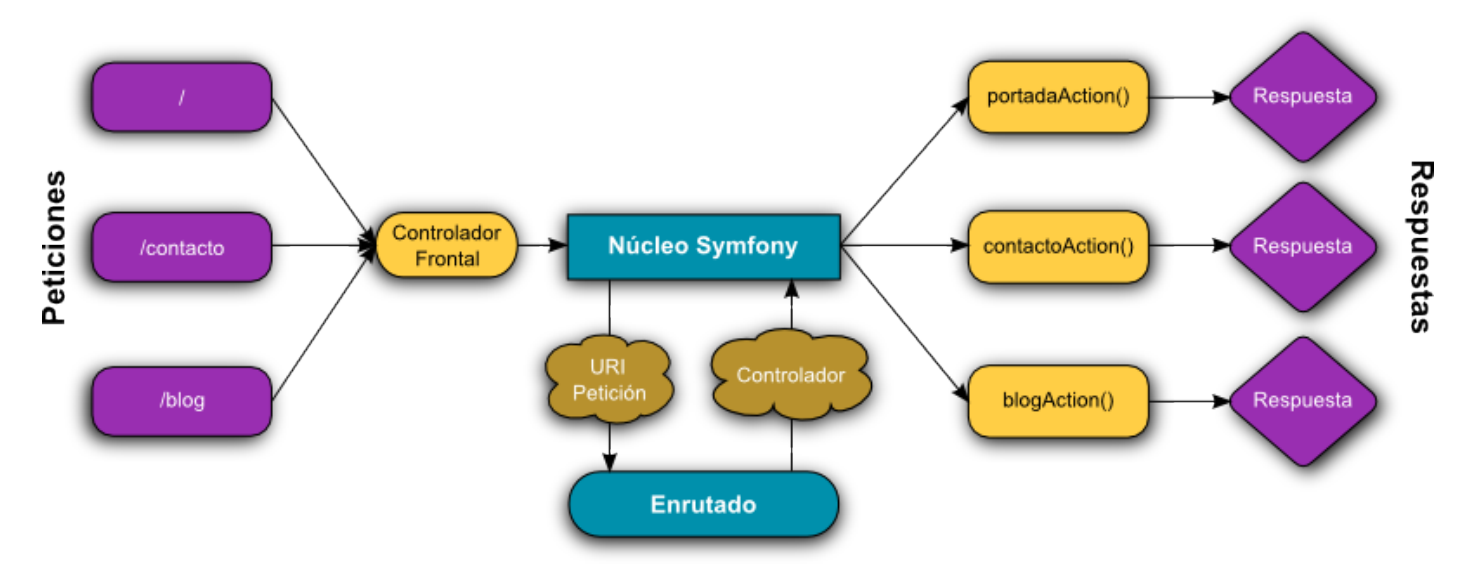

**Ilustración 4: Elementos fundamentales para procesar las peticiones y enviar una respuesta**

La capa del enrutador es una herramienta que traduce la URL entrante a un controlador específico a ejecutar.

Symfony es un framework de tipo MVC escrito en PHP 5.3. Su estructura interna se ha diseñado para obtener lo mejor del patrón MVC y la mayor facilidad de uso. Gracias a su versatilidad y sus posibilidades de configuración, Symfony es un framework adecuado para cualquier proyecto de aplicación web.

# **Capítulo 3: Implementación y Prueba del Sistema**

En este capítulo se manifiesta las diferentes tareas enfocadas a la ingeniería de software realizadas para cada una de las historias de usuario, así como la importancia en la metodología XP de seguir cada una de las iteraciones y sus pasos de forma correcta. Además de esto se describen las pruebas realizadas a las funcionalidades con el motivo de comprobar que el sistema cumpla verdaderamente con todos los requisitos funcionales y que tenga la calidad necesaria para este tipo de aplicación.

# **3.1 Implementación del Sistema.**

Como bien el nombre lo indica (programación extrema), la fase de implementación es la más importante dentro de esta metodología de desarrollo. Como se ha dicho anteriormente en esta metodología el cliente es una parte importante en el proceso de desarrollo y en esta etapa aun más, ya que estos son los que crean las historias de usuario y negocian el tiempo de implementación.

XP opta por un código realizado en parejas, para lograr una mayor eficiencia y calidad, para esto sugiere un modelo de trabajo usando repositorios de código dónde las parejas de programadores publican cada pocas horas sus códigos implementados y corregidos. También propone un modelo de desarrollo colectivo en el que todos los programadores están implicados en todas las tareas; cualquiera puede modificar o ampliar una clase o método de otro programador si es necesario y subirla al repositorio de código. La optimización del código siempre se debe dejar para el final.

# **3.2 Practicas de XP.**

La metodología de desarrollo XP plantea que para lograr una implementación efectiva se deben seguir una serie de prácticas, que de dejar alguna de esta sin realizar puede que se esté poniendo todo el proyecto en riesgo, estas son:

**1. El juego de la planificación:** es un ámbito de comunicación entre el cliente y los programadores, donde se realiza una estimación del esfuerzo requerido para la implementación de las historias de usuarios, y en donde el cliente comunica un periodo de tiempo para la entrega y para las iteraciones.

- **2. Entregas Pequeñas:** Es realizar en periodos de tiempo que no pasen de tres meses versiones funcionales, que aunque no cuentan con todas las funcionalidades resultan de valor para el negocio.
- **3. Metáfora:** XP no permite una definición de una arquitectura estable para el sistema, sino que es definido mediante una metáfora compartida por el cliente y el equipo de desarrollo, no es más que una historia compartida que describe como debería funcionar el sistema.
- **4. Diseño Simple:** La solución más óptima es la más simple, toda complejidad innecesaria debe ser eliminada inmediatamente, debe persistir el menor número de clases y métodos posibles.
- **5. Pruebas:** La producción del código está dirigida por las pruebas unitarias, que son ejecutadas ante cada modificación del sistema, las pruebas funcionales están escritas por el cliente para cada historia de usuario que deba validarse.
- **6. Refactorización:** Se realiza con el objetivo de remover el código duplicado, mejorar la legibilidad y flexibilizarlo ante posibles cambios, esta no altera su comportamiento externo.
- **7. Programación en parejas:** La implementación debe realizarse en parejas de programadores, ya que los problemas que puedan surgir se resuelven más rápido, posibilita el traspaso de conocimientos entre el equipo y cada uno de ellos entienden cada parte del sistema.
- **8. Propiedad colectiva del código:** Hace que ningún programador sea imprescindible para realizar cambios en alguna parte específica del código, así como a que todos puedan contribuir con nuevas ideas en cualquier momento.
- **9. Integración Continua:** Cada pieza es integrada al sistema una vez que esté lista, esto reduce la fragmentación de los esfuerzos de los programadores por falta de comunicación sobre lo que puede ser compartido o reutilizado.
- **10. Semana de 40 horas:** plantea que se deben trabajar un máximo de 40 horas por semana y no horas extras en más de dos semanas seguidas, ya que el trabajo extra desmotiva al equipo.
- **11. Cliente in-situ:** El cliente debe estar disponible siempre para el equipo de desarrollo, ya que así estos pueden resolver de forma inmediata cualquier duda que pueda surgir, a esto se debe en gran parte el éxito de XP.

**12. Estándares de programación:** Los estándares de programación permiten la comunicación de los desarrolladores a través del código, lo mantienen legible y apto para que cualquiera pueda realizarles cambios.

# **3.3 Iteración 1.**

En esta iteración se implementan aquellas historias de usuarios de mayor prioridad con el propósito de obtener la primera versión del sistema, lo que va asociado a sus principales funcionalidades.

Para consultar las Tareas de Ingeniería generadas por cada historia de usuario en esta iteración, ver **Anexo 1**.

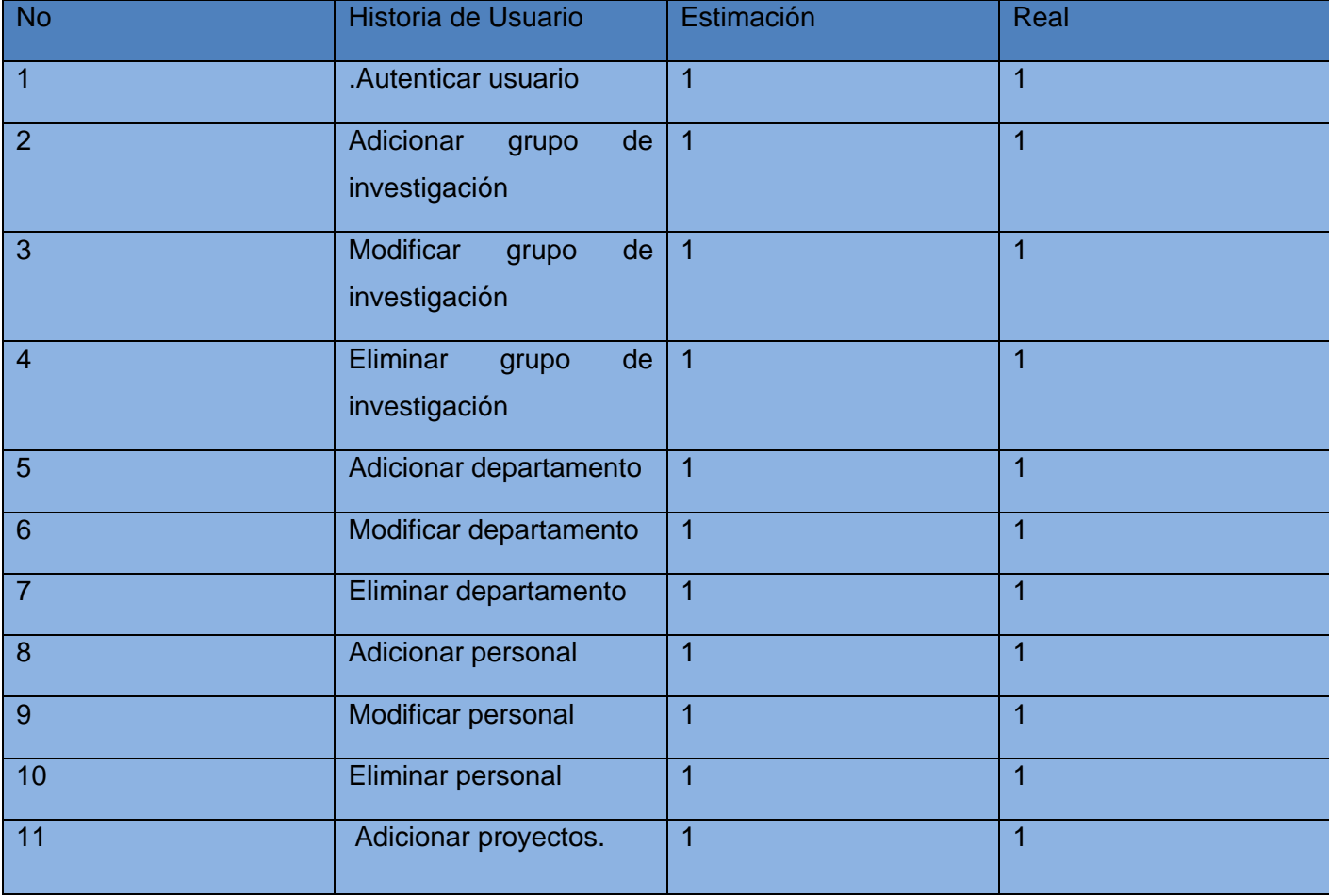

#### **Tabla 20: Historias de usuarios de la primera iteración**

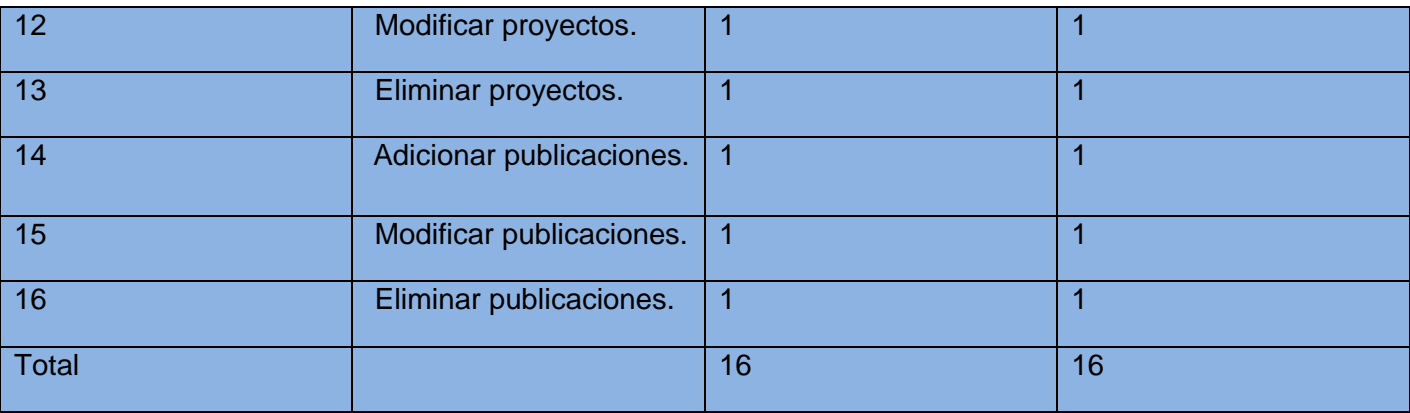

# **3.4 Iteración 2**

En esta iteración se implementan las historias de usuarios que tienen un nivel alto de prioridad para el sistema, al agregárselas se obtiene una versión más completa del mismo.

Para consultar las Tareas de Ingeniería generadas por cada historia de usuario en esta iteración, ver **Anexo 1**. En donde se muestran las más significativas.

#### **Tabla 21: Historias de usuarios de la segunda iteración**

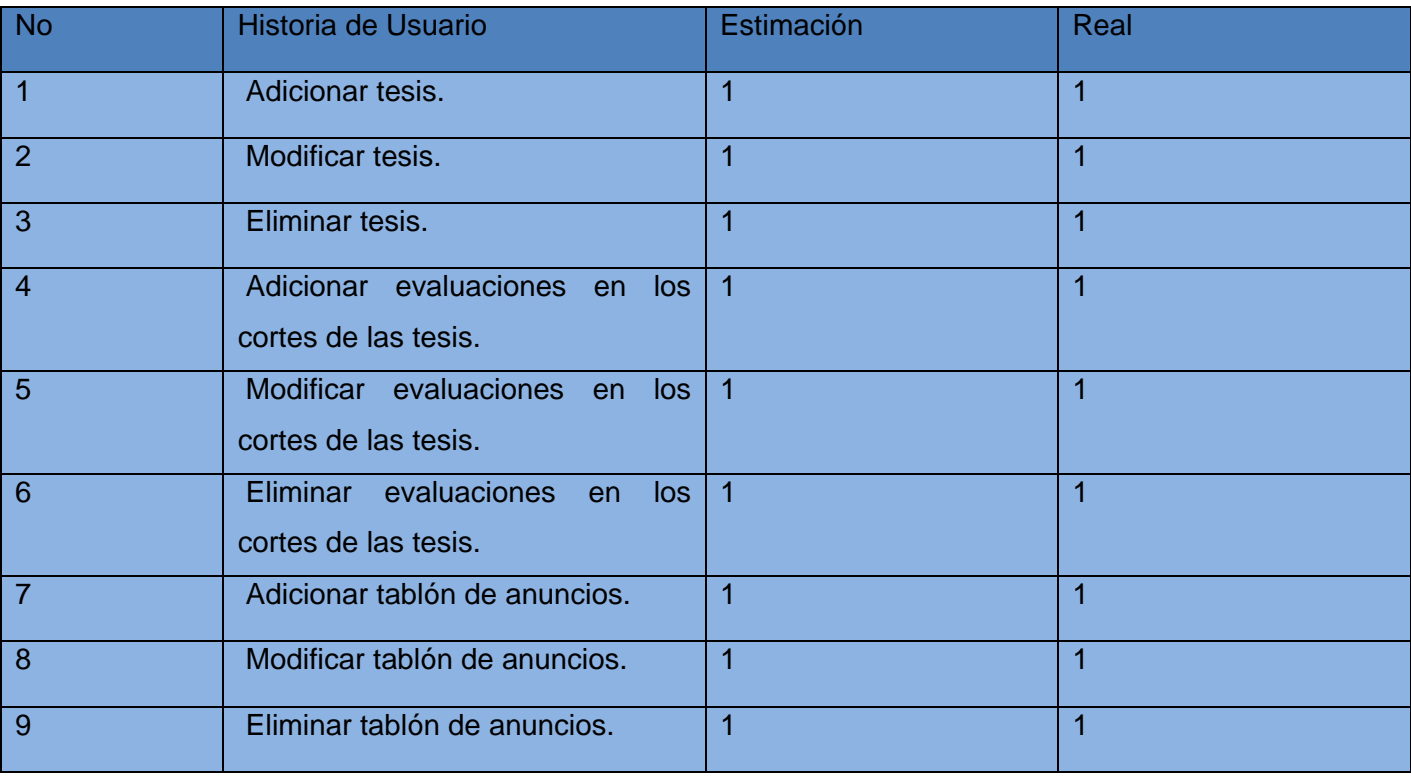

# Capítulo 3: Implementación y Prueba del Sistema

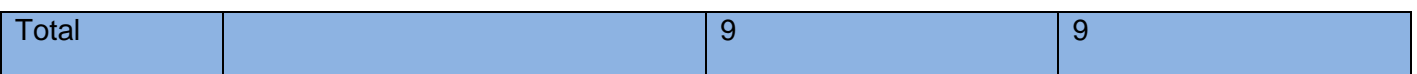

# **3.5 Iteración 3 .**

Aquí se implementan las últimas funcionalidades del sistema, por lo que a partir de aquí se puede brindar una versión final del sistema lista para ser probada.

Para consultar las Tareas de Ingeniería generadas por cada historia de usuario en esta iteración, ver **Anexo 1**.

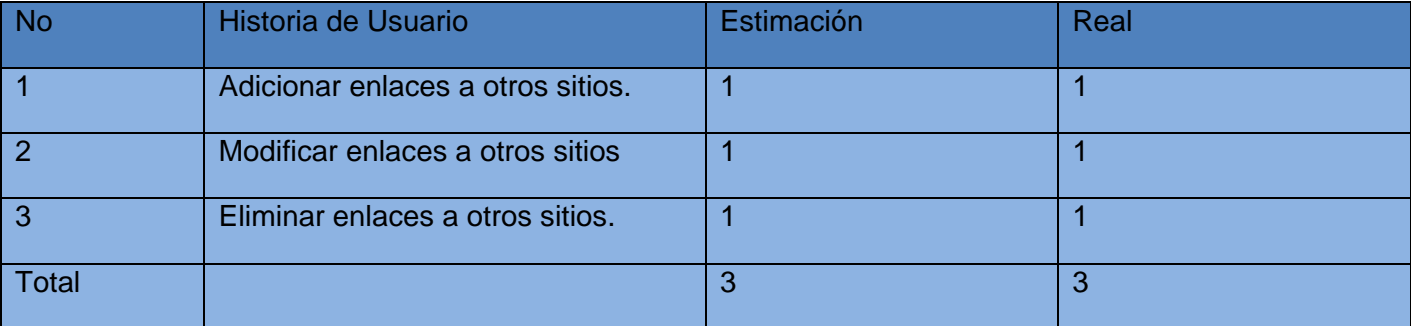

**Tabla 22: Historias de usuarios de la tercera iteración**

## **3.6 Pruebas.**

Esta fase de XP, es uno de los puntos clave de esta metodología, pues es aquí donde se detectan la mayor cantidad de errores, las pruebas se dividen en dos grupos: las pruebas unitarias y las de aceptación o funcionales, en donde se comprueba que al final de cada iteración se cumplan las especificaciones del cliente.

# **3.6.1 Pruebas Unitarias.**

Estas son las pruebas diseñadas por los programadores y están enfocadas al código, consisten en la verificación manual o automatizada del código correspondiente a un módulo determinado, funciona de acuerdo con los requisitos del sistema. Es una forma de probar el correcto funcionamiento de un módulo de código. Esto sirve para asegurar que cada uno de los módulos funcione correctamente por separado. Luego, con las Pruebas de Integración, se podrá asegurar el correcto funcionamiento del sistema o

subsistema en cuestión. La idea es escribir casos de prueba para cada función no trivial o método en el módulo de forma que cada caso sea independiente del resto [26].

Para que una prueba unitaria sea buena se deben cumplir los siguientes requisitos:

**Automatizable:** No debería requerirse una intervención manual. Esto es especialmente útil para integración continúa.

**Completas:** Deben cubrir la mayor cantidad de código.

**Repetibles o Reutilizables:** No se deben crear pruebas que sólo puedan ser ejecutadas una sola vez. También es útil para integración continua.

**Independientes:** La ejecución de una prueba no debe afectar a la ejecución de otra.

**Profesionales:** Las pruebas deben ser consideradas igual que el código, con la misma profesionalidad, documentación, etc.

## **3.6.2 Pruebas de caja negra.**

Son las que se realizan en la interfaz del sistema, obviando el comportamiento interno y la estructura del programa, y pretenden demostrar que las funciones del software son operativas, que las entradas de datos se aceptan de forma correcta así como la salida de los mismos y que la integridad de la información externa se mantiene. Los errores que pretende detectar son dados en base a funciones incorrectas, errores de interfaz, de rendimiento, de inicialización o terminación [27].

A continuación los casos de pruebas realizados a las principales funcionalidades.

**Tabla 23: Caso de Prueba: Autenticar Usuario**

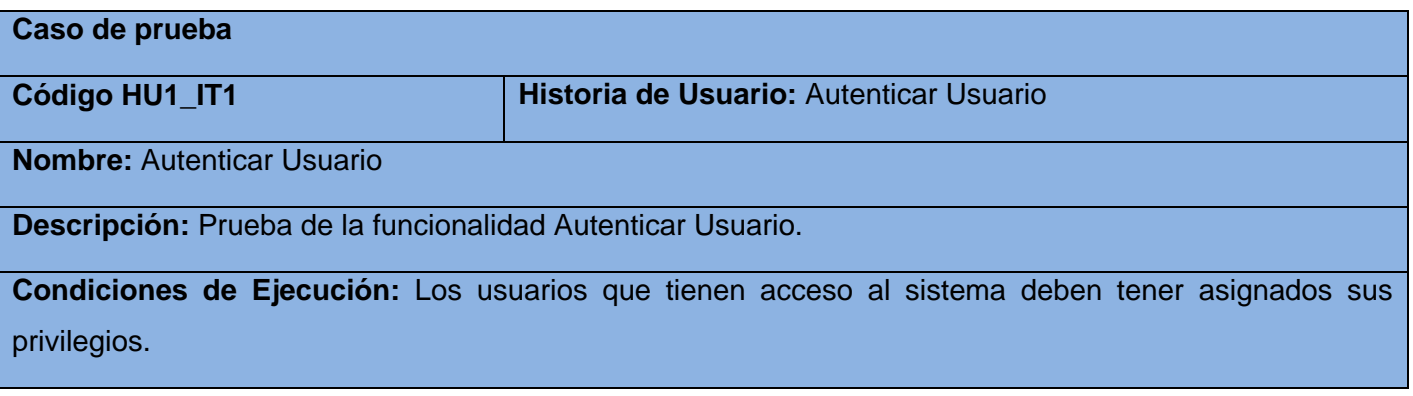

**Entrada/Paso de ejecución:** El usuario procede a la autenticación en el sistema

**Resultado Esperado:** Ya autenticado correctamente el usuario accede al sistema y a la información a la que tiene acceso en dependencia del rol que posea.

**Evaluación de la prueba:** Satisfactoria

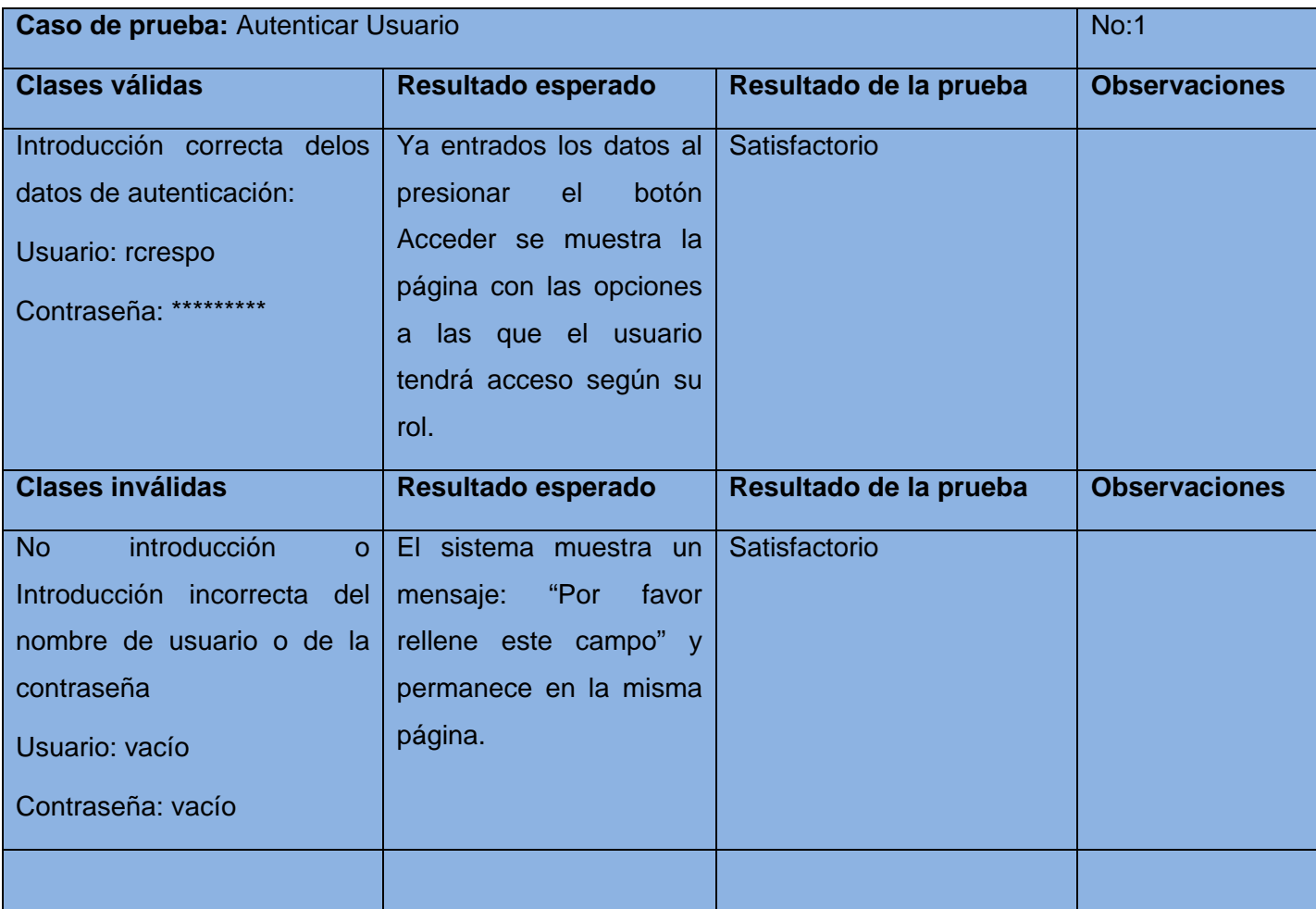

**Tabla 24: Caso de Prueba: Adicionar Grupo de Investigación**

**Caso de prueba**

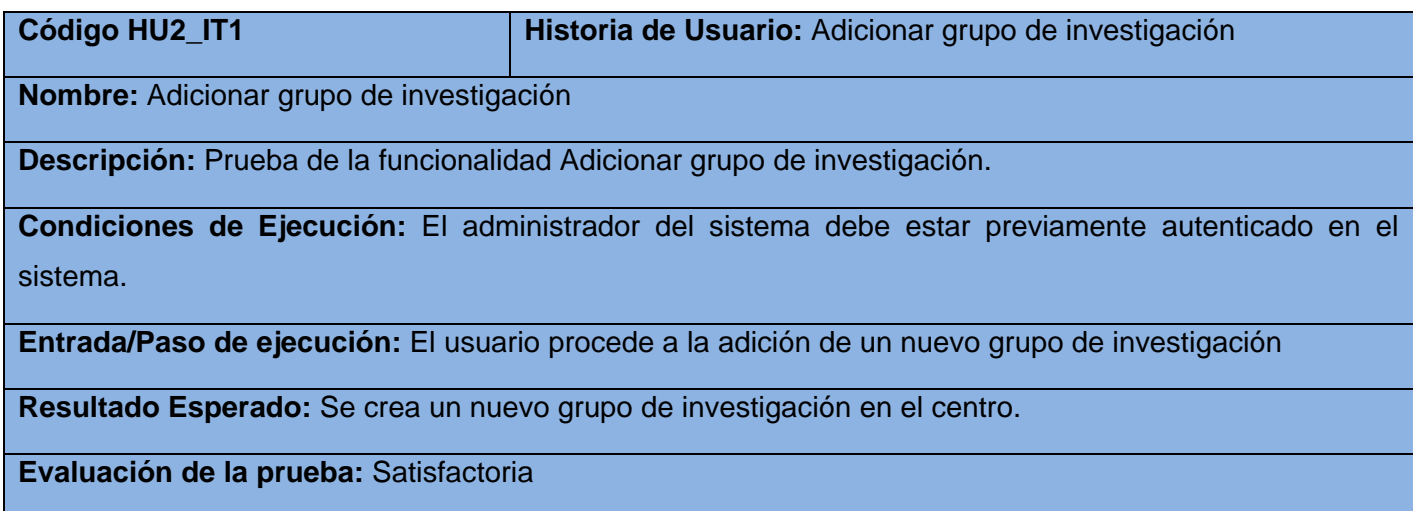

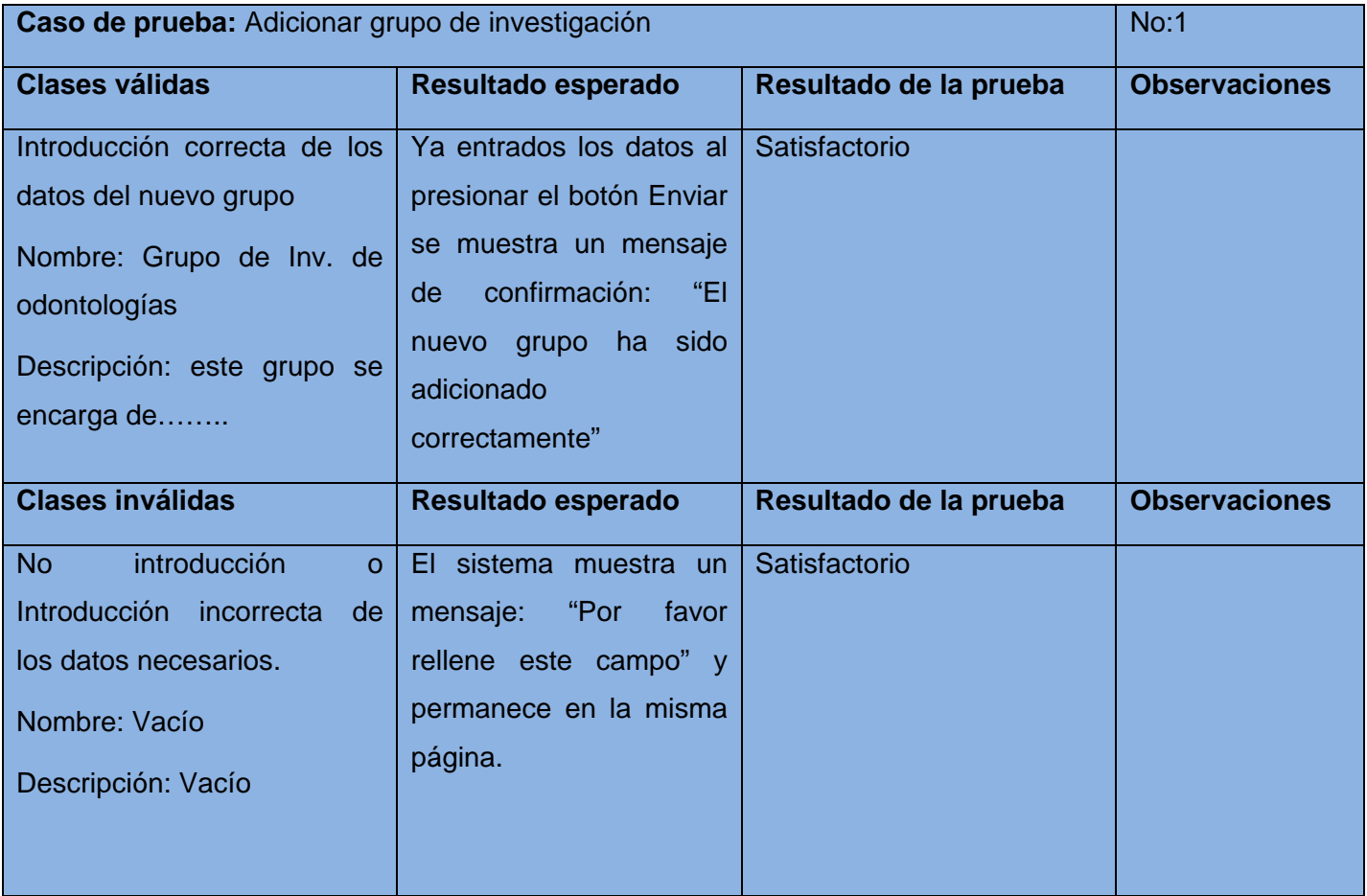

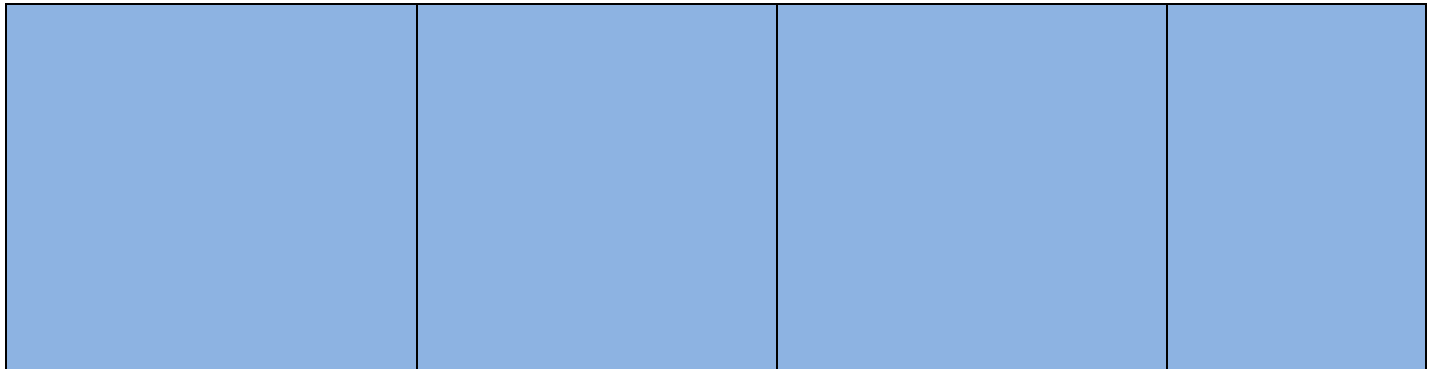

## **Tabla 25: Caso de Prueba: Modificar Grupo de Investigación**

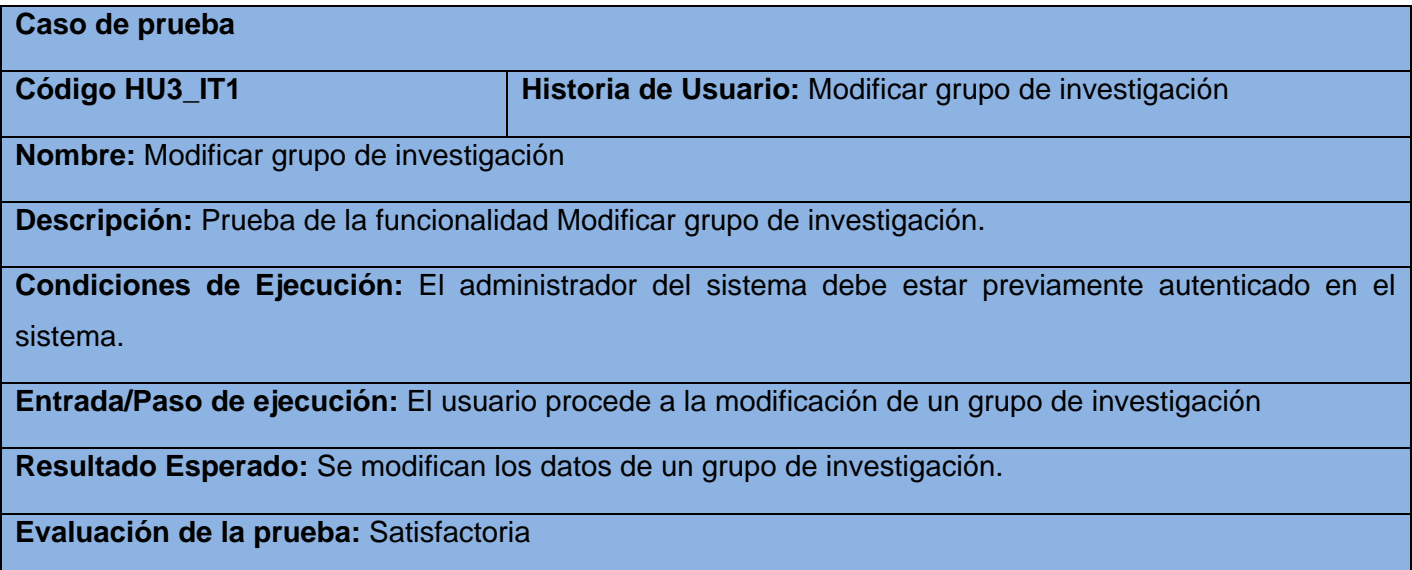

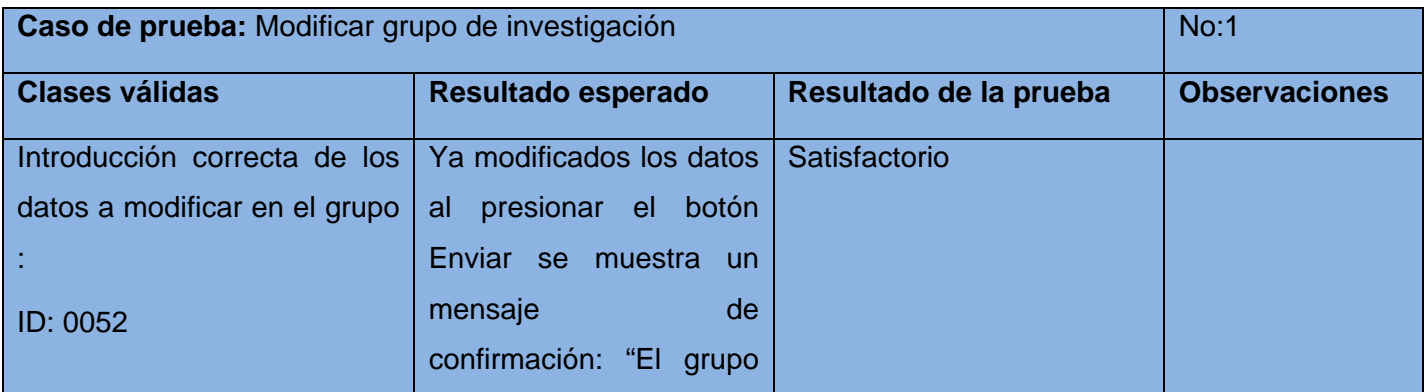

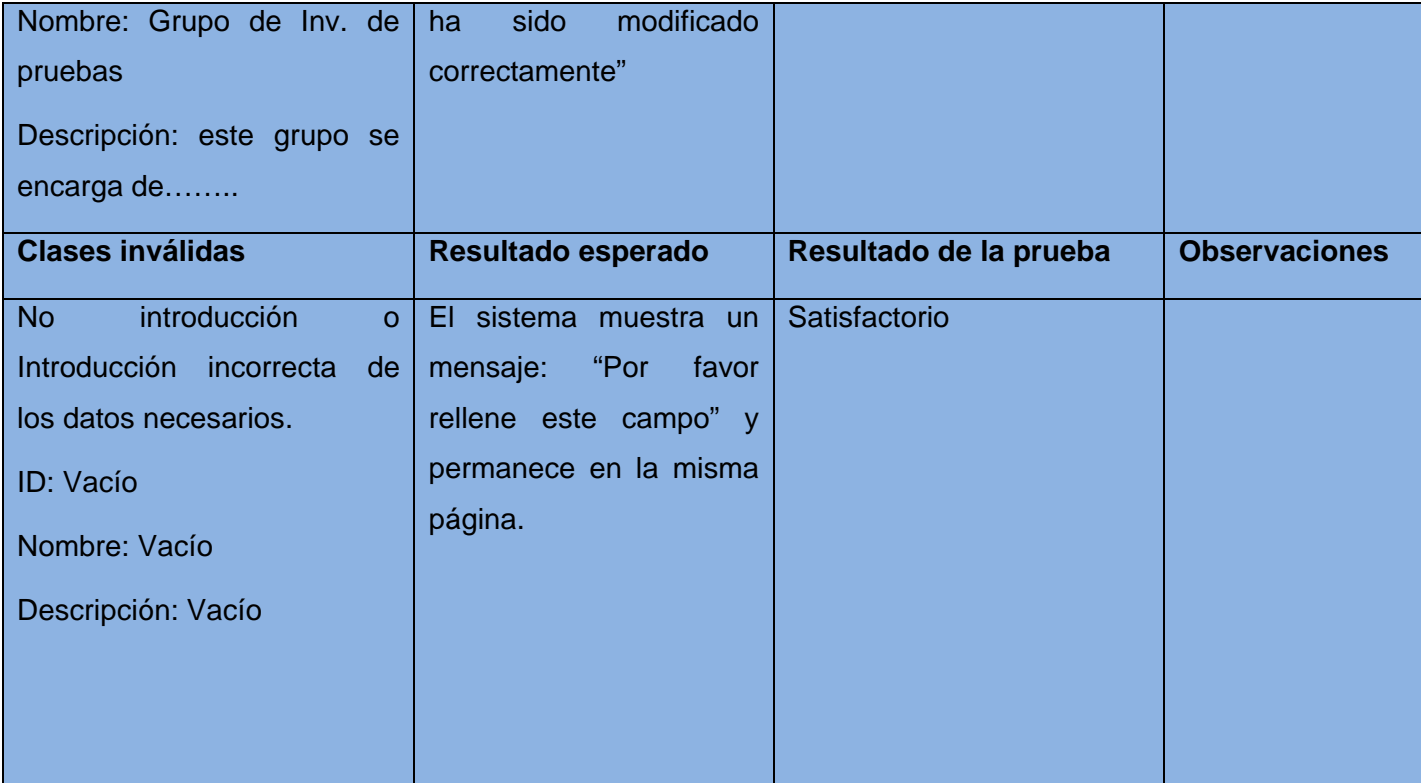

# **Tabla 26: Caso de Prueba: Eliminar Grupo de Investigación**

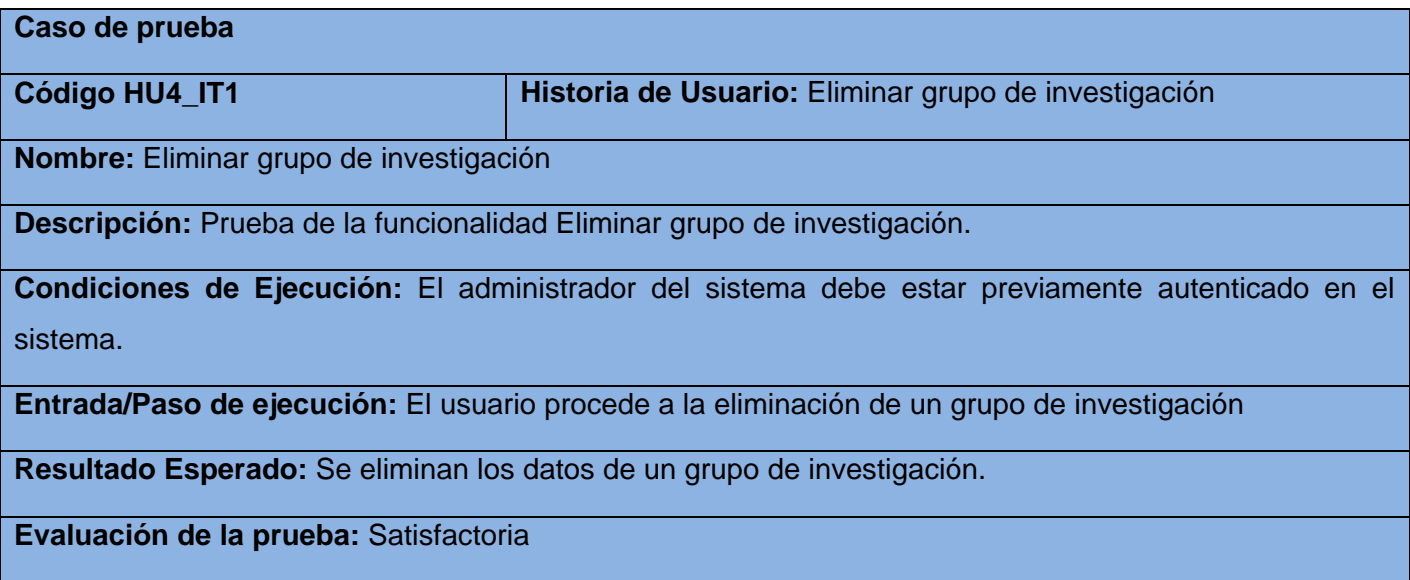

# Capítulo 3: Implementación y Prueba del Sistema

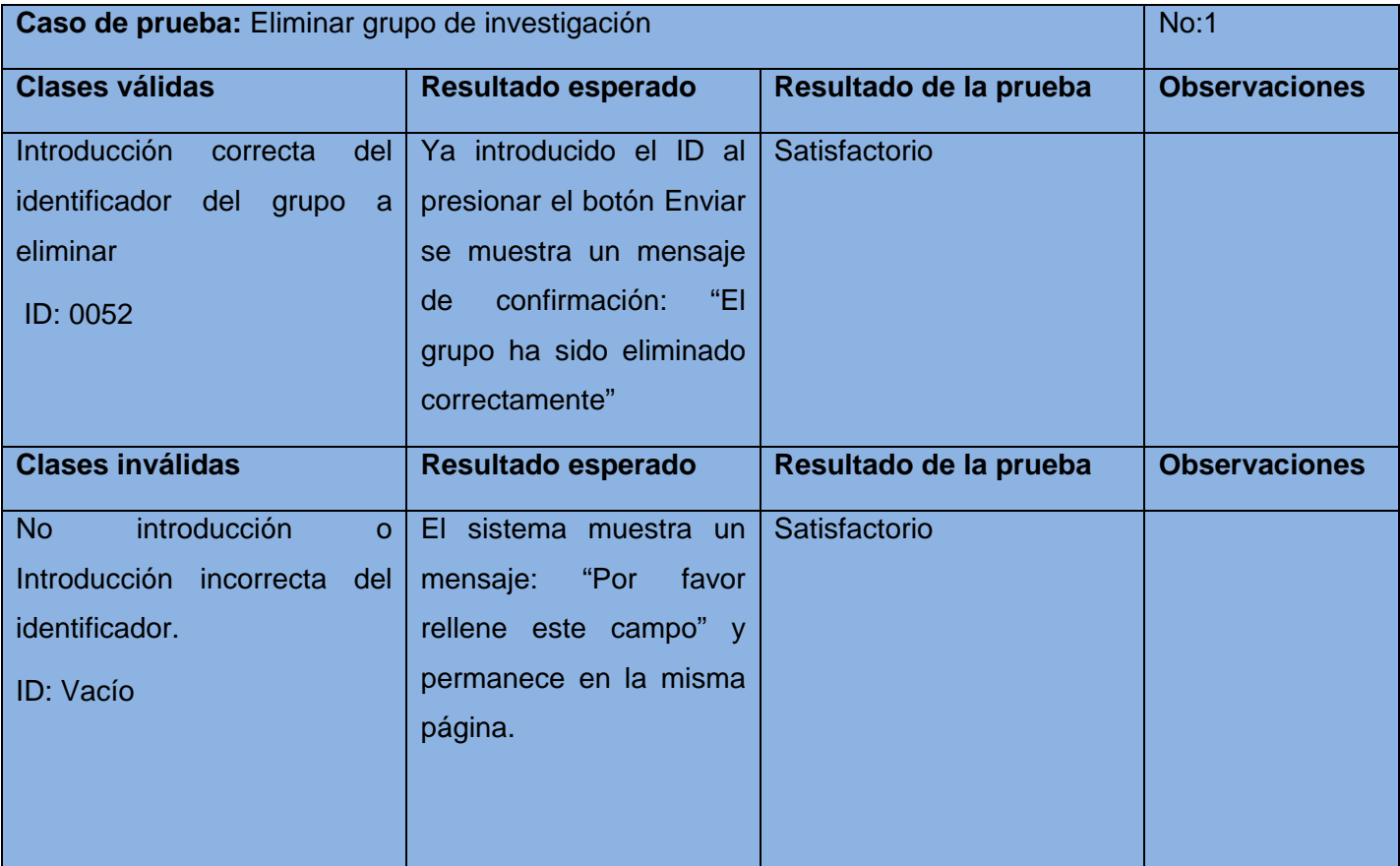

## **Tabla 27: Caso de Prueba: Adicionar Departamento**

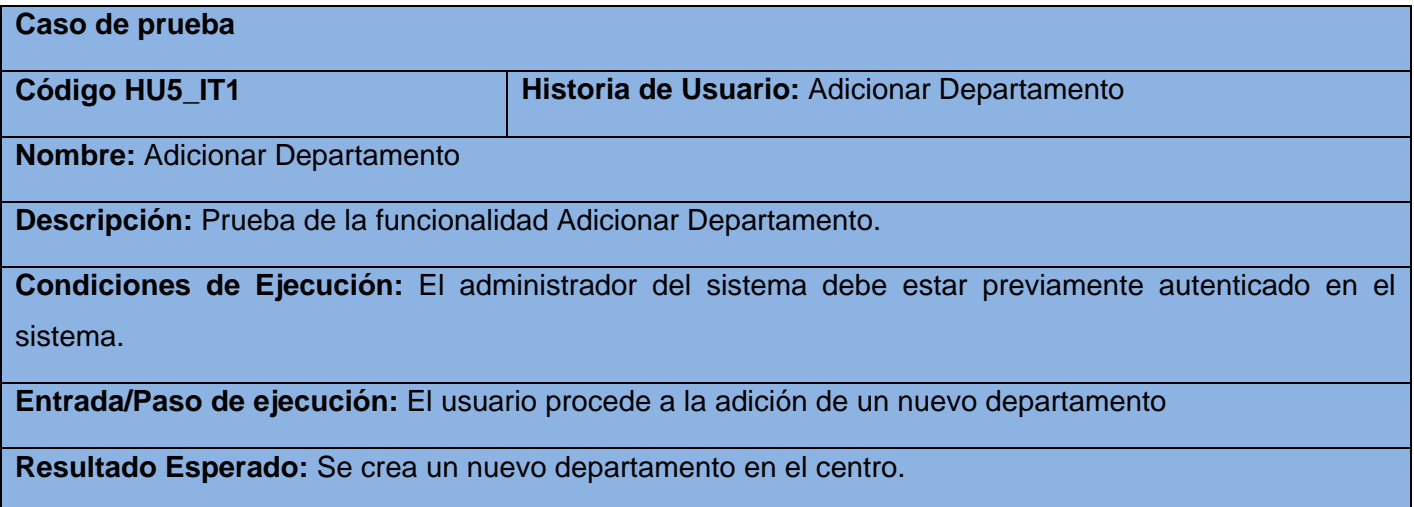

# **Evaluación de la prueba:** Satisfactoria

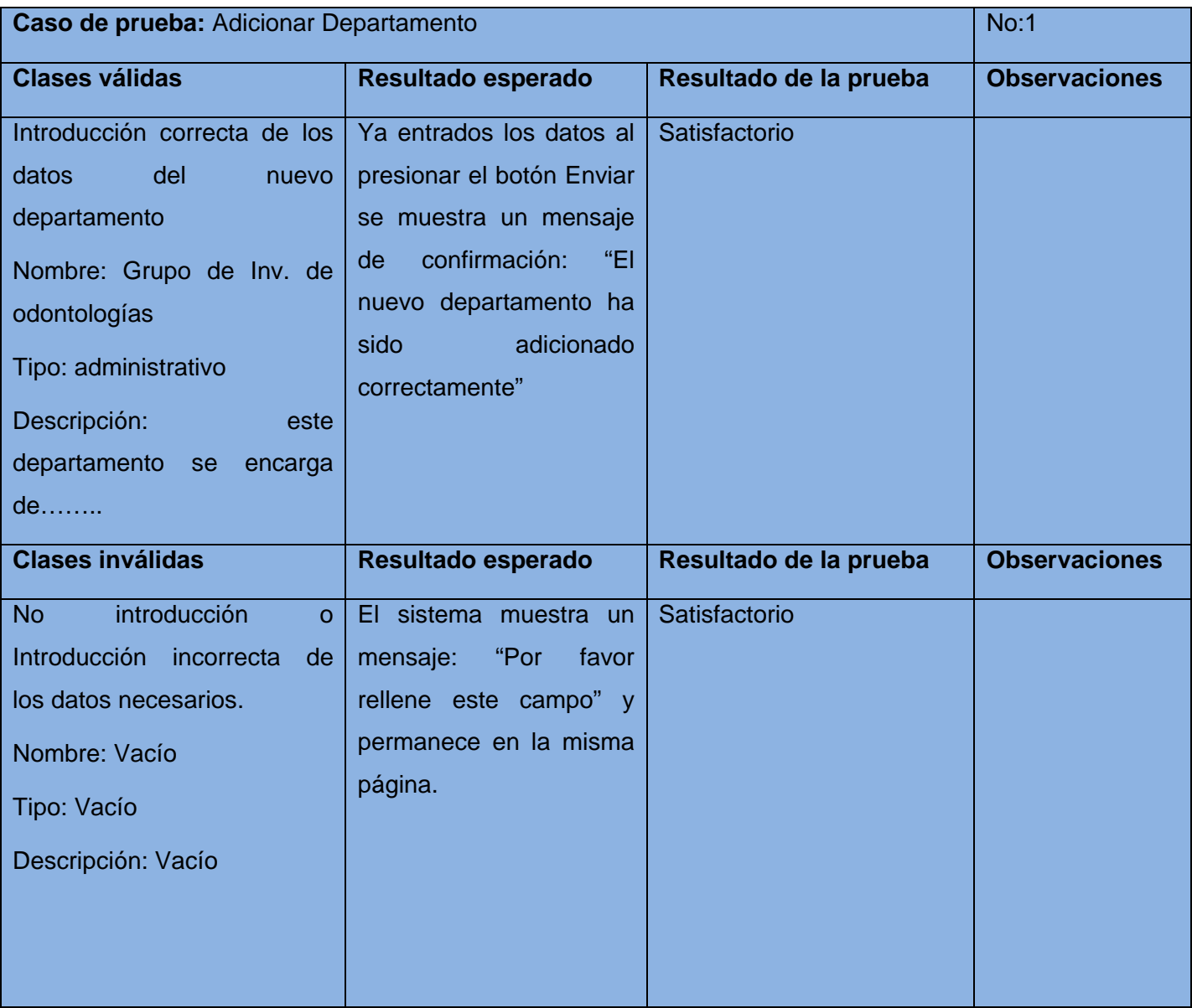

**Tabla 28: Caso de Prueba: Modificar Departamento**

**Caso de prueba**

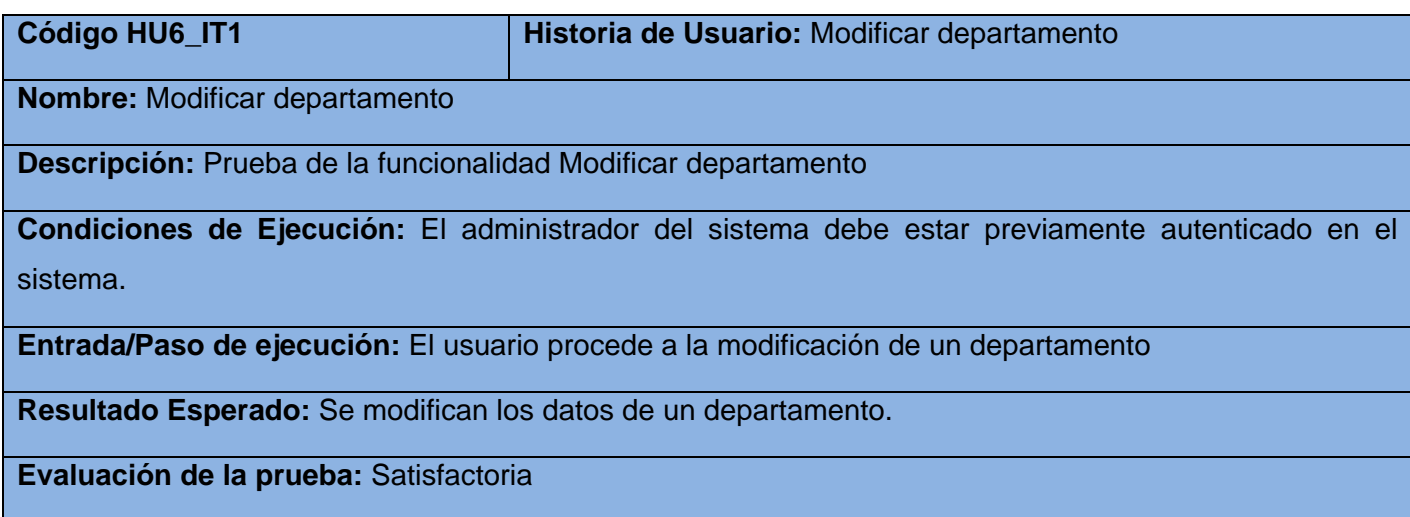

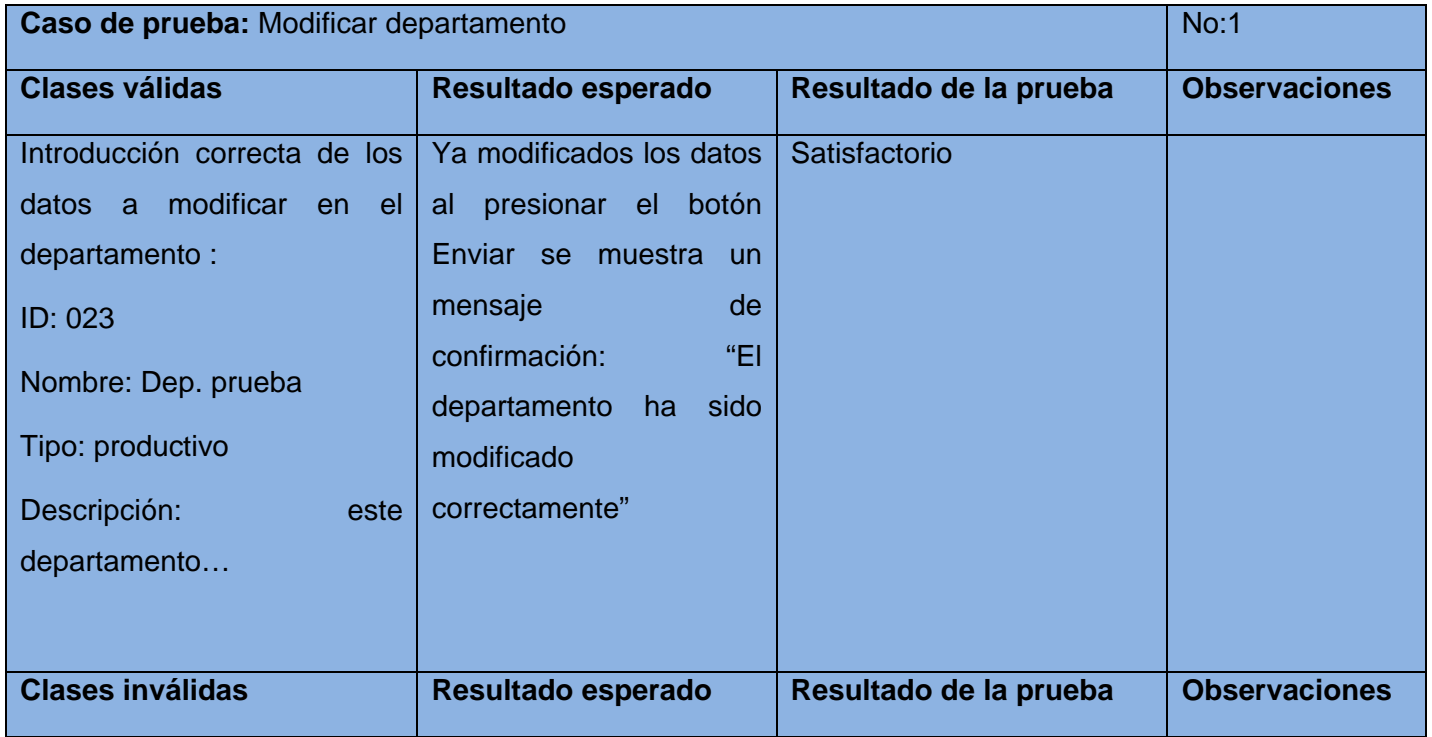

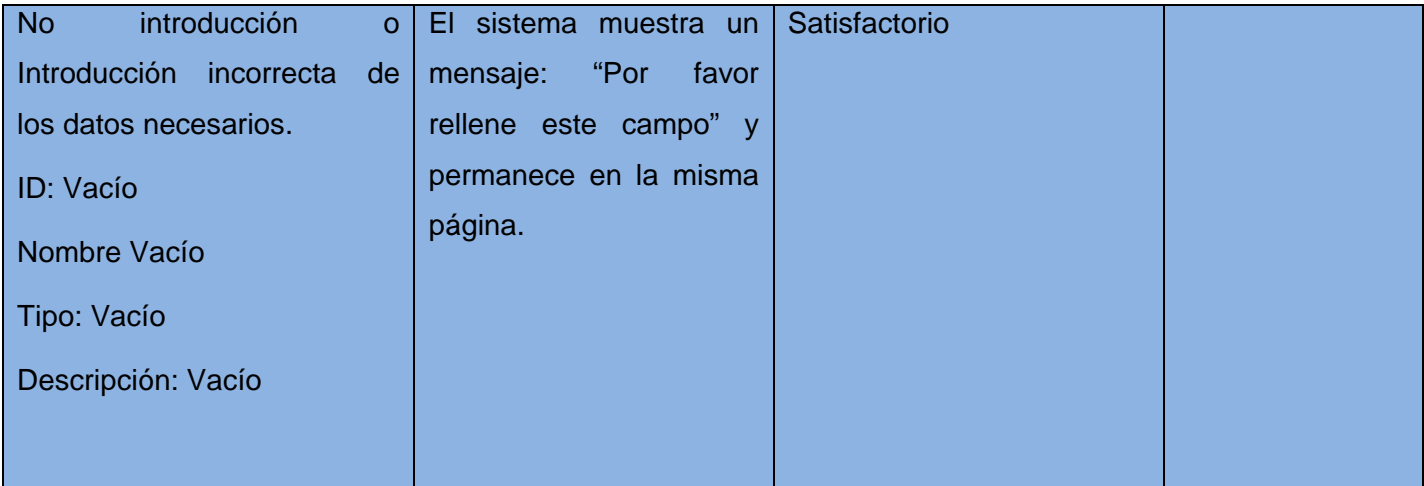

# **Tabla 29: Caso de Prueba: Eliminar departamento**

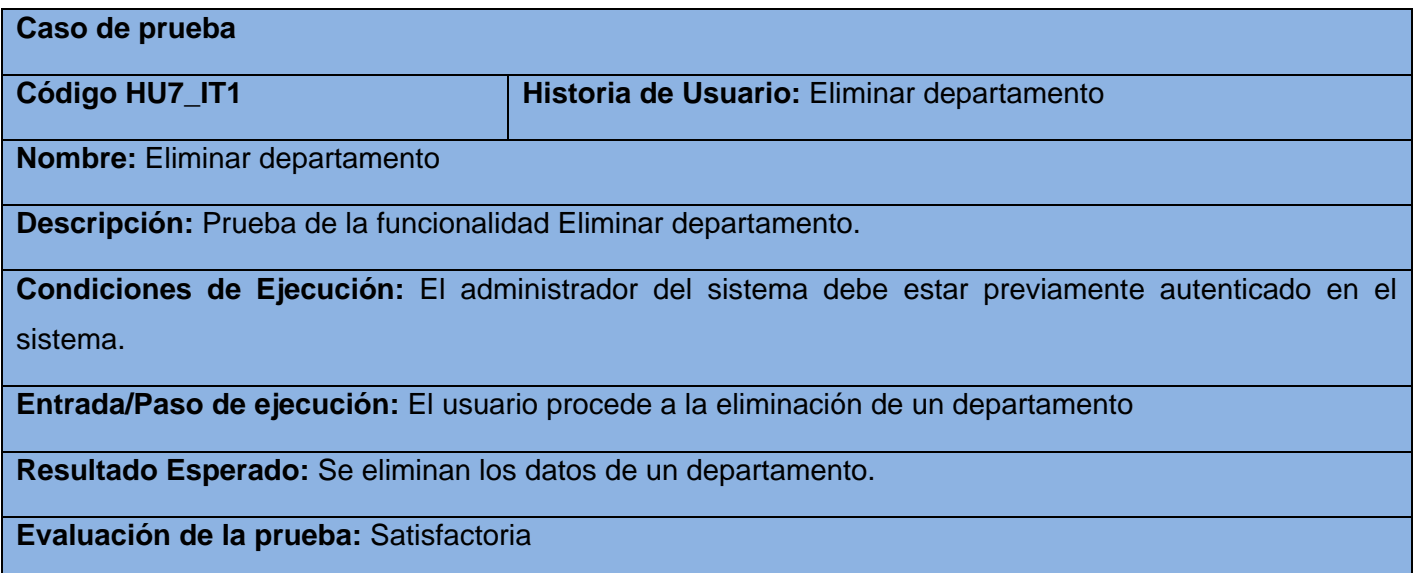

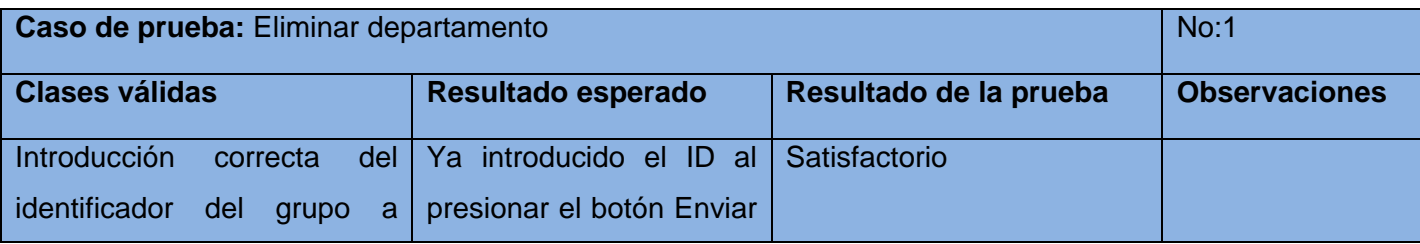

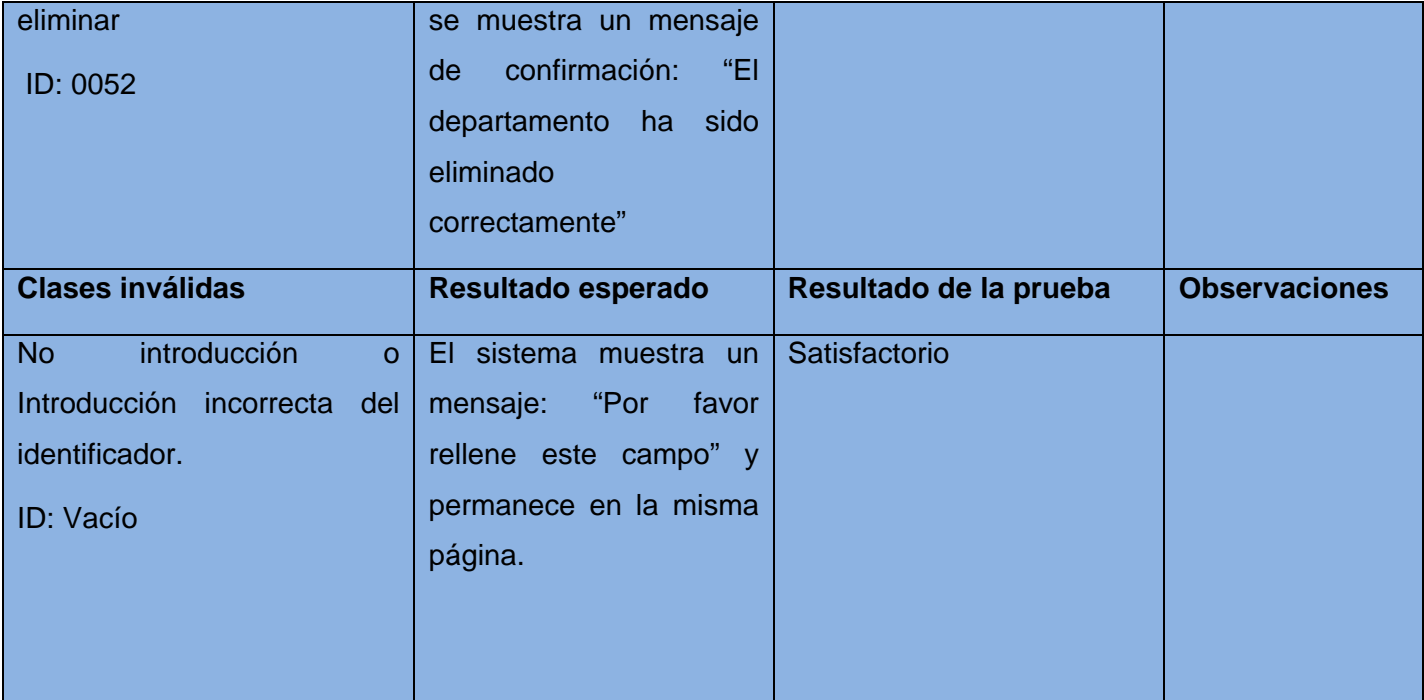

## **Tabla 30: Caso de Prueba: Adicionar Personal**

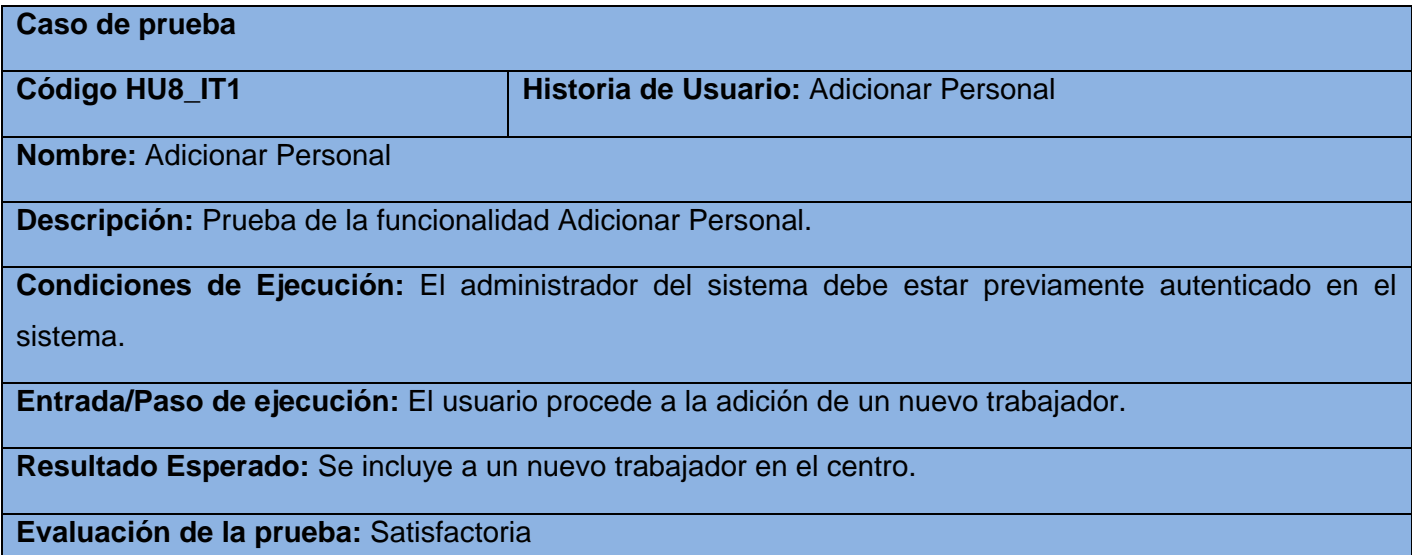

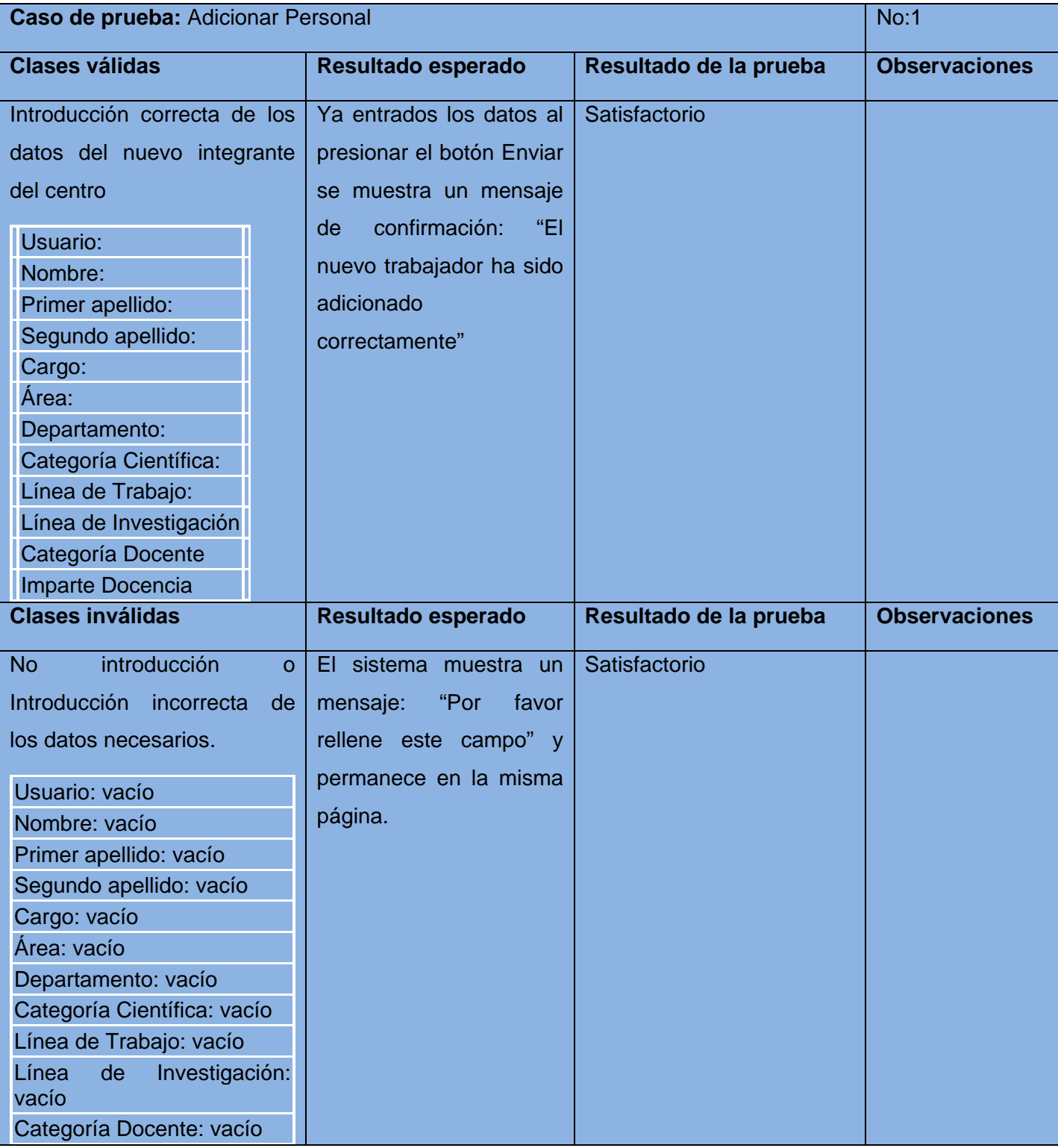

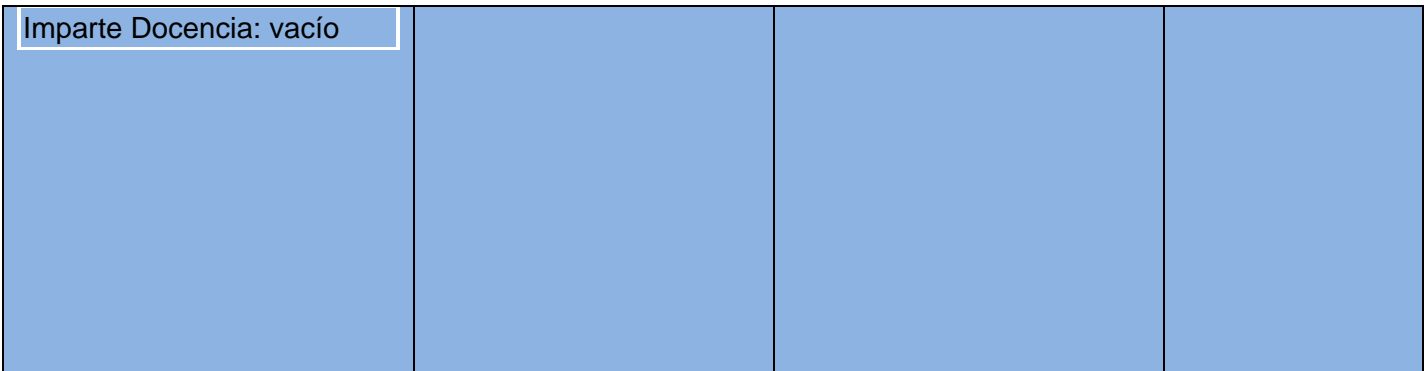

## **Tabla 31: Caso de Prueba: Modificar Personal**

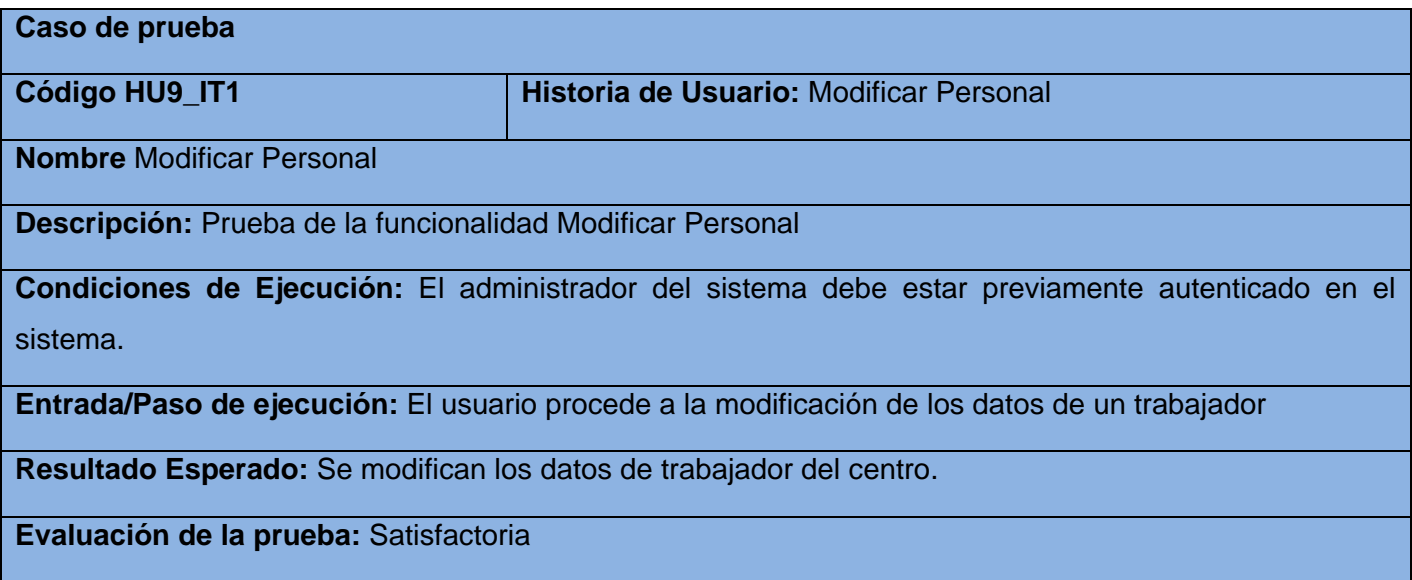

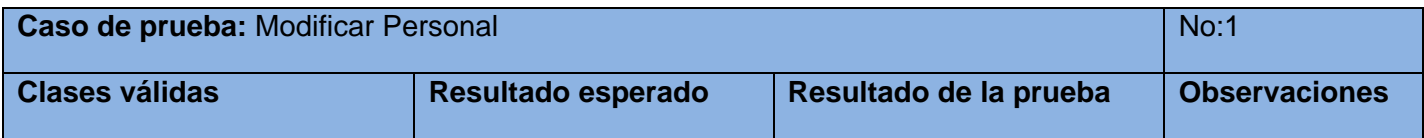

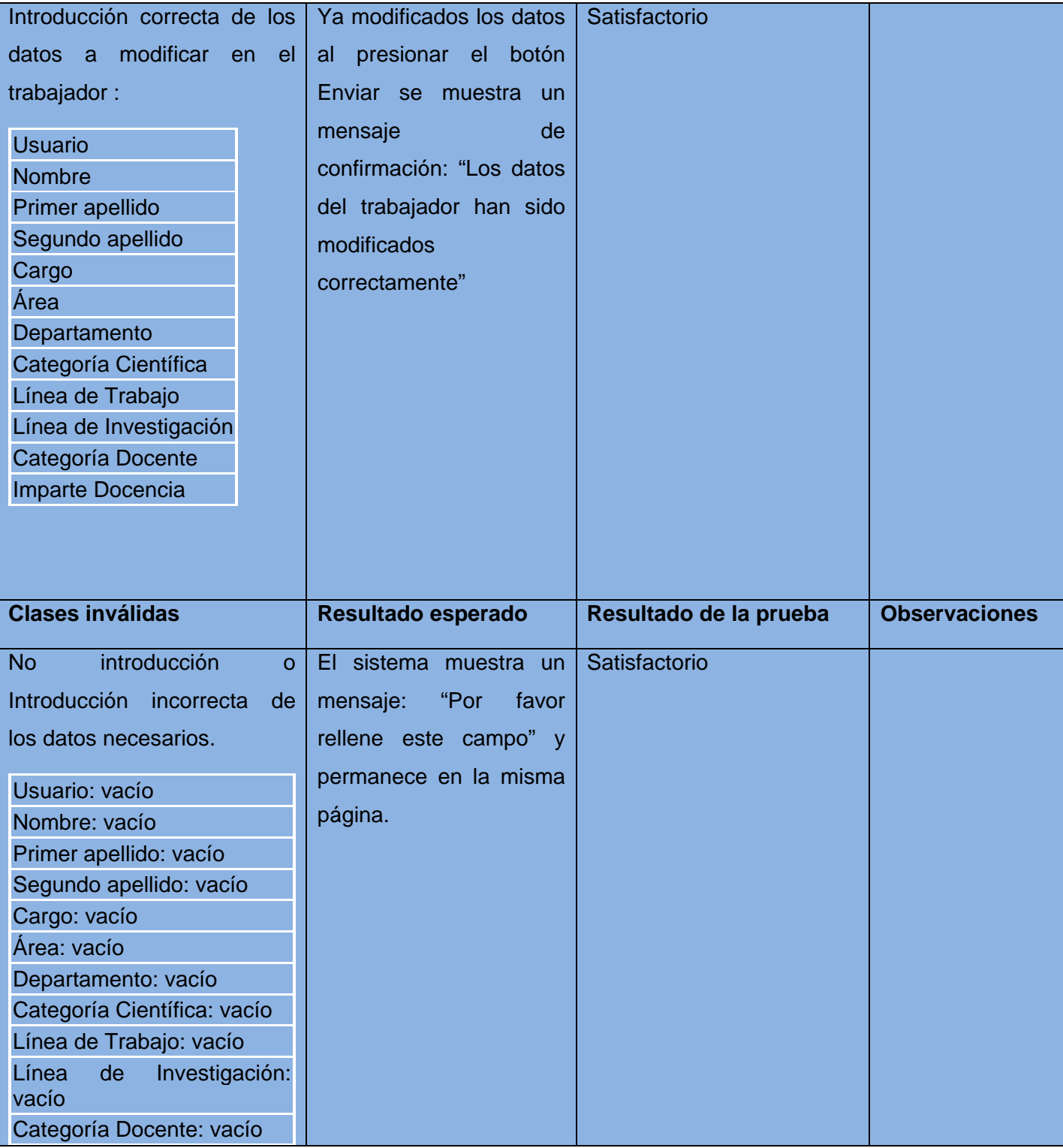

# Capítulo 3: Implementación y Prueba del Sistema

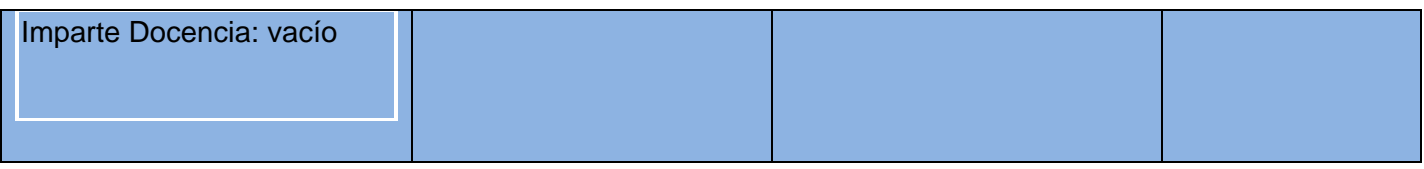

## **Tabla 32: Caso de Prueba: Eliminar Personal**

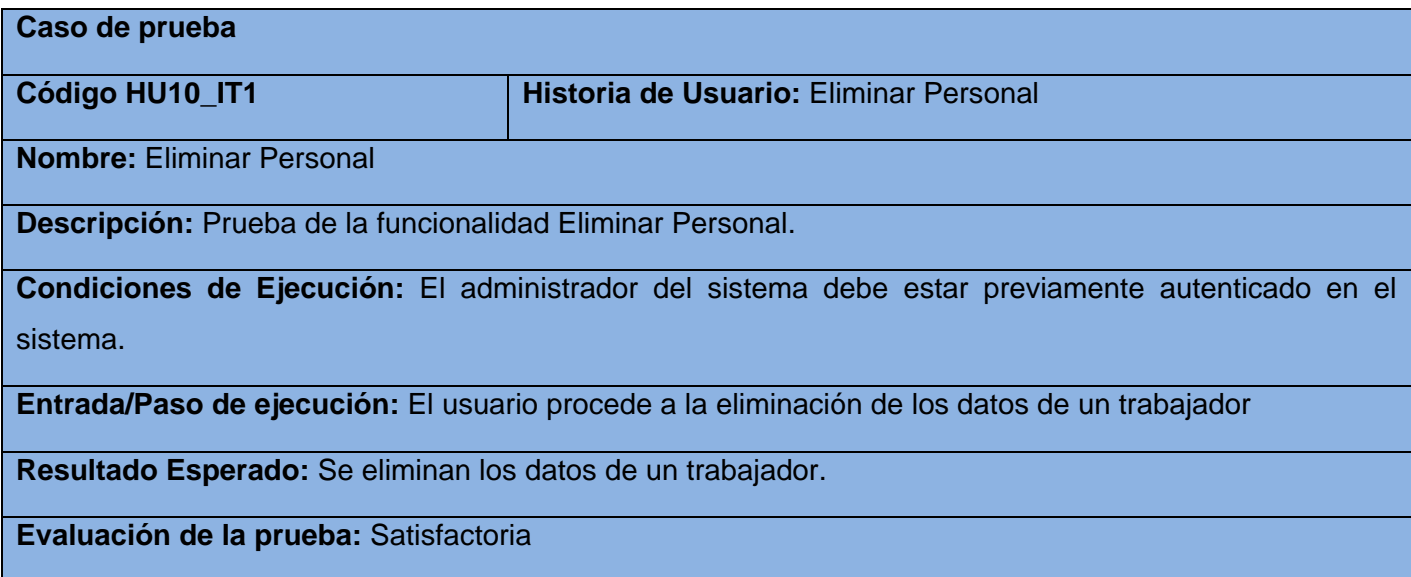

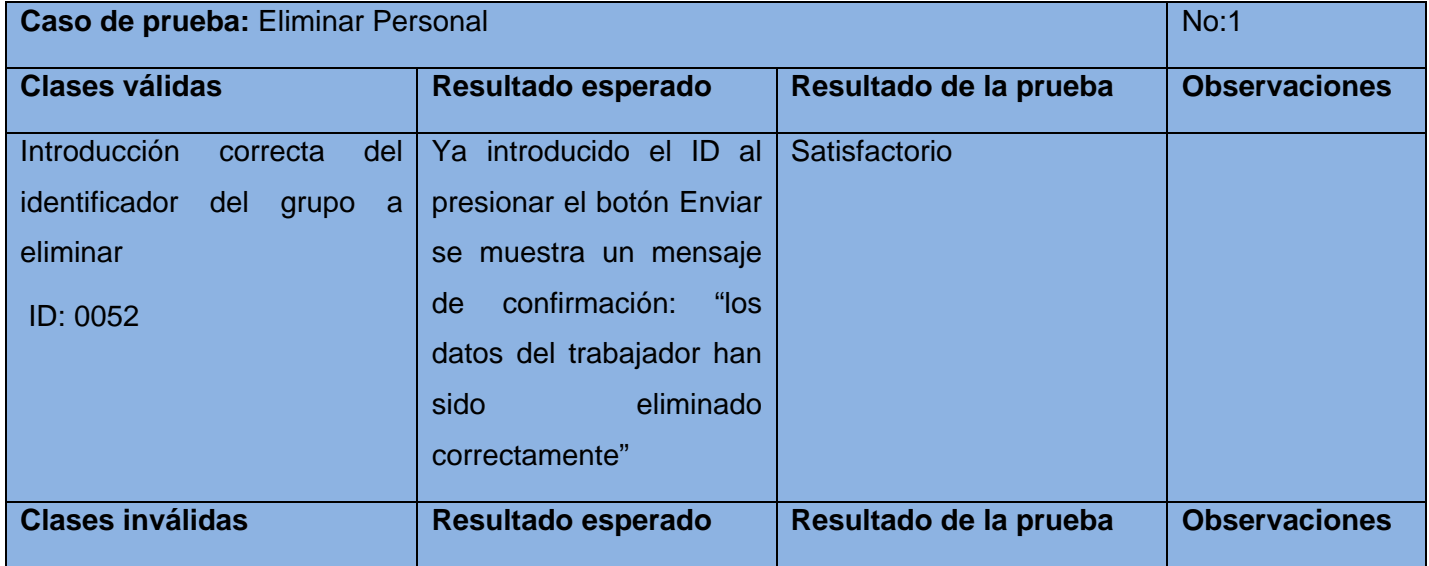

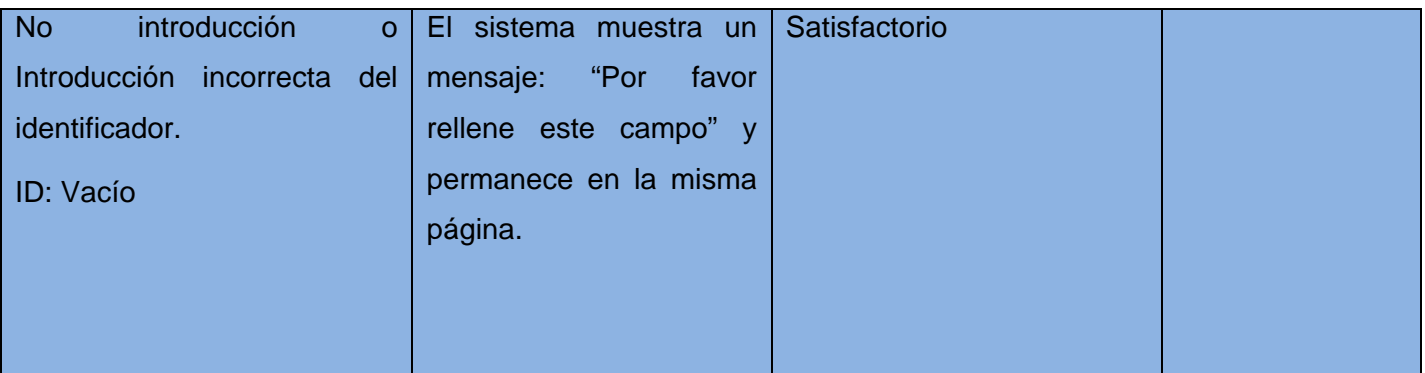

# **3.7 Resultados de las pruebas.**

A lo largo de esta etapa el sistema fue sometido a su primera iteración de pruebas, de la cual surgieron 6 no conformidades en los 10 casos de prueba realizados, durante la segunda iteración se probaron 19 casos de prueba con la detección de tres no conformidades, todas estas han sido corregidas, en la tercera iteración no se detectaron problemas.
### **CONCLUSIONES GENERALES**

Como resultado de la investigación realizada se desarrollo una aplicación web para la gestión de la formación y la investigación en el CEDIN, con el objetivo de automatizar y prevenir la pérdida de información en dicho centro. Por lo tanto los objetivos que se plantearon fueron cumplidos de manera satisfactoria obteniendo una serie de resultados:

- Con la culminación del análisis del estado del arte se llegó a la conclusión de que existía una necesidad real para el desarrollo de un sistema de gestión para la formación y la investigación en el CEDIN.
- Se realizó un estudio a nivel mundial de las tecnologías y herramientas principales y más usadas lo que conllevó a la utilización de PHP como lenguaje de programación, Symfony como framework para el desarrollo y PostgreSQL como Gestor de Base de Datos.
- Utilizando la metodología XP se mantuvo un proceso de desarrollo satisfactorio que conllevó a finalizar el sistema de forma eficiente, el cual fue probado durante todo el desarrollo en distintas iteraciones y validado por las pruebas de Caja Negra que se le efectuaron, comprobando los elementos de seguridad, su integridad y la disponibilidad de la información asociada al mismo.

La aplicación es capaz de gestionar de forma eficiente una serie de datos referentes al personal que integra el centro de desarrollo, así como los grupos de investigación, las tesis de pregrado y postgrado y toda la información referente a los departamentos. Posibilita la búsqueda de un dato en específico, brinda enlaces a otros sitios de interés, permite a su administrador editar la información en cualquier momento para mantener la aplicación actualizada.

## **RECOMENDACIONES**

Debido a que la informática avanza según la necesidad del hombre para almacenar y gestionar la información, se recomienda:

- 1. Implementar una nueva versión del sistema de gestión propuesto basándose en la versión 1.0 desarrollada en este trabajo con la inclusión de nuevas facilidades según estas fuese apareciendo para lograr un producto de mayor calidad.
- 2. La utilización de la aplicación web propuesta por parte de los centros de desarrollo de la UCI para la gestión eficiente de la información que generan los procesos de formación e investigación que se llevan a cabo en los mismos.

## **REFERENCIAS BIBLIOGRÁFICAS**

1. **Bustelo Ruesta, Carlota y Amarilla Iglesias, Raquel.** 2012.

2. **informationmanagement.wordpress.** [En línea] 5 de Marzo de 2013.

3. **Ortega, J.A.** *Sistemas de información y ventajas competitivas.* Bilbao : Desclee, 1997.

4. **García-Morales Huidobro, Elisa.** *Gestión documental en Intranet, disponible en Herramientas para la gestión de*  los documentos electrónicos en los nuevos servicios de información y documentación . 2013.

5. **McGee, J.V y Prusak, L.** *Managing Information Strategically.* New York : Jhon Wiley & Sons, 1993.

6. **Sweeney, G. P. y Punset, E.(ed).** *Information Resources & Corporate. Growth.* Londres : Pinter Publishers, 1988.

7. **García-Morales Huidobro, Elisa.** Gestión documental en Intranet. *Herramientas para la gestión de los*  documentos electrónicos en los nuevos servicios de información y documentación . [En línea] [Citado el: 11 de marzo de 2013.]

8. *Herramientas para la gestión de los documentos electrónicos en los nuevos servicios de información y documentación .* **García Caballero, Ricardo y Martín Galán, Bonifacio.** 2013.

9. **Rocaford Nicolau, A.** *Organización y procedimientos de contabilidad.* Bardelona : Editorial Hispano Europea, 1983.

10. **Mintzberg, H.** *La Estructura de las Organizaciones.* Barcelona : Editorial Ariel Economía, 1983.

11. Masadelante. [En línea] [Citado el: 1 de enero de 2013.] http://www.masadelante.com/faqs/base-de-datos..

12. desarrolloweb. [En línea] [Citado el: 22 de marzo de 2013.] http://www.desarrolloweb.com/articulos/sistemasgestores-bases-datos.html.

13. willydev. [En línea] [Citado el: 23 de febrero de 2013.] http://www.willydev.net/descargas/masyxp.pdf..

14. masadelante. [En línea] [Citado el: 23 de febrero de 2013.] http://www.masadelante.com/faqs/base-de-datos.

15. scribd. [En línea] [Citado el: 23 de febrero de 2013.] http://es.scribd.com/doc/36570462/postgreSQLinvestigacion.

16. mastermagazine. [En línea] [Citado el: 21 de febrero de 2013.] http://www.mastermagazine.info/termino/7216.php.

17. buenastareas. [En línea] [Citado el: 21 de febrero de 2013.] http://www.buenastareas.com/ensayos/Definici%C3%B3n-y-Tipos-De-Aplicaciones-Web/317130.html.

18. Soluciones creativas y personalizadas, funcionales y de entretenimiento. [En línea] [Citado el: 23 de mayo de 2013.] http://www.addintech.com .

19. **Catalani, Exequiel.** Arquitectura Modelo/Vista/Controlador. [En línea] http://exequielc.wordpress.com/2007/08/20/arquitectura-modelovistacontrolador/..

20. **Fabien Potencier, François Zaninotto.** *Symfony la guía definitiva .* 2008.

21. desarrolloweb. [En línea] [Citado el: 25 de marzo de 2013.] http://www.desarrolloweb.com/articulos/sistemasgestores-bases-datos.html..

22. maestrosdelweb. [En línea] [Citado el: 22 de febrero de 2013.] http://www.maestrosdelweb.com/editorial/phpintro/.

23. *Propuesta de solución para la gestión de la información de la actividad de ciencia, tecnología e innovación en la universidad de las ciencias informáticas.* **Yunaysy Ortiz Batista, Yeslidier López Reinoso, Yordanis Medina León, Susana Gonce Fernández, David Batard Lorenzo, Jorge Gulín González.** La Habana : RCCI (Revista Cubana de Ciencias Informáticas) , 2010.

24. willydev. [En línea] [Citado el: 23 de febrero de 2013.] http://www.willydev.net/descargas/masyxp.pdf.

25. informatizate. [En línea] [Citado el: 20 de febrero de 2013.] http://www.informatizate.net/articulos/metodologias\_de\_desarrollo\_de\_software\_07062004.html.

26. Baluart.net . [En línea] [Citado el: 21 de mayo de 2013.] http://www.baluart.net/articulo/introduccion-a-laspruebas-unitarias-en-php-con-phpunit.

27. *Pruebas de Caja Negra.* **Lugo, Yhibranth Pepe.** 2011.

## **BIBLIOGRAFÍA**

**Molpeceres, Alberto.** *Procesos de desarrollo RUP, XP y FDD.* 2002

**Weitzenfeld, Alfredo.** *Ingeniería de software.*

**Amaro Calderón, Sarah Damaris.** *Metodologías Ágiles.* Perú: s.n., 2007.

**Barrios, Emilio.** Métodos de prueba de caja negra. 2007a. [cited 08 mayo 2013].

**Colectivo de autores, Corporation**. Symfony en pocas palabras | Symfony 1.0, la guía definitiva | LibrosWeb.es. 2010. [cited 20 mayo 2013].

**Rojas, Johanna.** Métodos de prueba de caja blanca. 2007. [cited 08 mayo 2013].

**Wilson, Fred.** 10 principios de una aplicación web exitosa. 2010.

**Álvarez, S.** Sistemas gestor de bases de datos. 2007. [cited 15 marzo 2013].

## **Anexos**

## **Anexo 1: Tareas de ingeniería de la primera iteración.**

**Tabla 33: TI Autenticar Usuario.**

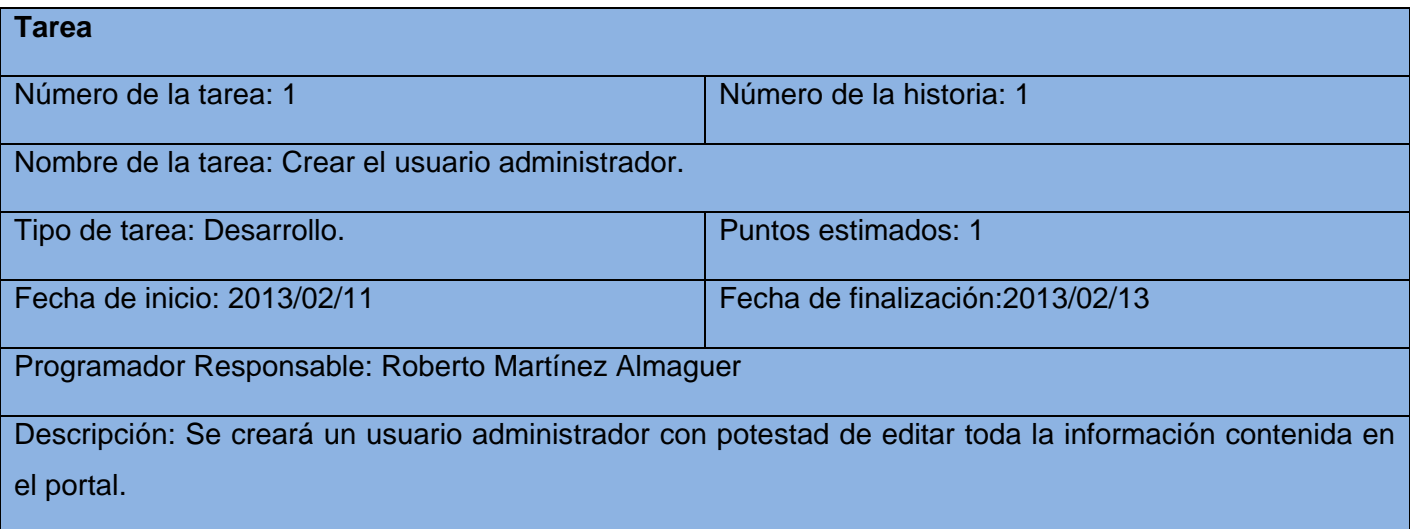

## **Tabla 34: TI Adicionar grupo de investigación.**

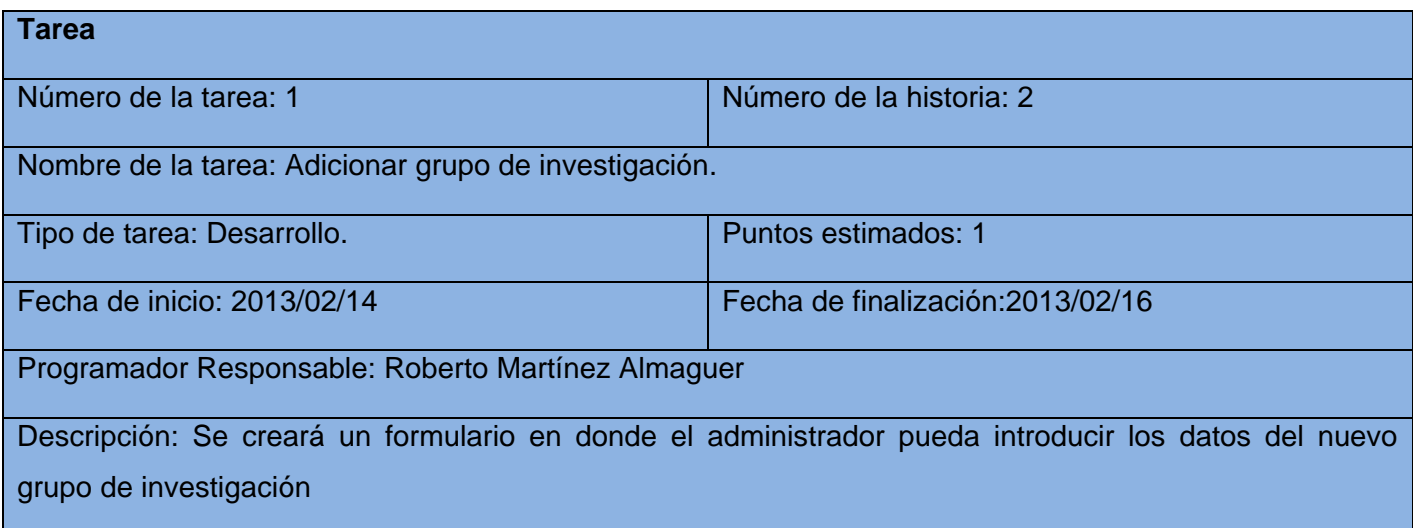

## **Tabla 35: TI Modificar grupo de investigación.**

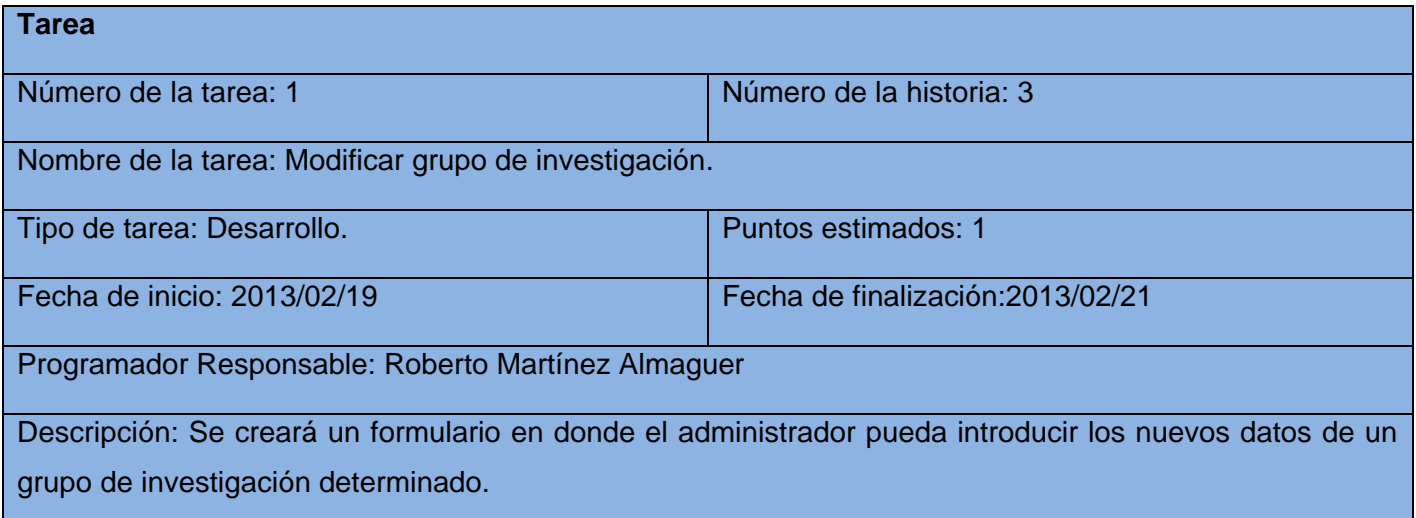

## **Tabla 36: TI Eliminar grupo de investigación.**

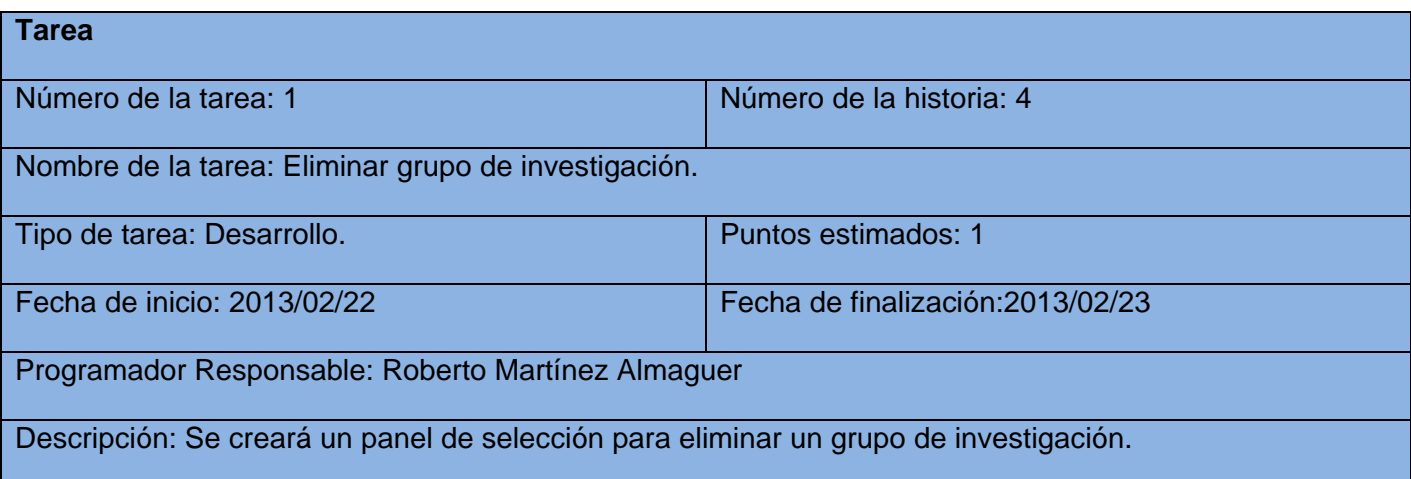

### **Tabla 37: TI Adicionar departamento.**

**Tarea**

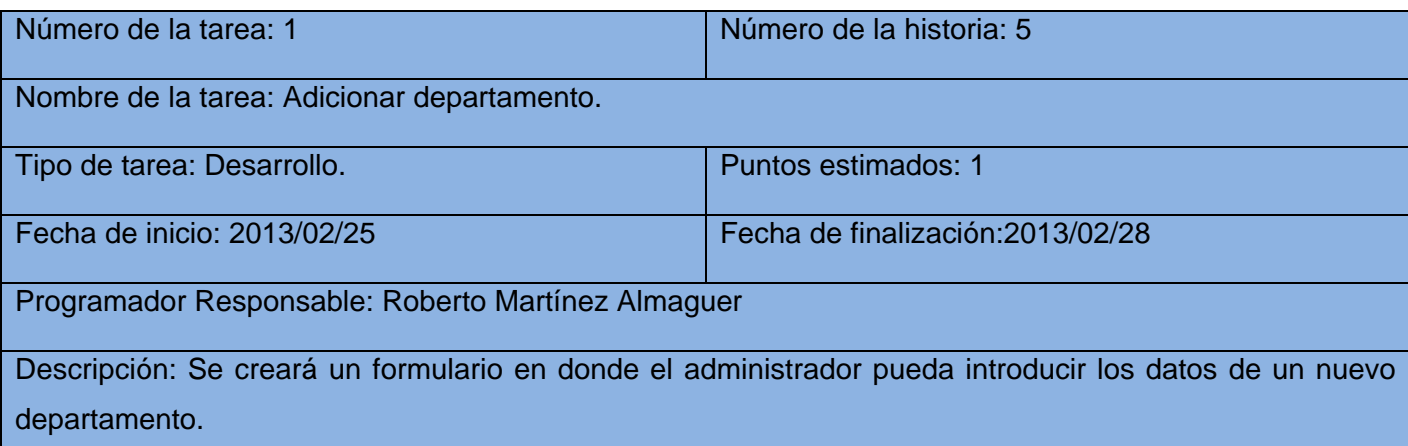

## **Tabla 38: TI Modificar departamento.**

L

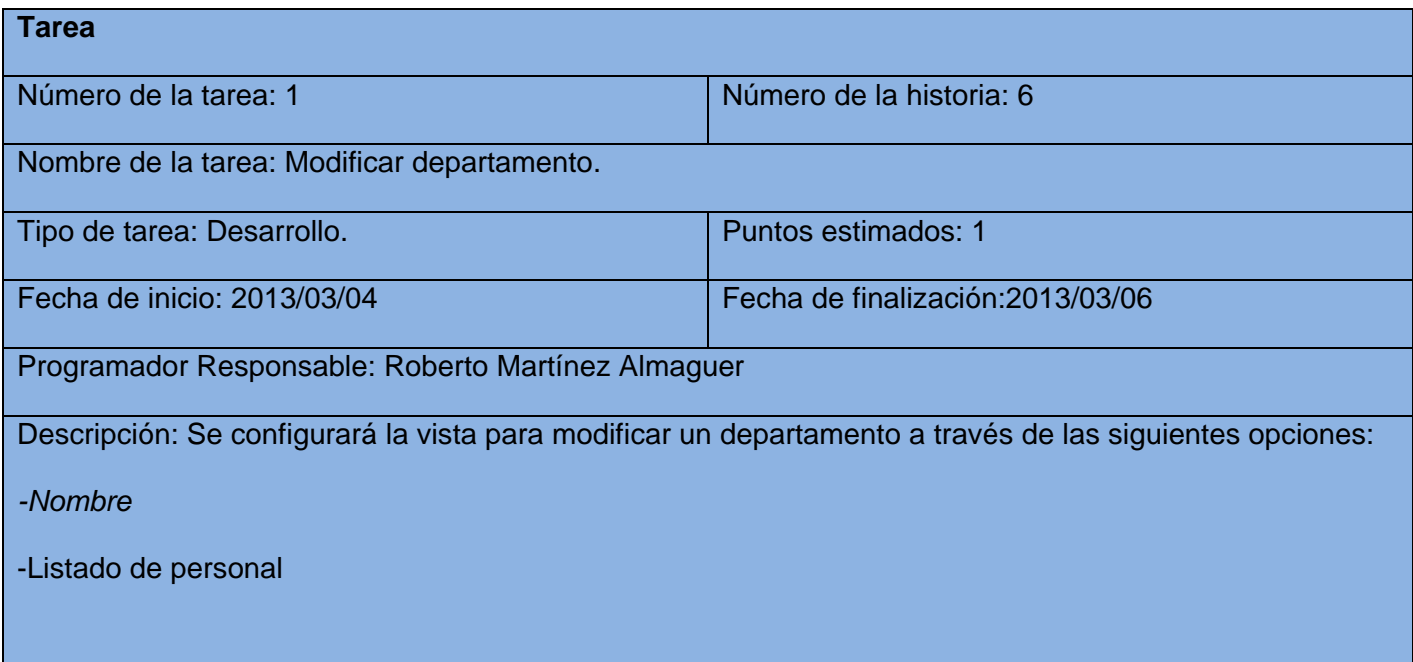

### **Tabla 39: TI Eliminar departamento.**

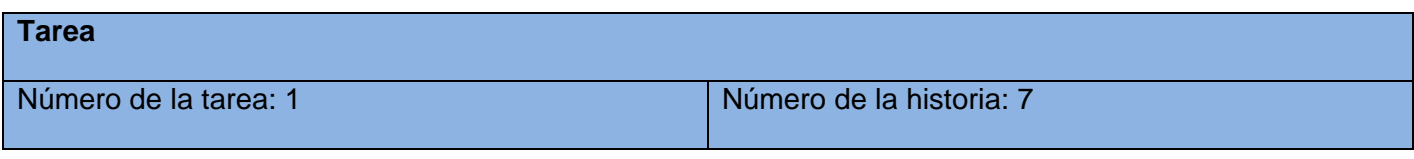

# Anexos

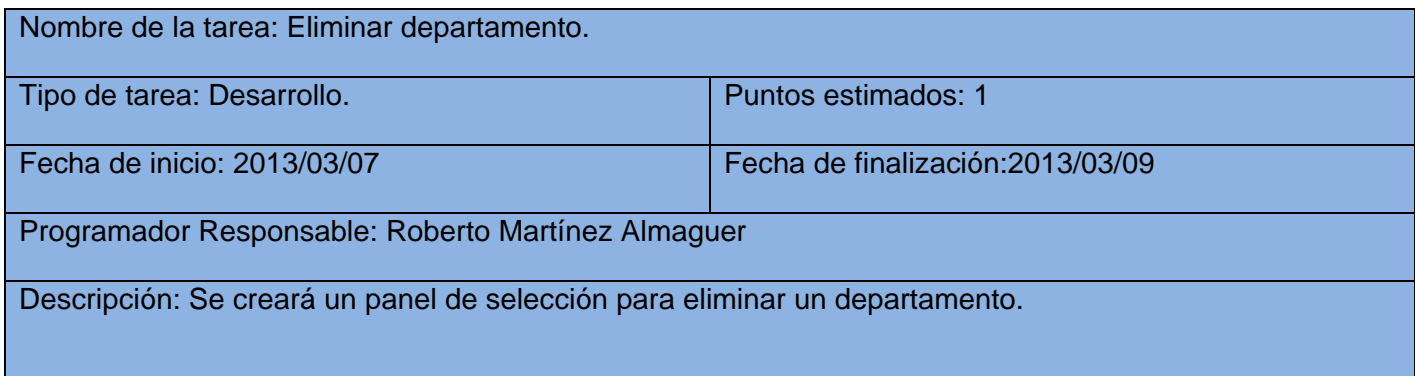

#### **Tabla 40: TI Adicionar personal.**

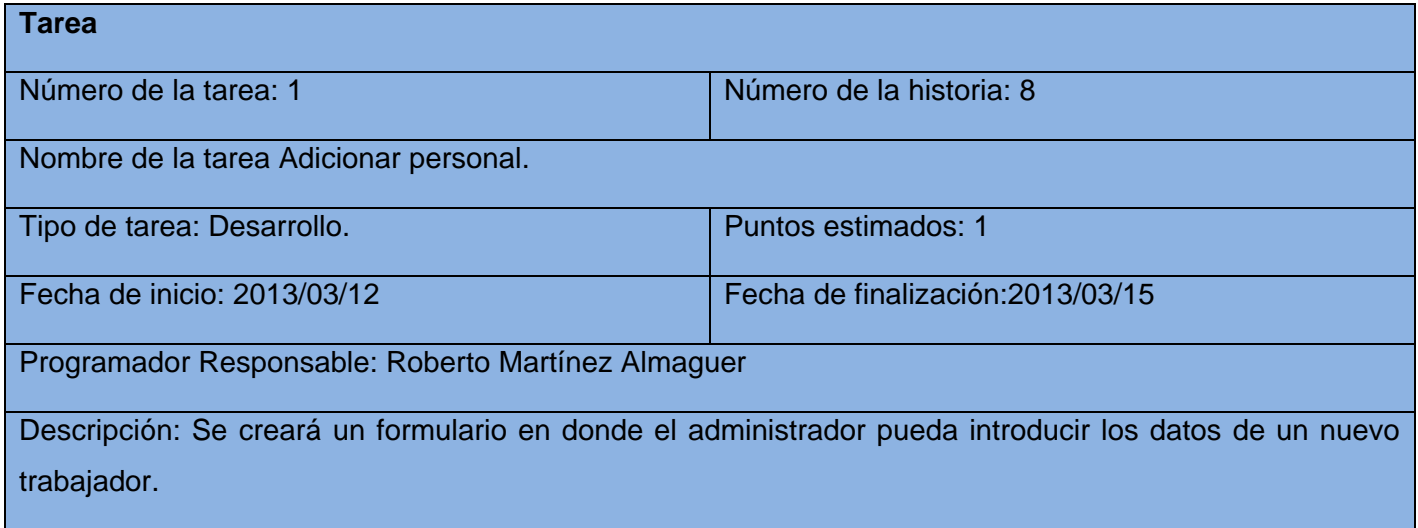

## **Tabla 41: TI Modificar personal.**

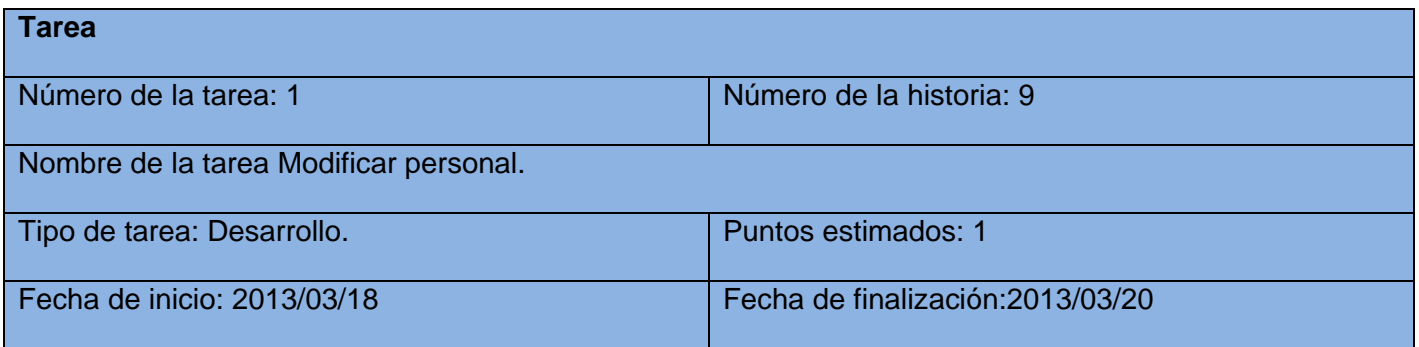

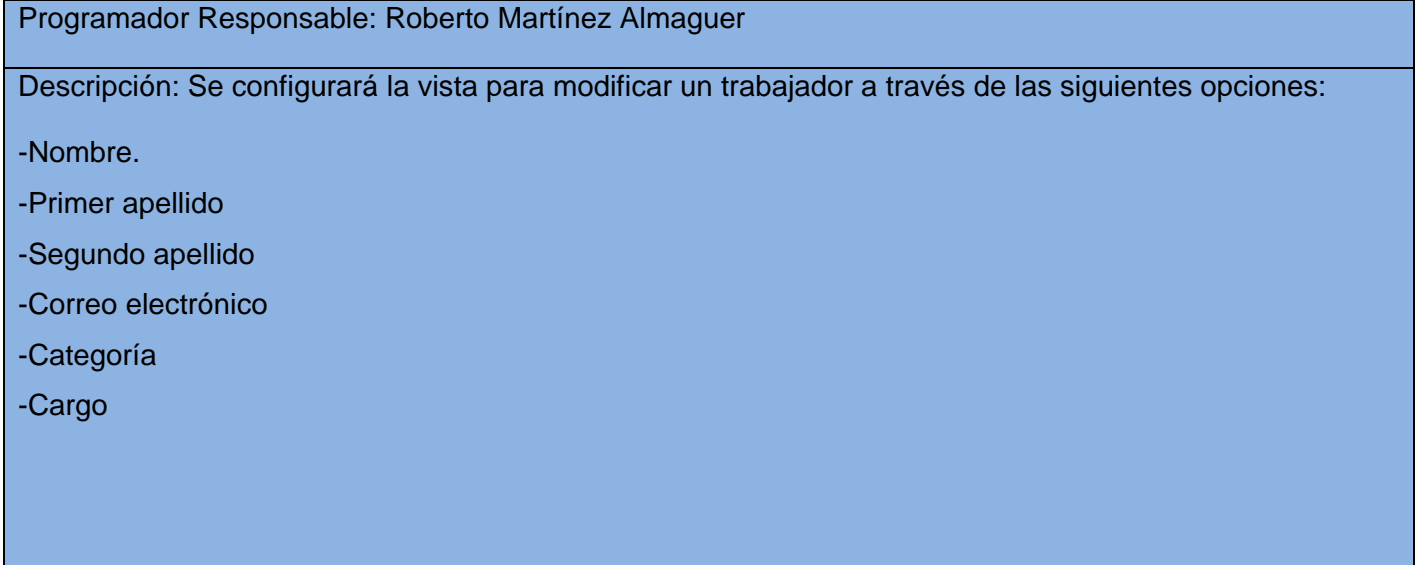

**Tabla 42: TI Eliminar personal.**

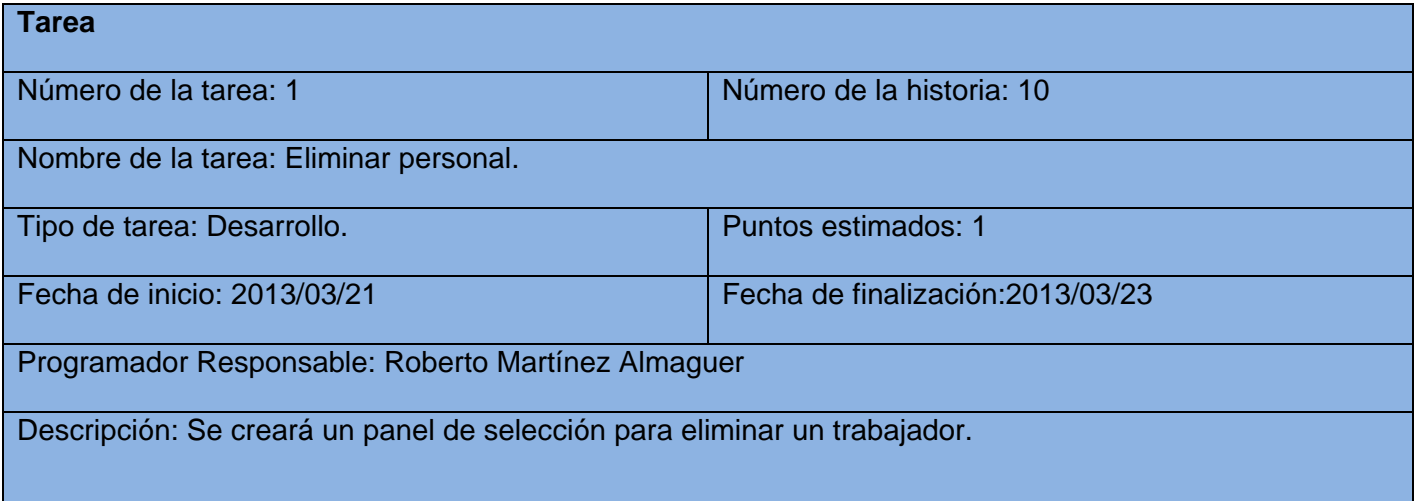

## **Anexo 2***:* **Tareas de ingeniería de la segunda iteración**.

**Tabla 43: TI Adicionar tesis.**

**Tarea**

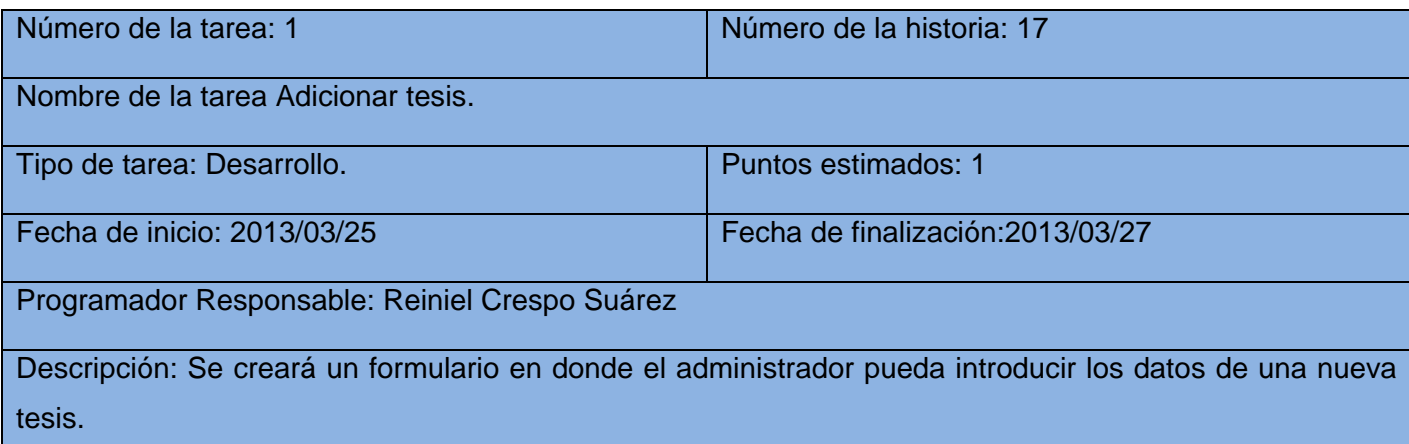

#### **Tabla 44: TI Modificar tesis.**

I

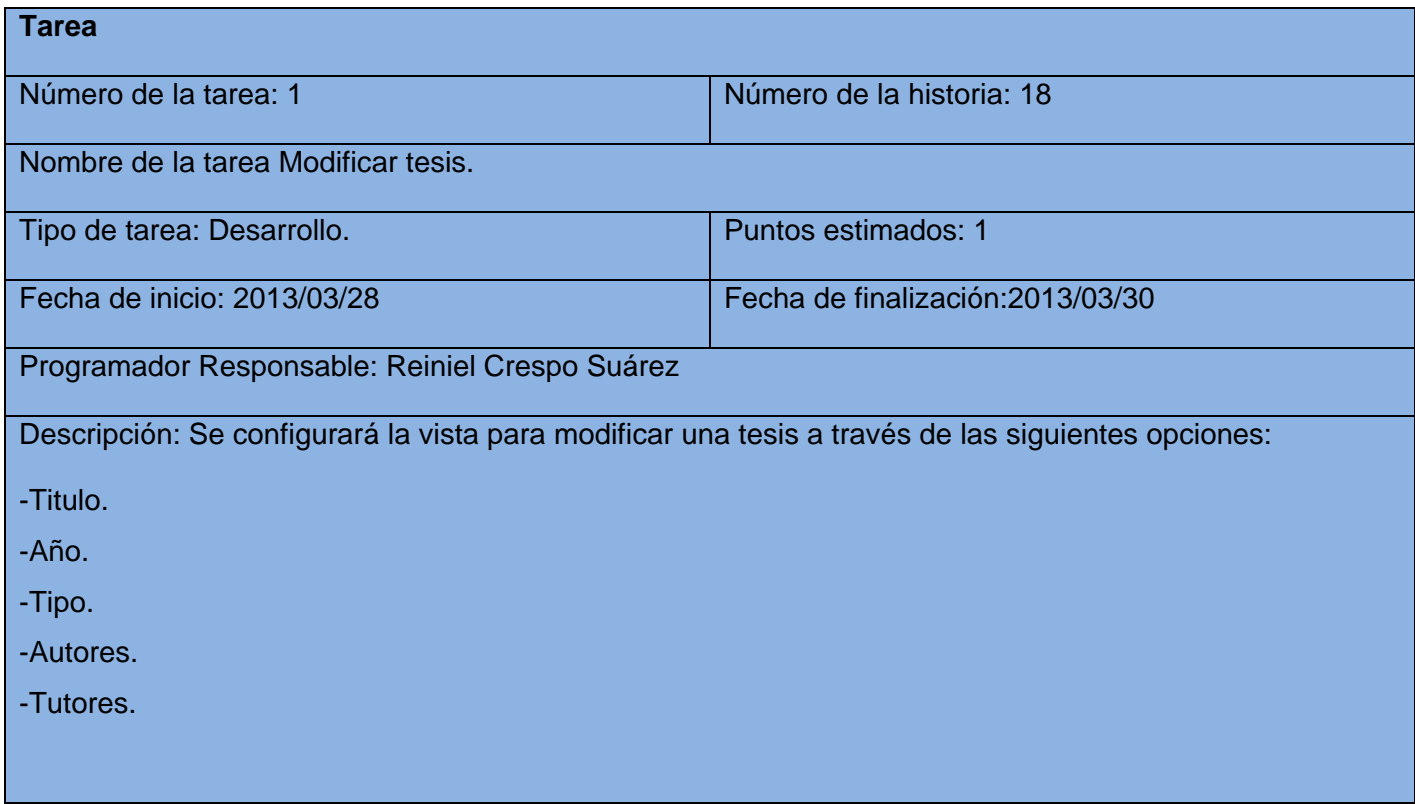

#### **Tabla 45: TI Eliminar tesis.**

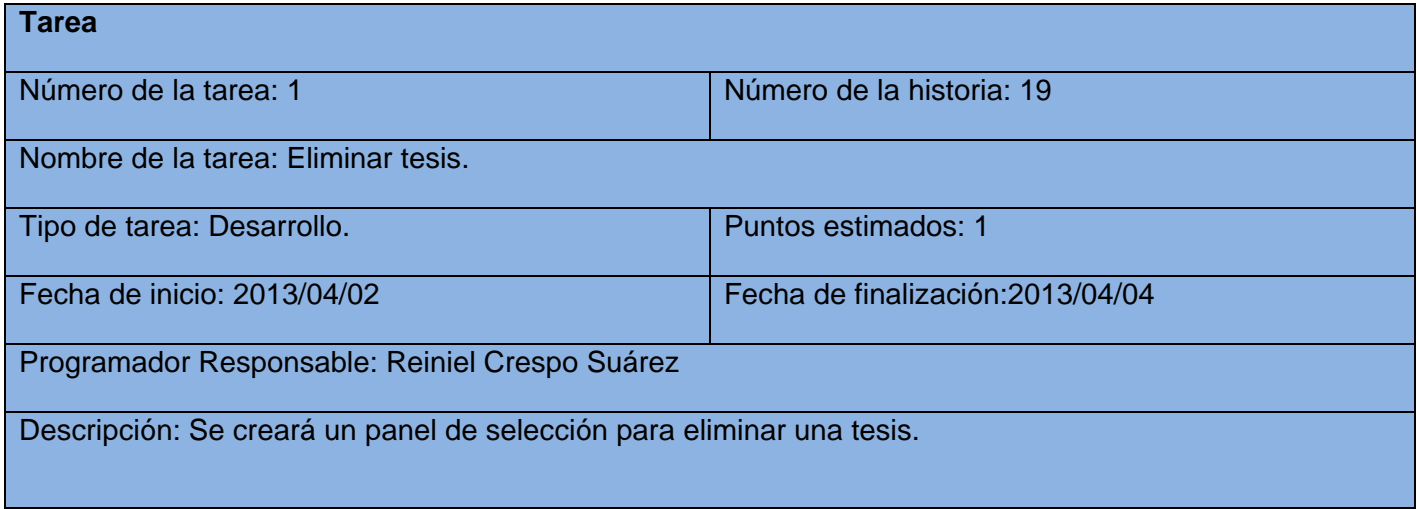

#### **Tabla 46: TI Adicionar evaluaciones en los cortes de tesis.**

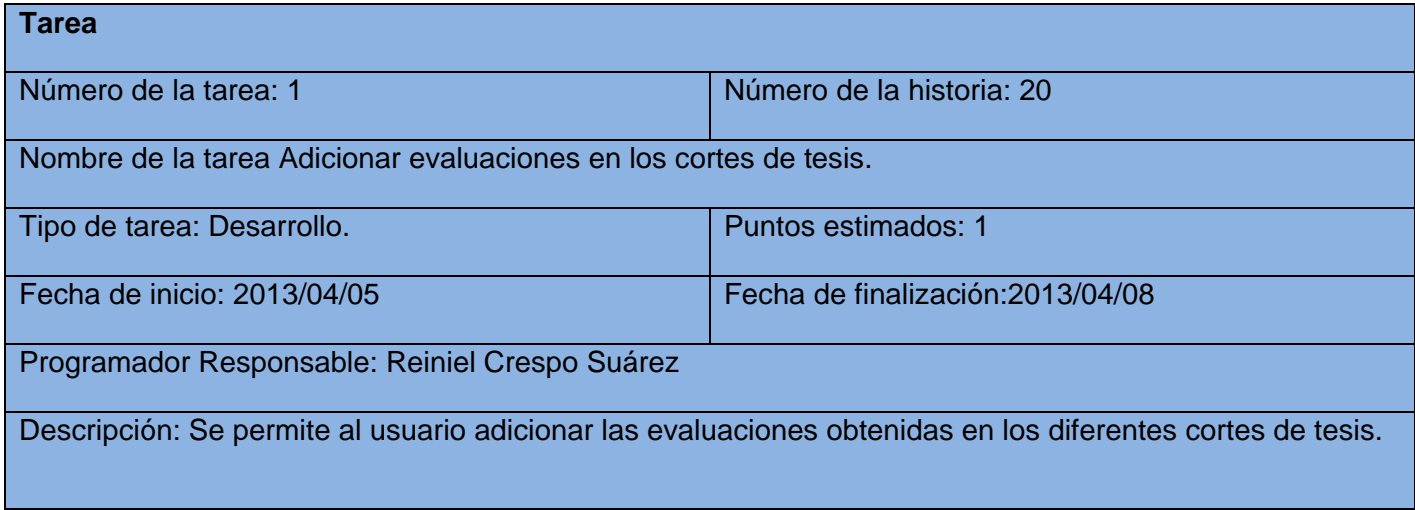

#### **Tabla 47: TI Modificar evaluaciones en los cortes de tesis.**

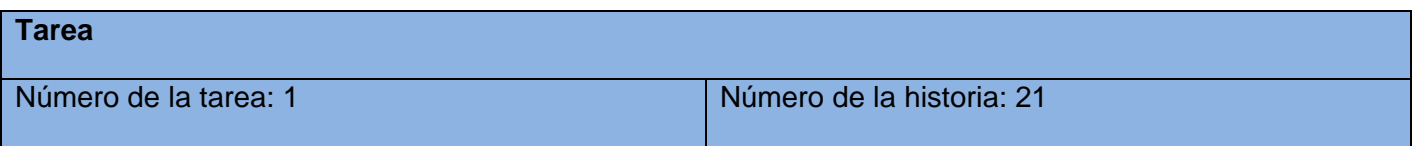

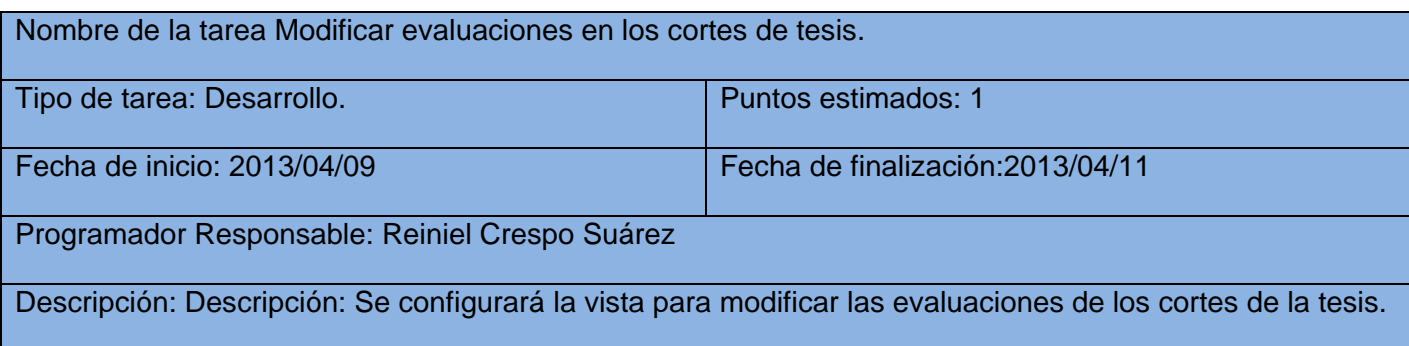

## **Tabla 48: TI Eliminar evaluaciones en los cortes de tesis.**

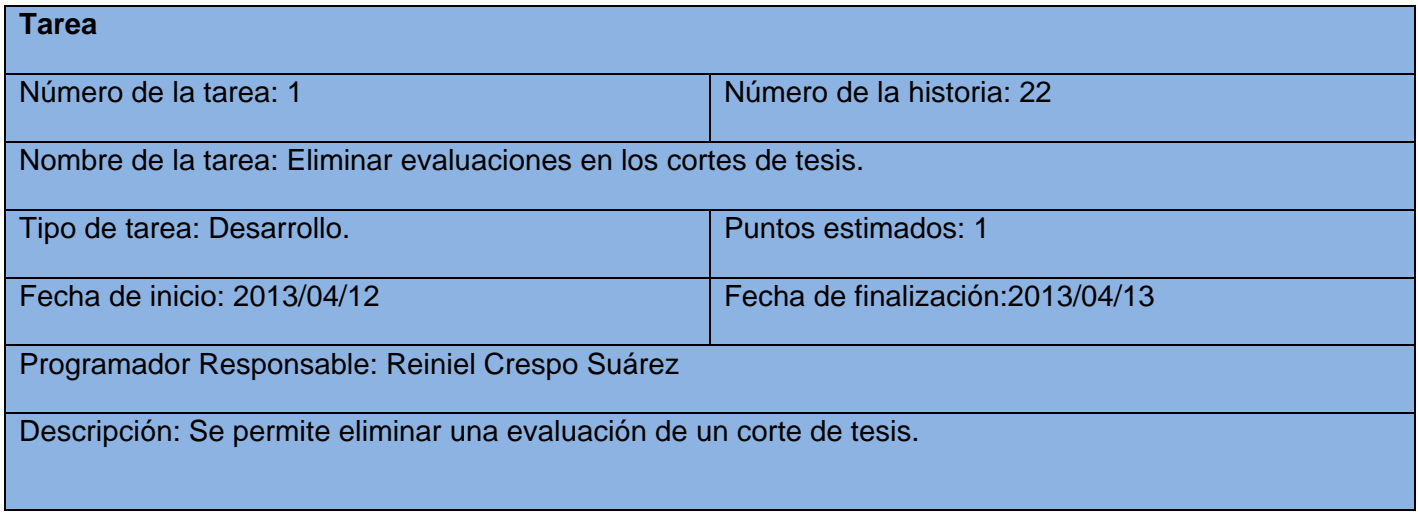

#### **Tabla 49: TI Adicionar tablón de anuncios.**

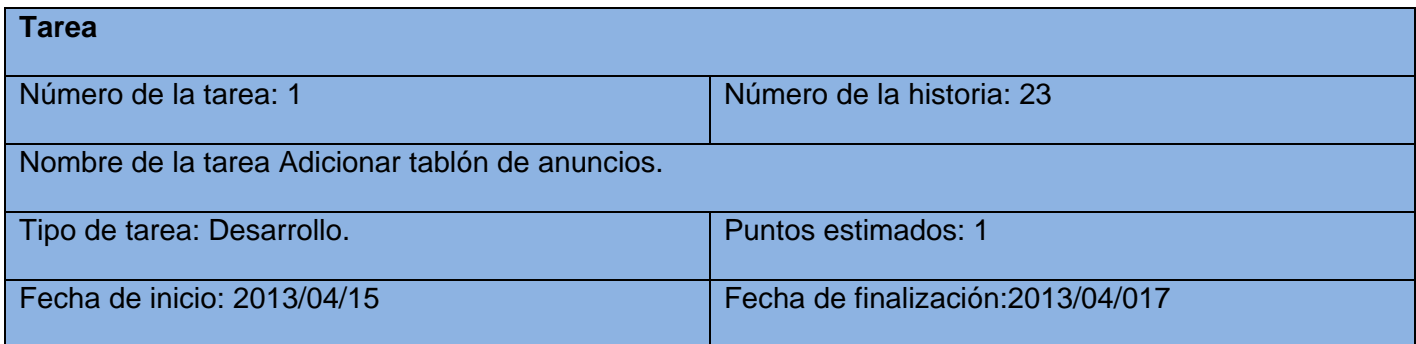

Programador Responsable: Reiniel Crespo Suárez

Descripción: Se creará un espacio en donde el administrador pueda subir documentos de interés.

#### **Tabla 50: TI Modificar tablón de anuncios.**

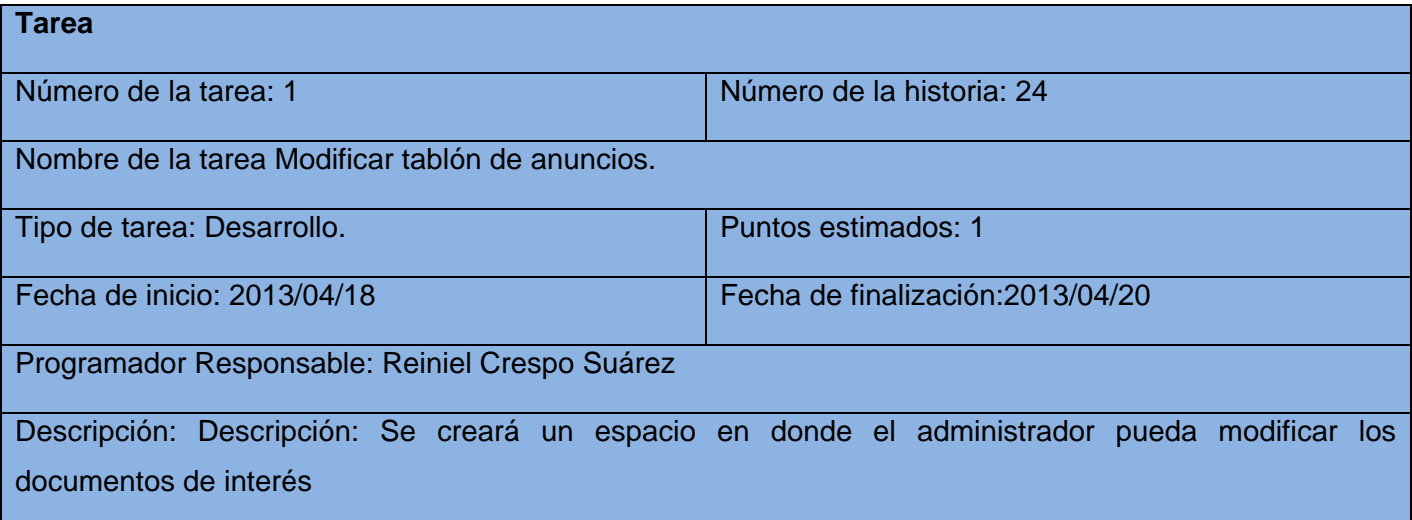

### **Tabla 51: TI Eliminar tablón de anuncios.**

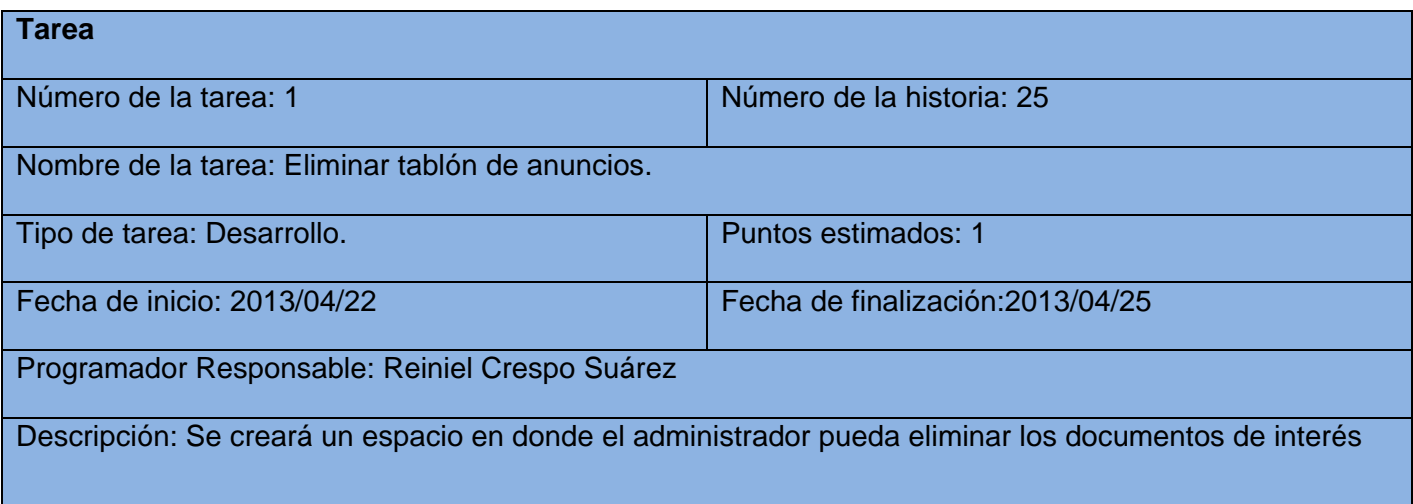

Anexos

# **Anexo 3: Tareas de ingeniería de la tercera iteración.**

#### **Tabla 52: TI Adicionar enlaces a otros sitios.**

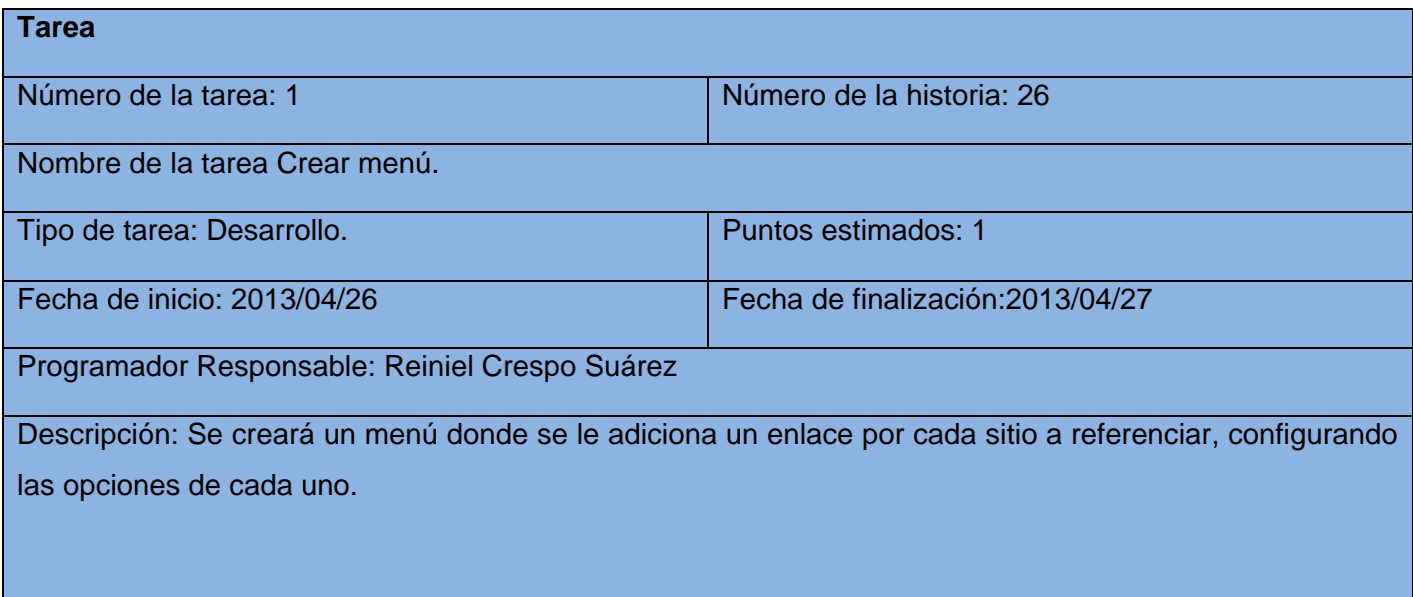

**Tabla 53: TI Modificar enlaces a otros sitios.**

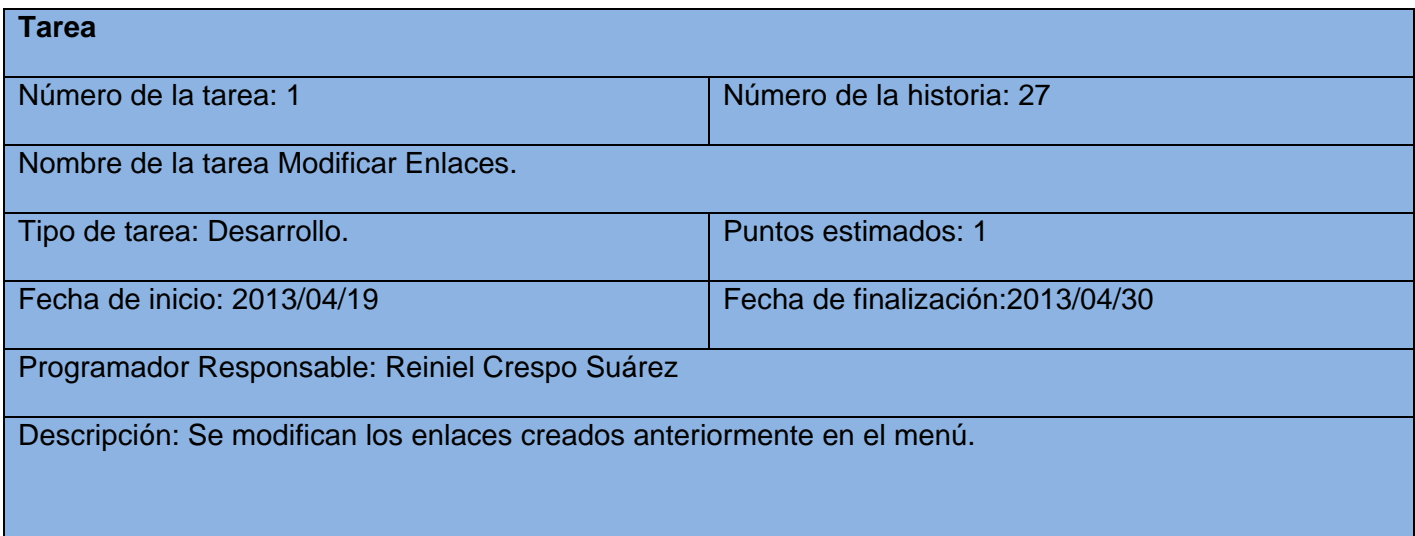

**Tabla 54: TI Eliminar enlaces a otros sitios.**

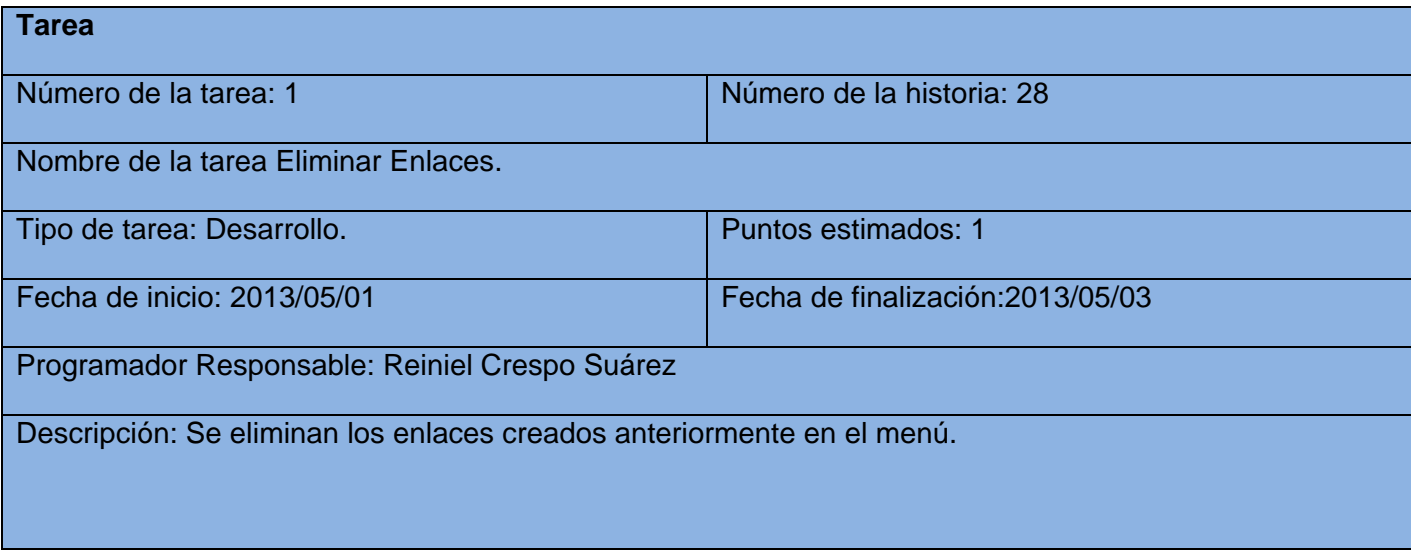

**Anexo 4: Imágenes de la aplicación** 

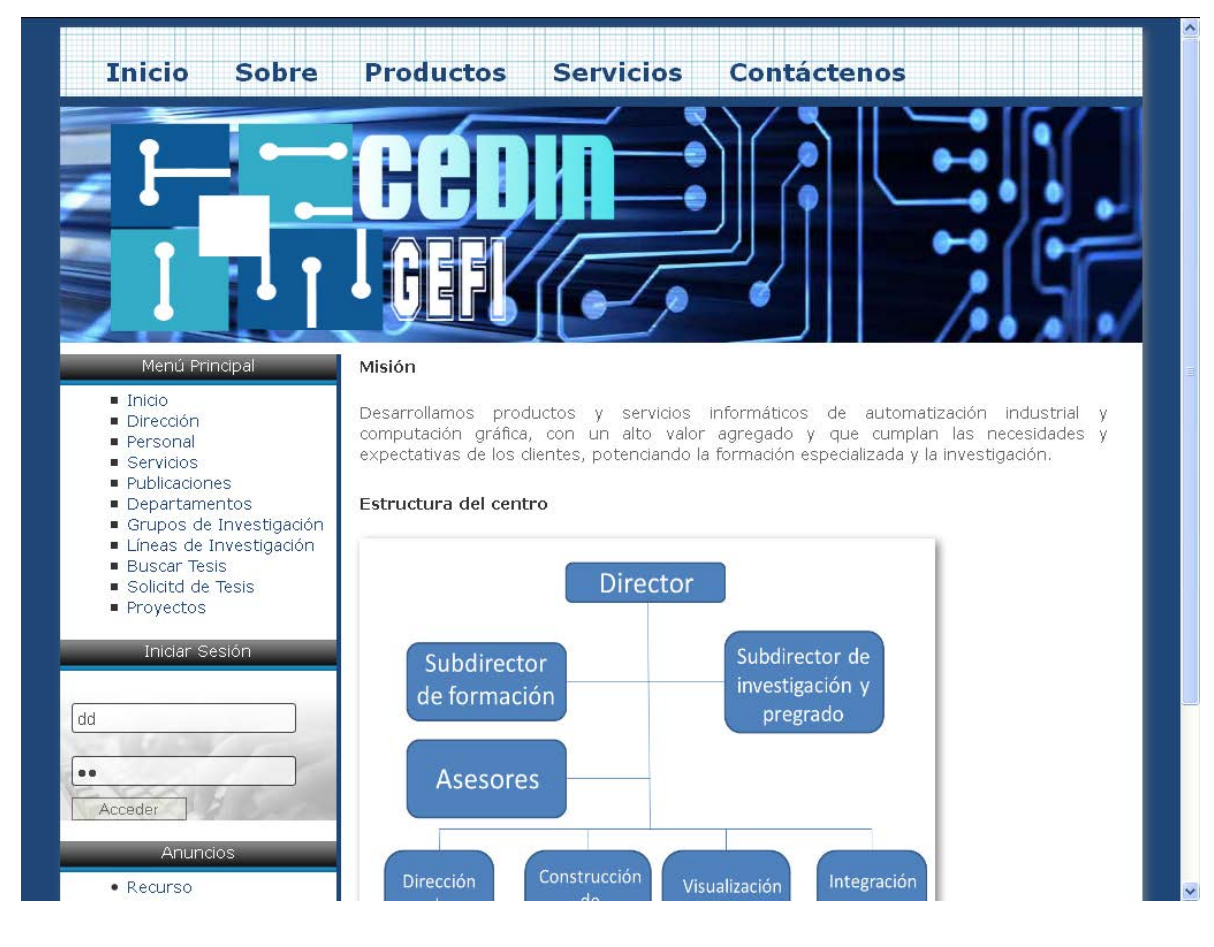

**Ilustración 5: Pantalla principal del sistema.**

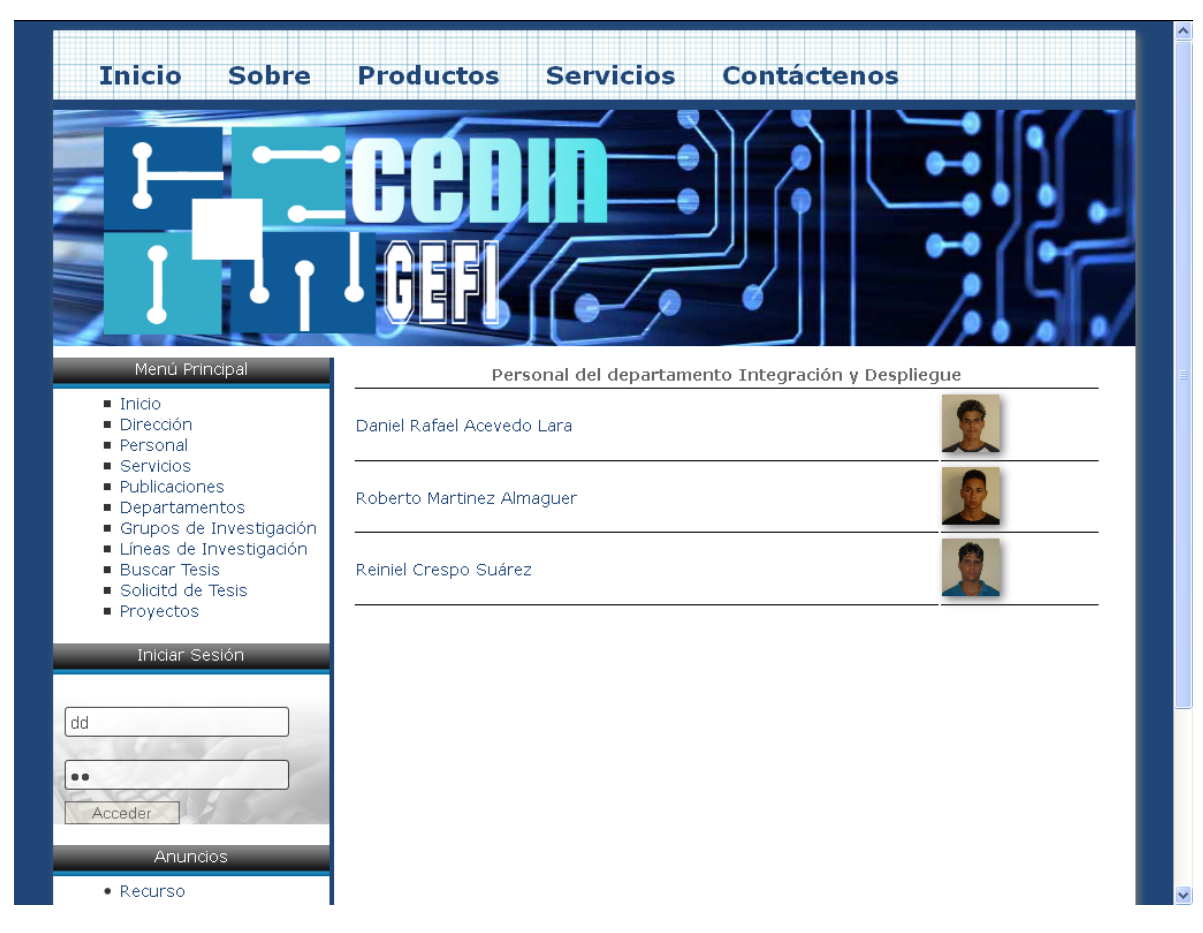

**Ilustración 6: Sección en donde se listan los integrantes de un departamento.**

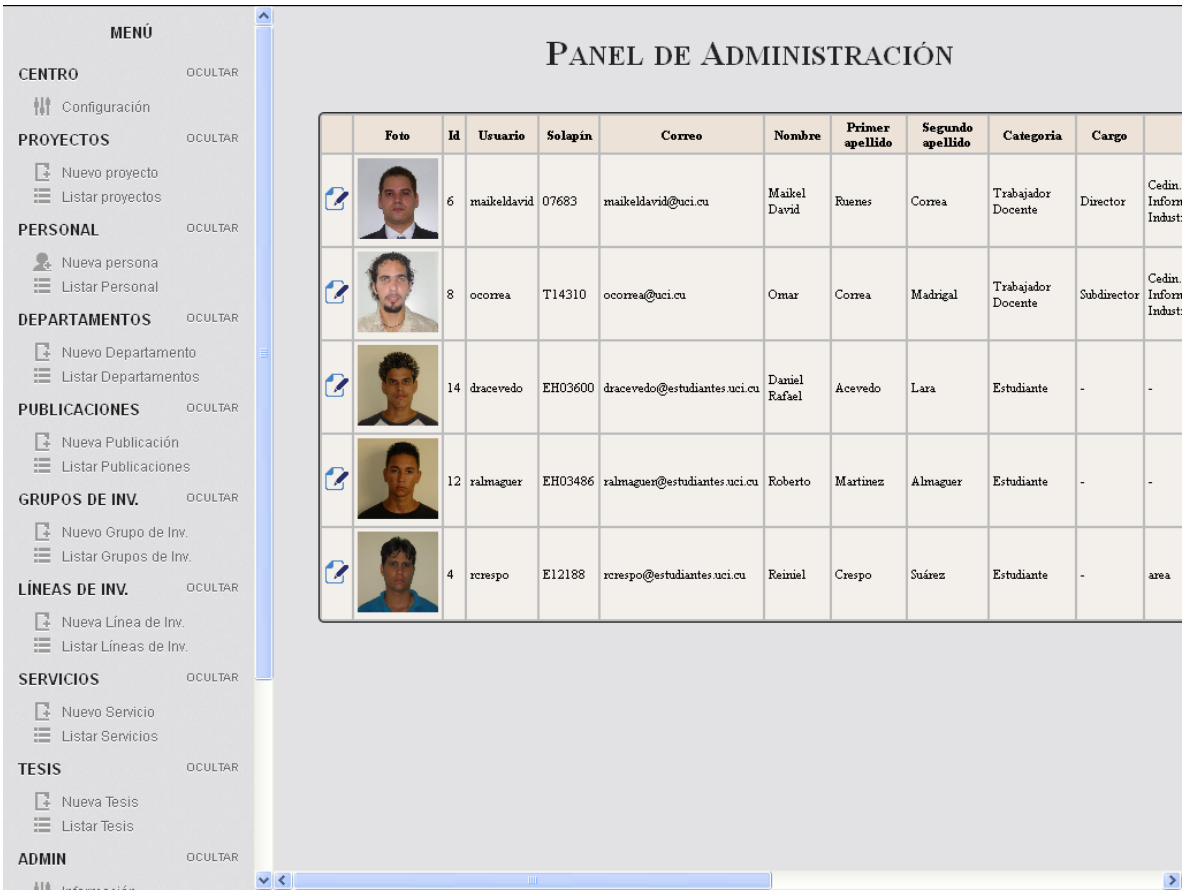

**Ilustración 7: Pantalla del panel de administración en donde se lista a todo el personal.**

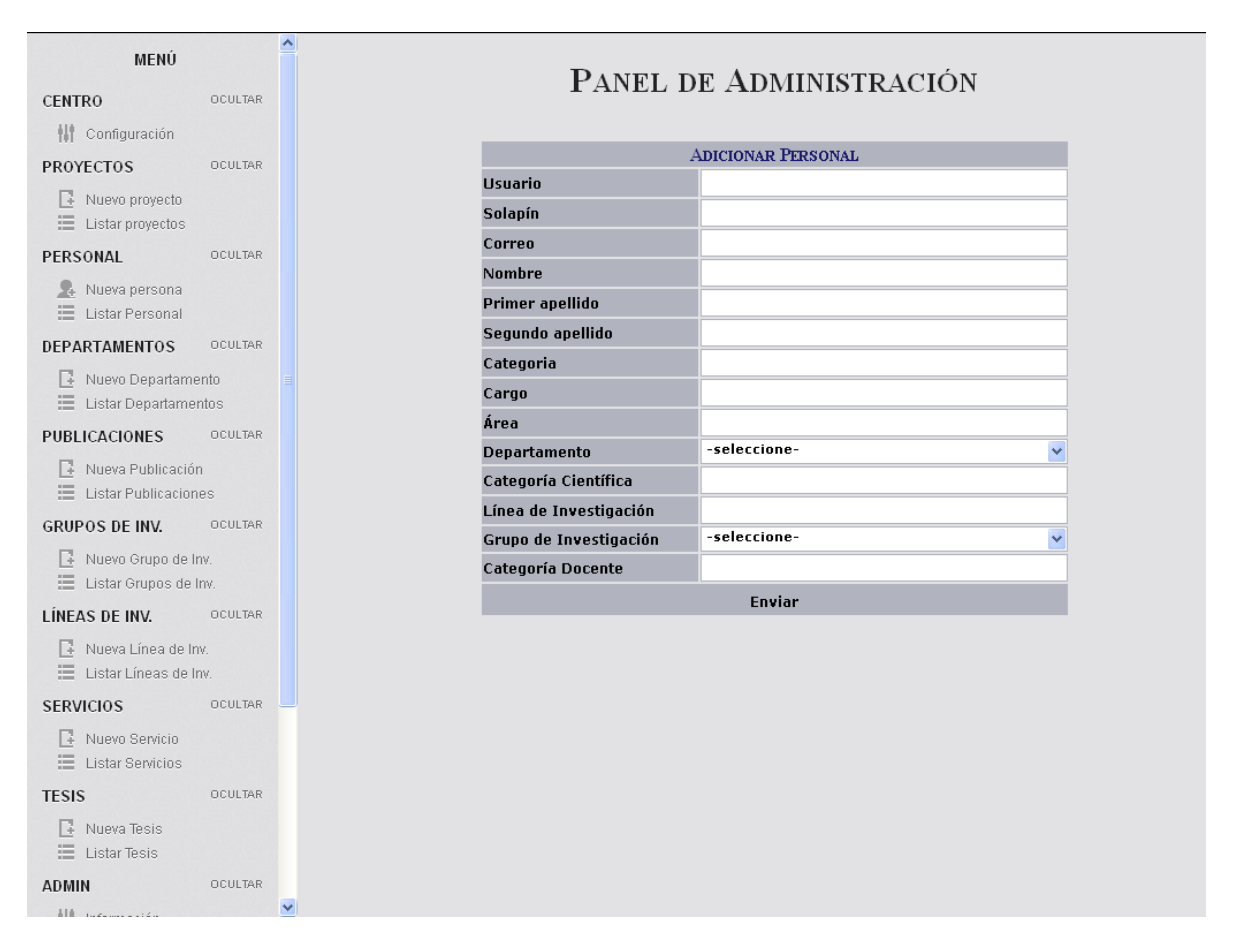

**Ilustración 8: Sección administrativa que permite adicionar un nuevo integrante al centro.**

## **GLOSARIO DE TÉRMINOS**

**Aplicación web:** Herramientas que los usuarios pueden utilizar accediendo a un servidor web a través de Internet.

**CCS:** Hoja de estilos en cascada con sus siglas en inglés (Cascading Style Sheets). Se utiliza para dar estilo a documentos.

**Doctrine:** Mapeador de objetos-relacional (ORM) escrito en PHP que proporciona una capa de persistencia para objetos PHP.

**Framework:** Estructura conceptual y tecnológica de soporte definido

**HTML:** HyperText Markup Language («lenguaje de marcado hipertextual»), es el lenguaje de marcas de texto diseñado para la creación de páginas web.

**IBM:** International Business Machines (IBM) (NYSE: IBM) es una empresa multinacional estadounidense de tecnología y consultoría con sede en Armonk, Nueva York.

**PHP:** Lenguaje de programación de uso general de código del lado del servidor originalmente diseñado para el desarrollo web de contenido dinámico.

**SHA512:** Secure Hash Algorithm, (Algoritmo de Hash Seguro) es un sistema de funciones hash criptográficas relacionadas de la Agencia de Seguridad Nacional de los Estados Unidos y publicadas por el National Institute of Standards and Technology (NIST).

**Symfony:** Es un completo framework diseñado para optimizar el desarrollo de las aplicaciones web basado en el patrón Modelo Vista Controlador.

**W3C:** Consorcio internacional que produce recomendaciones para la World Wide Web.

**XML:** Siglas en inglés de eXtensible Markup Language ('lenguaje de marcas extensible'), es un lenguaje de marcas desarrollado por el World Wide Web Consortium (W3C).

**GNU-GPL:** Es la licencia más ampliamente usada en el mundo del software y garantiza a los usuarios finales (personas, organizaciones, compañías) la libertad de usar, estudiar, compartir (copiar) y modificar el software.